# Na tomto místě bude oficiální zadání vaší práce

- Toto zadání je podepsané děkanem a vedoucím katedry,
- musíte si ho vyzvednout na studijním oddělení Katedry počítačů na Karlově náměstí,
- v jedné odevzdané práci bude originál tohoto zadání (originál zůstává po obhajobě na katedře),
- ve druhé bude na stejném místě neověřená kopie tohoto dokumentu (tato se vám vrátí po obhajobě).

ii

České vysoké učení technické v Praze Fakulta elektrotechnická Katedra počítačů

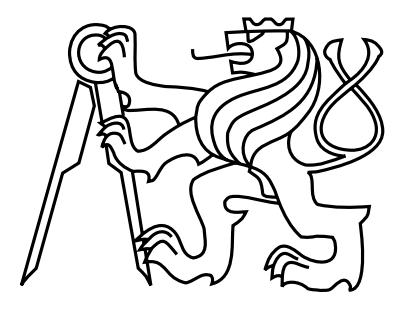

# Diplomová práce Paralelizace logické syntézy

Bc. Ondřej Šírek

Vedoucí práce: Ing. Petr Fišer, Ph.D.

Studijní program: Elektrotechnika a informatika, strukturovaný, Navazující magisterský

Obor: Výpočetní technika

29. prosince 2011

 $iv$ 

# Pod¥kování

Mé poděkování patří vedoucímu projektu Ing. Petrovi Fišerovi, Ph.D., za jeho pomoc při tvorbě mé diplomové práce a Gabriele Tschiedelové za pomoc při korekci gramatiky.

vi

# Prohlášení

Prohlašuji, že jsem práci vypracoval samostatně a použil jsem pouze podklady uvedené v přiloženém seznamu.

Nemám závažný důvod proti užití tohoto školního díla ve smyslu §60 Zákona č. 121/2000 Sb., o právu autorském, o právech souvisejících s právem autorským a o změně některých zákonů (autorský zákon).

V Praze dne 2. 1. 2012 . . . . . . . . . . . . . . . . . . . . . . . . . . . . . . . . . . . . . . . . . . . . . . . . . . . . . . . . . . . . .

viii

# Abstract

The purpose of this thesis is to create a parallel application for the synthesis tool ABC. The work is divided into three parts.

In the first part of this work the possibility of implementation work is analyzed and discussed. There is discussed how to use the ABC tool for parallelization of logic synthesis, and how to incorporate it into a parallel environment.

Another part is the description of the implementation of solutions. This section contains a description of program structure and its key parts.

The last part are measurement results, processing and subsequent evaluation. This section describes how to launch the program on different platforms. Then there is described how the testing was processed and how were measured results and their final evaluation.

In the result evaluation was confirmed that it is possible to achieve better results by parallelization of logic sysnthesis than by sequential execution. Using parallelization can find an a sequence of commands that is suitable for sequential execution.

# Abstrakt

Účelem této práce je vytvořit paralelní aplikaci pro syntezní nástroj ABC. Práce je rozdělena do tří částí.

V první části práce jsou analyzovány a diskutovány možnosti implementace práce. Je zde rozebráno, jakým způsobem využít nástroj ABC pro paralelizaci logické syntézy, a jak ho zakomponovat do paralelního prostředí.

Další částí je popis implementace samotného řešení. Tato část obsahuje popis struktury programu a jeho nejdůležitějších částí.

V poslední části jsem provedl měření výsledků, jejich zpracování a následné vyhodnocení. V této části je popsáno zprovoznění programu pod různými operačními systémy. Dále je zde popsán průběh testování, jakým způsobem byly zpracovány naměřené výsledky, a jejich kone£né zhodnocení.

Ve vyhodnocení výsledků bylo potvrzeno, že paralizací logické syntézy je možno dosáhnout lepších výsledků než sekvenčním vykonáváním. Pomocí paralelizace můžeme naleznout sekvenci příkazů, která je vhodná pro sekvenční vykonávání.

x

# Obsah

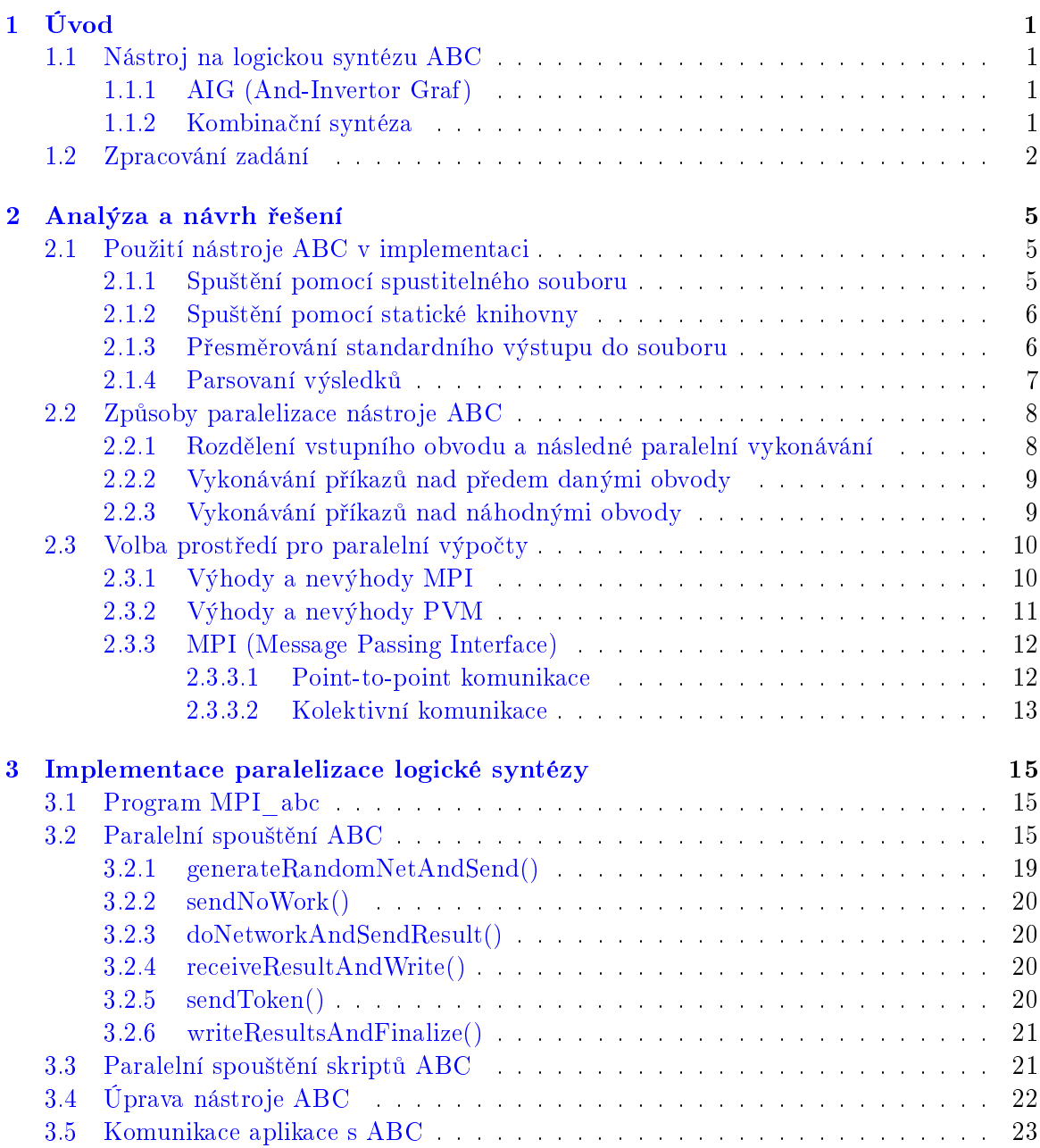

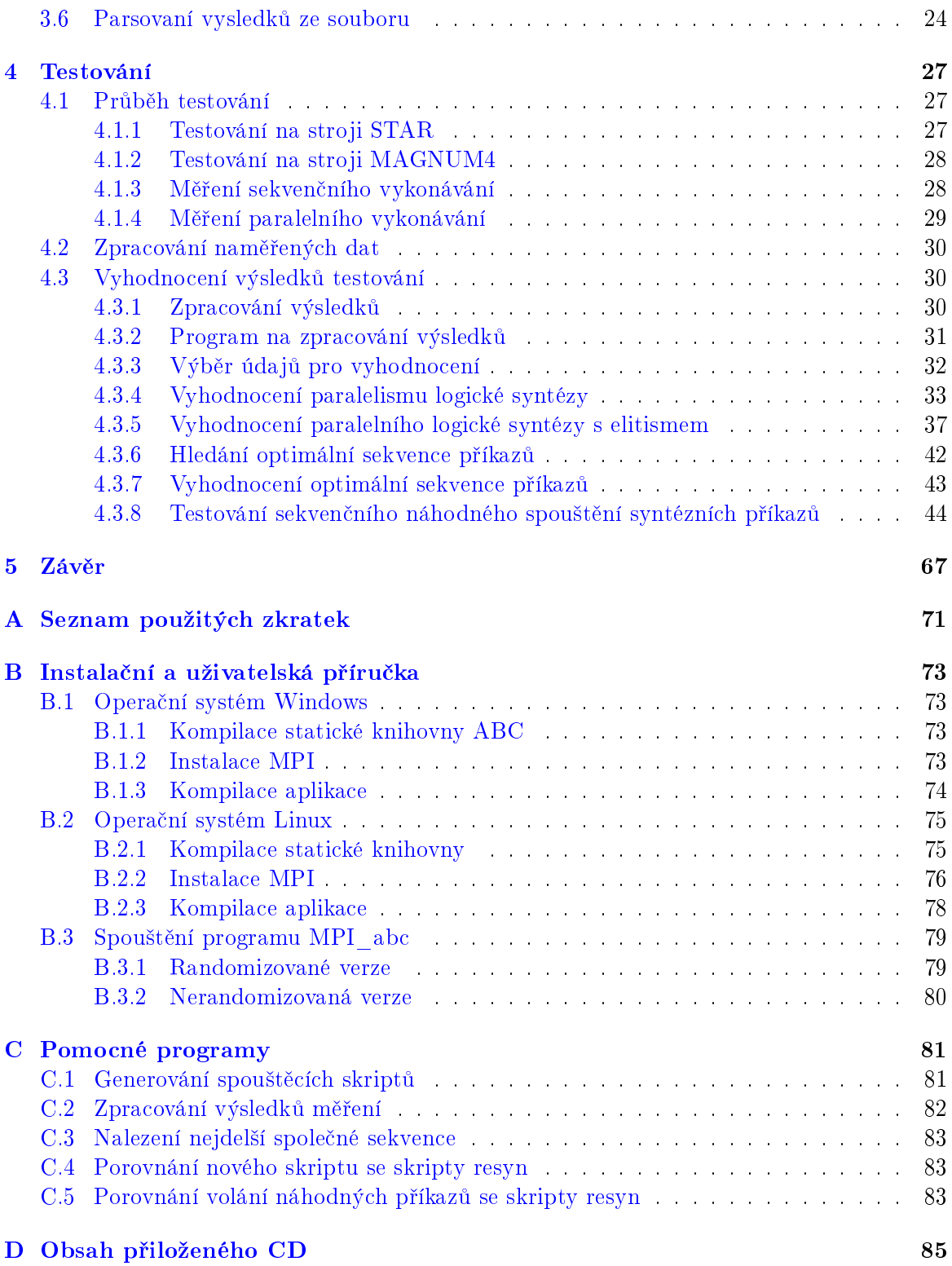

# Seznam obrázků

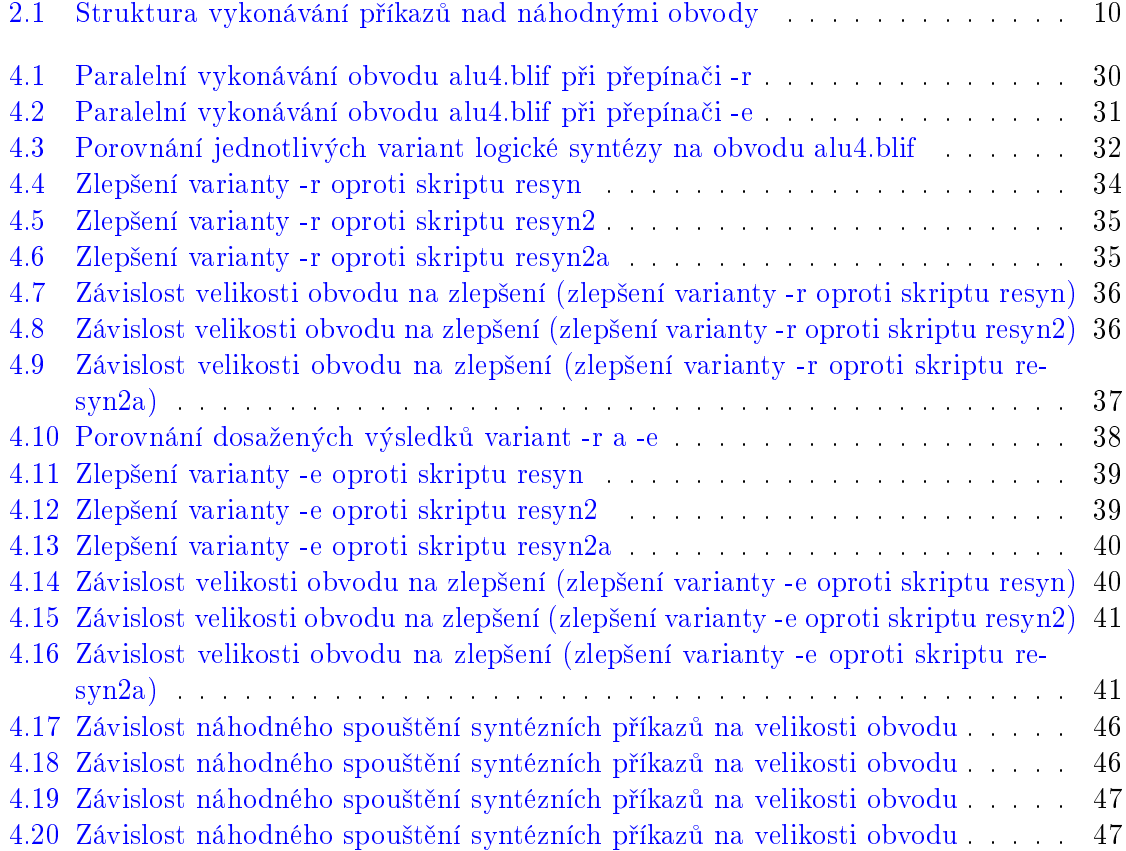

xiv

# Seznam tabulek

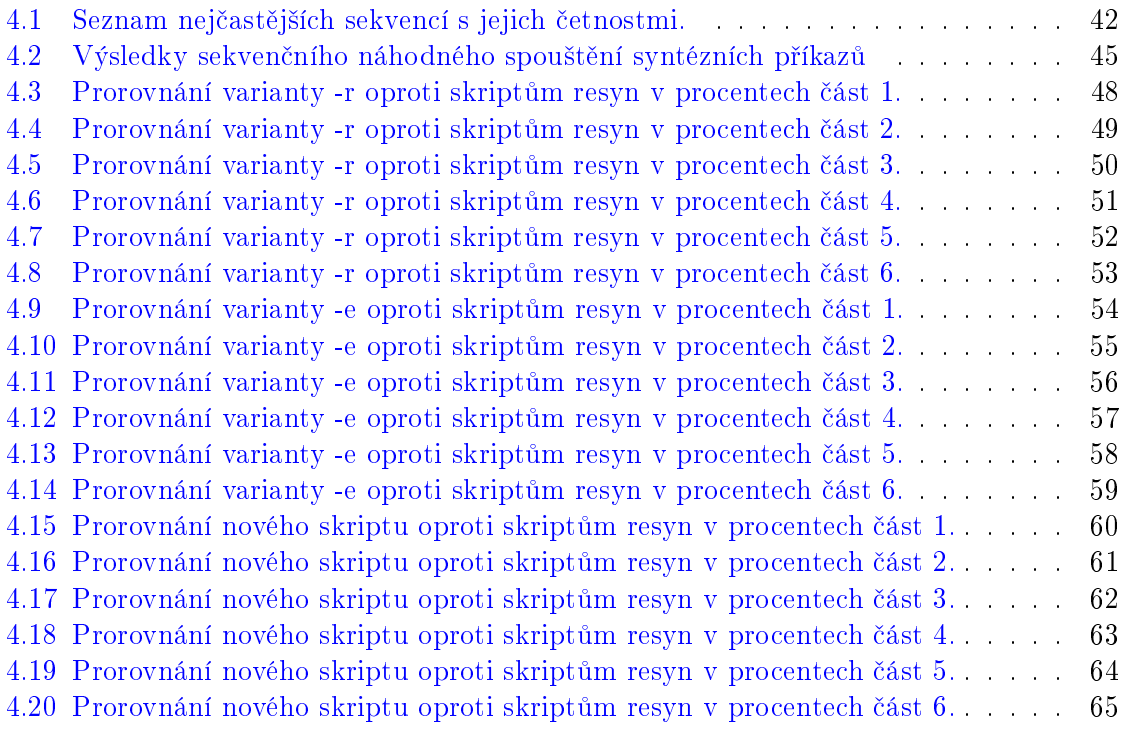

### SEZNAM TABULEK

# <span id="page-16-0"></span>Kapitola 1

# Úvod

Cílem této práce je vytvořit paralelní spouštění různých syntézních kroků nad různými daty, a to pomocí nástroje logické syntézy  $ABC$ . Nejprve je třeba se seznámit se samotným systémem ABC.

## <span id="page-16-1"></span>1.1 Nástroj na logickou syntézu ABC

ABC je rostoucí softwarový systém pro syntézu a ověřování binárních sekvenčních logických obvodů, objevujících se v synchronních hardwarových projektech. Vývoj projektu probíhá na kalifornské univerzitě v Berkeley.

Nástroj obsahuje základní datové struktury pro reprezentaci a manipulaci kombina£ních a sekven£ních, na technologii nezávislých, sítí.

Pro vstup ze souboru a výstup do souboru používá tento nástroj několika formátů. Binární BLIF, binární PLA, formát BENCH, Verilog a další. Dále využívá procedury pro detekci strukturně rozdílných vyjádření stejných Booleovských funkcí (FRAIG).

Více o tomto systému je možno se dozvědět na webu projektu [\[6\]](#page-84-0)

#### <span id="page-16-2"></span>1.1.1 AIG (And-Invertor Graf)

And-Invertor graf (AIG) je orientovaný, acyklický graf, který představuje strukturální realizaci logické funkčnosti obvodu nebo sítě.

AIG se skládá ze dvou-vstupových uzlů, reprezentujících logický operátor AND, koncových uzlů, označených názvy proměnných, a hran, které volitelně obsahují značky označující logickou negaci.

Převod ze sítí logických hradel na AIG je velmi rychlý a škálovatelný. Stačí každé hradlo vyjádřit pomocí hradel AND a invertorů.

#### <span id="page-16-3"></span>1.1.2 Kombina£ní syntéza

Jelikož se tato práce zabývá především paralelizací logické syntézy, je třeba poukázat na to, jak syntéza probíhá v tomto nástroji.

Rychlá a efektivní syntéza je dosažena DAG-aware přepisováním [\[5\]](#page-84-1) AIG (And-Invertor Graf). Přepisování se provádí pomocí knihovny předpočítaných řezů AIG nebo collapsováním a refactoringem logiky kuželů s 10-20 vstupy.

Pro před-počítávání řezů AIG se pak používá příkaz rewrite, zkráceně označován jako rw. Pro collapsování  $[5]$  a refactoring  $[5]$  se používá příkaz refactor, zkráceně označován jako rf.

Experimentálně je prokázáno, že iterativní volání těchto dvou transformací a jejich prokládání vyvažováním AIG příkazem  $balance$ , zkráceně označovaným jako  $b$ , výrazně snižuje velikost AIG, a má tendenci snižovat počet úrovní AIG.

Kombinací těchto základních příkazů pro syntézu je možné vytvořit skripty, které se využívají pro logickou syntézu. Prozatím nejznámějšími jsou skripty resyn.

Stručný popis jednotlivých příkazů:

- balance Předpokládá, že vstup je AIG a vytváří ekvivalentní AIG. To má minimální zpoždění (měřeno pomocí logických úrovní dvou-vstupého hradla AND). Invertory se nezapočítávají do počtu logických úrovní. Příkaz balance má dvě fáze. První fází je pokrývání AIG, při kterém dochází k hledání AND hradel s více vstupy. Druhou fází je vyvažování stromu, kde dochází k vyvažování uzlů v grafu AIG, zbylých po nalezení všech AND hradel s více vstupy ve fázi pokrývání AIG.
- refactor Hledá reconvergence-driven řez  $[4]$ . Po nalezení tohoto řezu jej převede do faktorizované formy. Pokud nahrazením pomocí této faktorizované formy dojde ke zlepšení AIG grafu, tato faktorizovaná forma použije.
- rewrite Provádí hledání specifických řezů. Pomocí srovnávání s řezy v před-počítané tabulce může provést náhradu v AIG grafu. Tímto lze dosáhnout zlepšení tohoto grafu.

U příkazů rewrite a refactor je možné použít přepínač -z (zero-cost replacements). V případě použití tohoto přepínače se při nahrazování částí AIG grafu vezme v potaz i varianta, při které tímto nahrazením nedojde k žádnému zlepšení ani zhoršení počtu AND uzlů. Smyslem využití tohoto přepínače je to, že díky němu může vzniknout jiná struktura AIG grafu, která může v dalším použití vést ke zlepšení.

### <span id="page-17-0"></span>1.2 Zpracování zadání

Pro vytvoření paralelizace tohoto systému je nutno prostudovat jeho možné využíti a zijstit, jakým způsobem by bylo možno ho využít v paralelním prostředí. Základním krokem by mělo být určení, jakým způsobem se bude nástroj ABC v paralelním prostředí spouštět.

V dalším kroku bude třeba určit, na jaké úrovni a jakým způsobem si budou systémy mezi sebou vyměňovat informace, a jak spolu budou komunikovat. Z důvodu, že se jedná o neustále se vyvíjející systém, je třeba zajistit, aby propojením pokud možno vznikl co nejmenší zásah do systému. Pokud by se to podařilo, bylo by možno v budoucnu využívat nejnovější verze  $ABC$ .

Dále bychom měli prostudovat možnosti využití paralelního prostředí a stanovit si, jaké paralelní prostředí zvolit pro samotnou implementaci. Po výběru prostředí se udělá návrh jeho struktury a komunikace.

#### 1.2. ZPRACOVÁNÍ ZADÁNÍ 3

Hlavním cílem by pak ve výsledku měla být aplikace, která při využití paralelizace tohoto systému bude v nejlepším případě dosahovat lepších výsledků než sekvenční provádění ABC. Další motivací je nalezení určité sekvence příkazů, která by u většiny sítí vedla ke zlepšení. Tu by pak bylo možno využít jako nový skript nástroje  $ABC$ , jenž by se mohl využívat při logické syntéze.

Stávající skripty nástroje  $ABC$  jsou složeny z různých elementárních příkazů. Ty jsou v této sekvenci nějakým způsobem poskládané. Jestli je jejich posloupnost správná či nikoliv není jasné.

Spouštění těchto skriptů se provádí iterativně. Motivací je naleznout správnou sekvenci správných příkazů. Tím docílíme dobrého iterativního procesu.

Abychom dosáhli tohoto cíle, budeme spouštět náhodně elementární příkazy a pokusíme se při zpracování výsledků odhalit správnou posloupnost. Aby se zvýšila šance, že tuto sekvenci odhalíme co nejdříve, zvolíme pro práci paralelní prostředí.

K dosažení stanovených cílů je třeba takto vytvořenou aplikací provést testování nad velkým množstvím dat. Jedině to nám zaručí, že dosažené výsledky budou směrodatné. V neposlední řadě je pak nutno naměřené výsledky nějakým způsobem zpracovat a vyhodnotit.

## <span id="page-20-0"></span>Kapitola 2

# Analýza a návrh řešení

Před vlastní implementací je důležité si stanovit, jakým způsobem budeme provádět paralelizaci logické syntézy. Je zde několik alternativních způsobů provedení. V této části jsou tedy jednotlivé varianty stručně popsány, spolu s jejich klady a zápory. Na základě hodnocení je pak vybráno nejlepší řešení, které je popsána v implementační části.

U výběru způsobu implementace je nutno počítat jak s výběrem paralelního prostředí. tak se samotným způsobem paralelizace.

## <span id="page-20-1"></span>2.1 Použití nástroje ABC v implementaci

Nejdůležitějším bodem u nástroje  $ABC$  (z hlediska implementace) je určení způsobu spouštění. V podstatě jsou zde dvě varianty provedení.

- Spuštění pomocí spustitelného souboru
- Spuštění pomocí statické knihovny

#### <span id="page-20-2"></span>2.1.1 Spuštění pomocí spustitelného souboru

První variantou je spouštění spustitelného souboru. Hlavní problém této varianty spočívá v tom, že spustitelný soubor je spouštěn programově. Jednotlivé příkazy lze pak zadávat pouze pomocí skriptu, který obdrží program při spuštění.

Realizace by mohla vypadat tak, že se před spuštěním vygeneruje každému procesu skript. Ten bude obsahovat příkazy k vykonání, spolu s obvody, nad kterými se budou provádět. Jednotlivé procesy pak budou spouštět spustitelný soubor  $ABC$  s takovýmto skriptem. Ve výsledku dojde ke ztrátě veškeré efektivity paralelního vykonávání, neboť není předem známé. jak dlouho bude který skript zpracováván. Mohlo by však i stát, že se jeden proces bude stále pracovat, zatímco ostatní budou nevytíženy. Z výše uvedených důvodů není tento způsob vhodný k implementaci.

Obměnou tohoto způsobu je generování skriptu samotnými procesy. Každý proces bude generovat skript pouze na základě právě obdrženého příkazu a obvodu. Poté se spustí spustitelný soubor s takto vygenerovaným skriptem. Tímto se zabrání nevytíženosti procesů a bude možno rozdělovat práci naopak podle jejich vytíženosti. Dojde k tomu, že se pro každý příkaz spustí instance  $ABC$ . To je oproti variantě jednoho spuštění výpočetně náročnější. Z tohoto důvodu byl i tento návrh implementace zavržen a hledalo se lepší řešení.

#### <span id="page-21-0"></span>2.1.2 Spuštění pomocí statické knihovny

Nástroj  $ABC$  obsahuje také možnost kompilace statické knihovny. Tento způsob velice usnadňuje práci s  $ABC$ , neboť je možnost ho jednou spustit a pak libovolně vykonávat příkazy podobně, jak je tomu při jejich ručním zadávání. Při spuštění  $ABC$  jako statické knihovny jsou ke komunikaci s tímto nástroje využívány následující funkce:

- Abc Start() Tato funkce slouží k samotnému spuštění ABC. Funkce využívá Abc FrameGetGlobalFrame(), jež alokuje paměť pro rámec  $pAbc$ , který je využíván pro komunikaci s ABC a zajistí jeho inicializaci. Tato funkce se nachází v souboru mainLib.c.
- Abc  $\text{Stop}()$  Po zavolání této funkce, nacházející se v mainLib.c, se provede ukončení rámce p $Abc$  a poté jeho dealokace. Tímto se zajistí ukončení celého  $ABC$ .
- Abc FrameGetGlobalFrame() Tato funkce, kterou využívá jak Abc Start(), tak Abc Stop() slouží k předání rámce pAbc. Toho využíváme k získání reference na  $pAbc$  i v našem programu, abychom ji následně mohli předat dalším funkcím. Funkce se nachází v souboru mainFrame.c.
- Cmd CommandExecute( void \* pAbc, char \* sCommand ) Tato funkce se nachází v souboru  $cmdApi.c$  a slouží k samotnému vykonávání příkazů  $ABC$ . Uloží příkaz do historie ABC. Poté zjistí, nejedná-li se o skript. Pokud ano, rozdělí ho na jednotlivé příkazy, a ty postupně vykonává.

#### <span id="page-21-1"></span>2.1.3 Přesměrování standardního výstupu do souboru

U obou variant spouštění nástroje  $ABC$  je zásadní problém se zpracováním výstupu. Ať už se  $ABC$  spouští jako spustitelný soubor, nebo jako statická knihovna, veškeré výstupy z něho jdou na standardní výstup.

Při řešení této komplikace musíme brát ohled na to, že nástroj ABC se neustále vyvíjí. Je třeba upravit přesměrování standardního výstupu za pomoci co nejmenšího zásahu do tohoto nástroje, abychom v budoucnu mohli provést tyto změny na aktuální verzi.

Pro naše potřeby nám stačí přesměrovat pouze výstup příkazu print stats, který poskytuje údaje o obvodu. Ostatní výstupy není třeba zachovávat, neboť se s nimi dále nepracuje.

Projitím části kódu nástroje ABC se určily změny nutné k předělání aktuální verze ABC. To, že je lze aplikovat i na novějších verzích, bylo vyzkoušeno při samotném testování.

Poprvé by tyto změny aplikovány na starší verzi stažené z  $[6]$ . Před samotným měřením pak byla do aplikace zapracována nejnovější verze  $ABC$ , která byla stažena z úložiště tohoto projektu [\[7\]](#page-84-3). Tím bylo ověřeno, že je možno tímto způsobem upravit jakoukoliv novou verzi nástroje  $ABC$  a využít ji jako statickou knihovnu v této práci.

### $2.1. \quad \text{POUŽITÍ } \text{NÁSTROJE } \text{ABC } \text{V} \text{ IMPLEMENTACI} \tag{7}$

Změny v nástroji  $ABC$ , zajišťující přesměrování výstupu příkazu print stats do souboru, jsou popsány v kapitole [3.4.](#page-37-0)

Pro získaní požadovaných dat si pak stačí přímo ve vytvořené aplikaci otevřít příslušný soubor pro nástroj  $ABC$ , vykonat příkaz a přečíst výsledek ze souboru.

Při testování došlo k následujícímu problému. Pokud má systém ABC otevřený výstupní soubor po celou dobu jeho vykonávání, není možné z něho v aplikaci načítat výsledky zpracování. Z tohoto důvodu aplikace výstupní soubor před jeho otevřením zavře systému ABC.

Z funkčního hlediska by to neměl být problém.  $ABC$  v tuto chvíli nezpracovává žádný příkaz, a tudíž nevyžaduje přístup k výstupnímu souboru. Po přečtení dat z tohoto souboru se pak opět zpřístupní systému  $ABC$ . Proto se vytváří výstupní soubor pomocí následující funkce.

```
fopen ("filename","a+")
```
Ta funkce zajistí, že se při otevírání souboru zachovají předchozí data a nová data se zapisují na konec souboru. Pokud by k tomuto nedošlo, data by se opakovaným otevíráním souboru smazala.

Připisováním dat na konec souboru, dochází však k narůstání velikosti tohoto souboru. K dosažení aktuálních dat musíme navíc projít celý soubor a dostat se k poslední položce. Tyto nedostatky by bylo možno vyřešit jedním z následujících způsobů:

- Vytvoření funkce, která zajistí načítání posledního řádku souboru bez nutnosti procházet celý soubor.
- Smazaní obsahu souboru. To by se provedlo tak, že se vytvoří nový soubor stejného názvu pomocí následující funkce.

fopen ("filename","w")

Takto vytvořený soubor smaže obsah předchozího souboru se stejným názvem a zachází s ním jako s nově vytvořeným.

Jelikož předchozí data v souboru již byla zpracována, nejsou relevantní. Proto zvolíme variantu smazání souboru, která zároveň zbytečně nezvyšuje paměťovou náročnost. Samotná implementace výměny dat mezi  $ABC$  a aplikací je pak popsána v kapitole [3.5.](#page-38-0)

#### <span id="page-22-0"></span>2.1.4 Parsovaní výsledků

Přesměrování do souboru, které bylo popsáno v předchozí kapitole, však vrací pouze statistiky o obvodu, které vypisuje  $ABC$  na standardní výstup. Je třeba tedy vytvořit nějaký parser, který projde tuto statistiku a získá z ní požadované údaje.

Tato aplikace se zaobírá zlepšováním obvodů. Proto nás zajímají údaje o počtu hradel AND a počtu úrovní. Tento parser byl založen na předchozí znalosti struktury výpisů nástroje  $ABC$ . Na základě analýzy těchto výpisů vyplynulo, že údaje jsou vypisovány v následujícím obecném formátu.

```
Networkname : parametr = hodnota parametr = hodnota parametr = hodnota
```
Po analýze bylo zjištěno, že jako rozdělovací znak je nejlépe zvolit "=". Pokud se načte řetězec do znaku "=", získáme při zpětném procházení této sekvence parametr a hodnotu. Parametr se obdrží při čtení ukončeném přečtením druhé mezery. Hodnota se pak rovná zbytku řetězce.

Jednotlivé parametry si musíme pamatovat a zpracovávat zpětně, neboť po přečtení prvního znaku " $=$ " získáme pouze parametr, ale nikoliv hodnotu. Ze stejného důvodu nesmíme na konci zpracování opomenout poslední hodnotu.

Při zpracování se pak parametr porovná s požadovaným údajem a při shodě se zapíše do výstupní struktury. Díky této struktuře procházení můžeme pro zpracování zvolit jakékoliv dal²í údaje. Samotná implementace parseru je pak popsána v kapitole [3.6.](#page-39-0)

## <span id="page-23-0"></span>2.2 Způsoby paralelizace nástroje ABC

Cílem této práce je vytvořit paralelní spouštění různých syntézních kroků nad různými daty pomocí nástroje logické syntézy  $ABC$ . Paralelizaci tohoto nástroje můžeme chápat několika odlišnými způsoby, proto v následujících odstavcích uvádím potencionální uvažované způsoby implementace.

- Rozdělení vstupního obvodu a následné paralelní vykonávání viz. [2.2.1.](#page-23-1)
- Vykonávání příkazů nad předem danými obvody viz.  $2.2.2$ .
- Vykonávání příkazů nad různými obvody viz.  $2.2.3$ .

#### <span id="page-23-1"></span>2.2.1 Rozdělení vstupního obvodu a následné paralelní vykonávání

Jedním z možných způsobů paralelizace je rovnoměrné rozdělení daného vstupního obvodu na části a následné paralelní vykonávání příkazů logické syntézy nad těmito částmi.

Struktura programu by v tomto případě byla následující: Řídící proces nejprve rozdělí obvod na dílčí části. Ty poté distribuuje mezi ostatní procesy, které nad částmi obvodu vykonávají dané syntézní kroky. Po vykonání syntézy předávají procesy své výsledky řídícímu procesu, který obvod opět skládá.

Tento cyklus se provádí nad každým syntézním krokem, který je obsažen ve spouštěcím skriptu. Tato varianta by měla přínos v rychlosti vykonávání. Dále je zde možnost, že by výsledky syntézy byly úspěšnější než při vykonávání syntézy nad celými obvody.

Předchozí tvrzení nemůžeme u syntézního nástroje ABC ani potvrdit, ani vyvrátit, dokud neprovedeme samotné testování.

Tato varianta je vhodná pro realizaci a mohla by poskytnout zajímavé výsledky. Nebyla však zvolena, neboť již byla realizována sekvenčním způsobem. Jediným přínosem paralelizace tohoto způsoby by byla rychlost provádění. Varianta tedy nebyla zvolena pro realizaci.

#### <span id="page-24-0"></span>2.2.2 Vykonávání příkazů nad předem danými obvody

Jinou z možností paralelizace logické syntézy je provedení vybraných příkazů či skriptů nad předem danou skupinou obvodů.

V tomto případě program obdrží složku obsahující různé obvody a vykonávací příkaz (skript). Paralelně se vykonají zadané příkazy nad obvody po předem určený počet iterací.

Z hlediska zadaného tématu, při kterém se mají vykonávat různé syntézní kroky nad různými daty, je tato varianta naprosto bezpředmětná. Tuto variantu však zde uvádím proto, že nakonec byla zakomponována do implementace.

Důvodem byla možnost použít této verzi pro různé testovací případy. V své práci jsem tuto variantu použil například pro měření sekvenčního spouštění skriptů resyn.

Použití se ukázalo velice výhodné z časového hlediska. Variantu je možno použít pro jakékoliv příkazy (skripty) a obvody. Zakomponování do výsledné aplikace jsem provedl přes přepínač -n aplikace MPI abc. Implementace této varianty je pak popsána v kapitole  $3.3$ 

#### <span id="page-24-1"></span>2.2.3 Vykonávání příkazů nad náhodnými obvody

Poslední možností paralelizace je vykonávání vybraných příkazů ABC nad náhodně zvolenými obvody. Princip fungování této varianty je následující.

Program pracuje vždy s jedním vstupním obvodem. Použitím různých syntézních kroků se snaží tento obvod co možná nejvíce vylepšit. Jednotlivé syntézní kroky se vykonávají nad náhodně vybranými obvody.

Obvody se náhodně vybírají ze složky obvodů, určené k uchovávání obvodů. Všechny obvody obsažené v této složce jsou výsledky původního vstupního obvodu po provedení několika různých syntézních kroků. Po zpracování každého syntézního kroku se výsledný obvod uloží do složky obvodů, odkud se pak náhodně vybírají obvody pro zpracování.

Samotná paralelizace tohoto principu pak vypadá následovně. Program obdrží při spuštění libovolný vstupní obvod a vybrané syntézní příkazy. Každý proces, který zrovna nevykonává práci, zažádá řídící proces o obvod a příkaz, který nad ním má vykonat. Řídící proces mu zašle obvod, který náhodně vybere ze složky obvodů, a příkaz.

Při první žádosti o obvod složka obsahuje pouze vstupní obvod. Důvodem je, že nebyl proveden žádný syntézní krok a nebyl tedy žádný obvod uložen do složky obvodů. Procesy po první žádosti o obvod dostanou vstupní obvod programu. Nad ním vykonají určený syntézní příkaz a uloží výsledný obvod do složky obvodů. Poté se již ve složce obvodů nachází více obvodů. Je tedy možno při žádosti o obvod, vybrat náhodně jeden a z nich a zaslat.

Princip vykonávání a náhodného výběru obvodů je znázorněn na obrázku [2.1.](#page-25-2)

Tento způsob vykonávání se opakuje po zadaný počet iterací. Řídící proces si navíc ukládá informace o vykonávání, kvůli pozdější rekonstrukci provádění.

Varianta je výhodná jak z hlediska rychlosti, neboť je dobře škálovatelná, tak z hlediska využití potenciálu nástroje ABC.

Spouštění základních syntézních kroků nad náhodnými obvody může vést k posloupnosti příkazů, která je výhodná pro vykonávání obvodů. Tato varianta byla shledána jako nejvýhodnější způsob implementace a po dohodě s vedoucím práce byla zvolena pro realizaci.

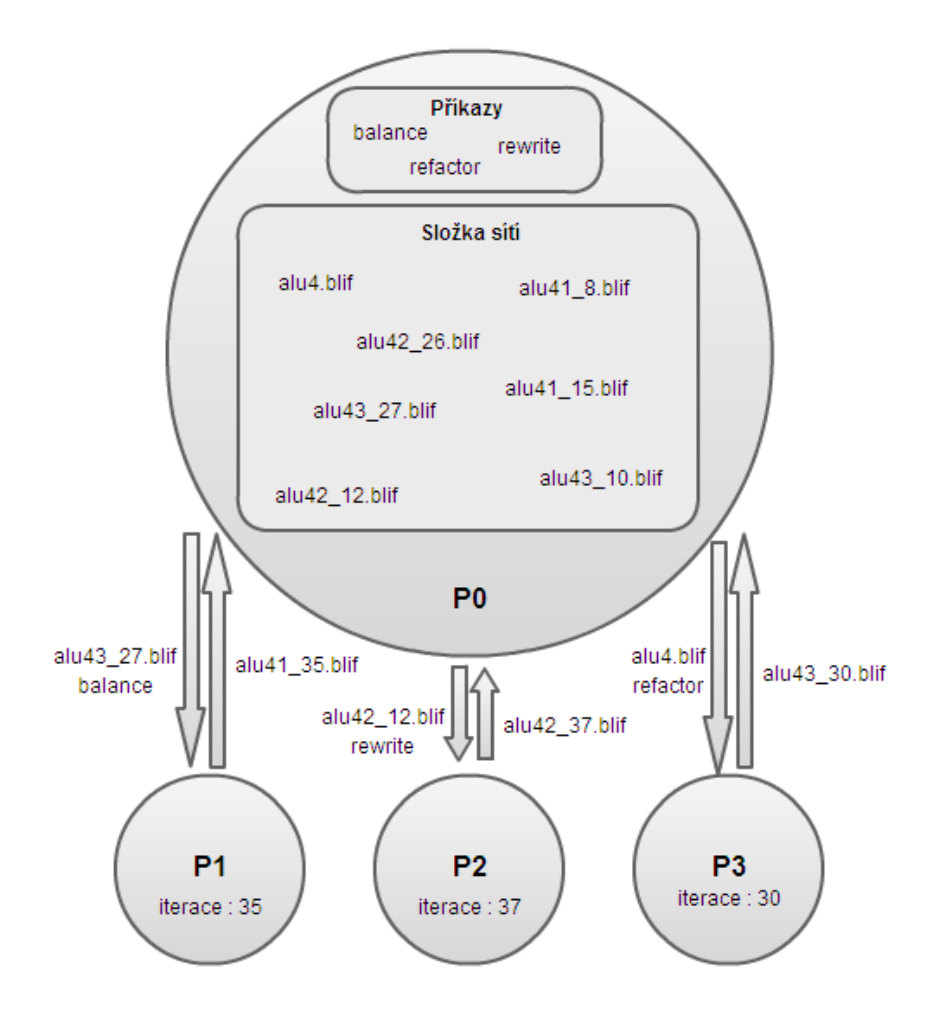

<span id="page-25-2"></span>Obrázek 2.1: Struktura vykonávání příkazů nad náhodnými obvody

## <span id="page-25-0"></span>2.3 Volba prostředí pro paralelní výpočty

Pro implementaci musíme zvolit vhodné prostředí pro paralelní výpočty. V tomto ohledu je velké množství možností.

V důsledku toho bylo hledáno co nejlepší řešení. Při studování různých porovnání těchto prostředí jsem objevil článek [\[8\]](#page-84-4), který hodnotí jednotlivé varianty. Po prostudování závěrů tohoto materiálu byli do užšího výběru vybráni dva kandidáti, a to MPI (Message Passing Interface) a PVM (Paralel Virtual Machine). Pro správný výběr prostředí je třeba se podívat na jejich výhody a nevýhody.

### <span id="page-25-1"></span>2.3.1 Výhody a nevýhody MPI

Hlavní výhody MPI:

• Jakýkoliv paralelní algoritmus může být vyjádřen v paradigmatu MPI.

### 2.3. VOLBA PROSTŘEDÍ PRO PARALELNÍ VÝPOČTY 11

- Lze ho vykonávat jak na systému s distribuovanou pam¥tí, tak na systému se sdílenou pam¥tí.
- Umožňuje explicitní kontrolu komunikace, což vede k vysoké účinnosti souběhu komunikace a výpočtů.
- Problémy s umístěním dat jsou pouze zřídka.
- Paralelní prostředí MPI je přenositelné.
- Aktuální implementace jsou efektivní a optimální.

Nevýhody MPI:

- Obtížný vývoj aplikací. Přepisování stávající sériové aplikace pomocí MPI často vyžadují rozsáhlou restrukturalizaci sériového kódu.
- Nevýhodné pro malé problémy, kde převládají náklady na komunikaci.
- Dynamické vyvažování zátěže, je obtížně proveditelné.
- Existují varianty realizace celé knihovny MPI od různých výrobců. Některé nemusí obsahovat všechny funkce, zatímco jiné nabízejí různé rozšíření.

### <span id="page-26-0"></span>2.3.2 Výhody a nevýhody PVM

Hlavní výhody PVM:

- Pravděpodobně nejvíce přenositelné prostředí ze všech dostupných.
- Pružné a škálovatelné paralelní prostředí.
- Odolné vůči chybám dynamického přidávání a mazání procesů.
- Každý počítač UNIX, který je připojen k internetu se může stát součástí paralelního virtuálního stroje.

Nevýhody PVM:

- V závislosti na architektuře a realizaci, může PVM být pomalejší než jiná paralelní prostředí.
- PVM není standard (na rozdíl od MPI).
- To je nedostatek u některých funkcí zasílání zpráv.

Jelikož jsou tato dvě prostředí výkonnostně velmi podobná, bylo nutno určit si klady a zápory u jednotlivých variant. Na jejich základě jsem pak zvolil paralelní prostředí MPI. Mezi výhody této volby patří výkonnost tohoto prostředí, zkušenosti s prostředím z předchozího studia, jednoduché zprovoznění na testovacích strojích, a v neposlední řadě možnost využití výpo£etního clusteru STAR pro testování.

#### <span id="page-27-0"></span>2.3.3 MPI (Message Passing Interface)

Message Passing Interface (MPI) [\[9\]](#page-84-5) je knihovna implementující protokol pro podporu paralelního řešení výpočetních problémů v počítačových clusterech. Jedná se o rozhraní na zasílání zpráv mezi jednotlivými uzly.

Je možno zasílat jak point-to-point zprávy, tak globální zprávy. Většina implementací používá jako transportní protokol TCP. MPI je nezávislé na programovacím jazyku. Jedná se především o síťový protokol. Při návrhu rozhraní byl vždy kladen důraz na výkon, škálovatelnost a přenositelnost.

MPI programy pracují vždy s procesy i přesto, že se často mluví o procesorech. Pro nejlepší výkon je třeba přidělit každému procesu jeden procesor. Tím se odbourá nutnost přepínání kontextu, která vede ke zpoždění.

K mapování jednotlivých procesů na procesory nedochází při překladu, nýbrž při samotném běhu programu. Mapování provádí agent, který spustil MPI program. Většinou se tento agent jmenuje mpirun či mpiexec.

MPI obsahuje velké množství funkcí mezi které patří následující:

- operace odeslání / přijetí point-to-point zprávy blokující nebo neblokující
- $\bullet$  výběr mezi kartézskou a grafovou topologií procesů
- výměna dat mezi dvojicemi procesorů
- $\bullet$  kombinování mezivýsledků výpočtů
- synchronizace uzlů
- získávání informací týkajících se sítě, např. počet procesů, identita procesoru, na kterém běží daný proces, apod.

Pro komunikaci mezi procesy se používají komunikátory. To jsou skupiny procesů při běhu MPI aplikace, které se dají dynamicky vytvářet. Všechny procesy dané aplikace jsou obsaženy ve skupině MPI\_COMM\_WORLD. Jednotlivé procesy jsou identifikovány podle ranku, což je jeho pořadové číslo od nuly, uvnitř skupiny.

V MPI pak existují dva způsoby komunikace:

- Point-to-point komunikace
- Kolektivní komunikace

#### <span id="page-27-1"></span>2.3.3.1 Point-to-point komunikace

Je určena pro realizaci komunikace mezi dvěma procesy. Klasickým příkladem je funkce **MPI** Send(), která pošle zprávu od jednoho procesu jinému procesu. Tyto funkce se nejčastěji využívají pro komunikaci typu master-slave.

Blokující funkce:

```
int MPI_Recv(void* buf, int count, MPI_Datatype datatype, int source,
int tag, MP_Comm comm, MPI_Status *status)
int MPI_Send(void* buf, int count, MPI_Datatype datatype, int dest,
int tag, MPI_Comm comm)
```
Neblokující funkce:

int MPI\_Irecv(void \*buf, int count, MPI\_Datatype datatype, int source, int tag, MPI\_Comm comm, MPI\_Request \*request)

```
int MPI_Isend(void *buf, int count, MPI_Datatype datatype, int dest,
int tag, MPI_Comm comm, MPI_Request *request)
```
Jednotlivé parametry funkcí pak jsou:

- · buf ukazatel na data, která chceme odeslat, respektive na místo v paměti, kam chceme uložit přijatou zprávu
- count počet přijatých hodnot
- · datatype datový typ, např. MPI CHAR, MPI INT, MPI LONG, apod.
- source proces, od kterého chceme číst
- tag identifikace zprávy, slouží spíše pro vizualizaci nebo ladění
- $\bullet$  comm handle komunikátoru
- status informace o stavu operace

#### <span id="page-28-0"></span>2.3.3.2 Kolektivní komunikace

Hromadná komunikace se používá při zasílání zpráv mezi všemi procesy. Nejběžnějším typem je MPI Bcast(), který se využívá například jako synchronizační bariéra. Dalšími typy kolektivní komunikace pak jsou:

- MPI Bcast pošle zprávu od procesu s rankem  $0$  všem ostatním procesům ve skupině
- MPI Scatter pošle data od jedné úlohy všem ostatním ve skupině
- MPI Gather shromáždí hodnoty ze skupiny procesů
- MPI Reduce zredukuje data všech procesů na jednu hodnotu. Operaci redukce si lze vybrat v parametru op

int MPI\_Bcast(void\* buffer, int count, MPI\_Datatype datatype, int root, MPI\_Comm comm);

int MPI\_Scatter(void\* sendbuf, int sendcount, MPI\_Datatype sendtype, void\* recvbuf, int recvcount, MPI\_Datatype recvcount, int root, MPI\_Comm comm);

int MPI\_Gather(void\* sendbuf, int sendcount, MPI\_Datatype sendype, void\* recvbuf, int recvcount, MPI\_Datatype recvtype, int root, MPI\_Comm comm);

int MPI\_Reduce(void \*sendbuf, void \*recvbuf, int count, MPI\_Datatype datatype, MPI\_Op op, int root, MPI\_Comm comm)

# <span id="page-30-0"></span>Kapitola 3

# Implementace paralelizace logické syntézy

Tato £ást práce obsahuje popis samotné implementace paralelizace logické syntézy za pomoci nástroje  $ABC$  a paralelního prostředí MPI.

Základem samotné implementace je cyklus MPI, ve kterém probíhá komunikace mezi jednotlivými procesy. Dále je nutno uvážit, jakým způsobem bude implementováno spouštění  $ABC$  a parsování výsledků.

## <span id="page-30-1"></span>3.1 Program MPI\_abc

Výstupem implementace se stal program **MPI** abc. Funkčnost tohoto programu je popsána v následujících kapitolách.

Program se skládá ze tří variant, které se spouští pomocí následujících přepínačů:

- -r randomizovaná verze, u které se vybírají obvody pro vykonávání náhodně
- -e randomizovaná verze s vestavěným elitismem, to spočívá v tom, že obvody vybírá náhodně jak u předchozí varianty, avšak při vybírání vybírá náhodně, jestli předá náhodný obvod, nebo prozatím nejlepší dosažený (pravděpodobnost vybrání prozatím nejlepšího obvodu se odvíjí od počtu syntézních příkazů předaných při spuštění aplikace, pravděpodobnost je  $1:$  Počet syntézních příkazů)
- -n nerandomizovaná verze spouští předem dané příkazy nad obvody po určený počet iterací

## <span id="page-30-2"></span>3.2 Paralelní spouštění ABC

Před samotnou implementací kódu je třeba si ujasnit strukturu vykonávání. Program by měl pracovat následujícím způsobem:

Program na vstupu dostane název obvodu k vykonávání, příkazy, které bude provádět, a počet iterací. V jednotlivých cyklech se pak každému procesu zašle náhodně jeden obvod ze složky obvodů a příkaz, který nad ním má vykonat.

Složka obvodů při spuštění aplikace obsahuje pouze vstupní obvod. V průběhu vykonávání do ní jednotlivé procesy ukládají obvody po provedení příkazu. Tato složka obsahuje vždy pouze obvody, které vznikly ze vstupního obvodu, vykonáním různých syntézních kroků.

Proces tento příkaz vykoná a vytvořený obvod uloží do výše zmíněné složky obvodů. Jako zprávu o ukončení vykonávání pak zašle informace o obvodu a další potřebné údaje.

Z předchozího náznaku vykonávání pak plyne, že musíme vyčlenit jeden proces jako řídící (master) a zbylé jako podřízené (slave). Kdyby tomu tak nebylo, je zde možnost, že proces rozdělující práci ostatním bude při žádosti vykonávat příkaz, čímž se zpomalí celé provádění.

Před samotným cyklem paralelizace je nutno provést inicializaci všech procesů. Na začátku inicializace se u každého procesu spustí samotné MPI pomocí funkce MPI Init(). Přes funkce MPI\_Comm\_rank() a MPI\_Comm\_size() je pak možno získat rank příslušného procesu a počet běžících procesů.

U řídícího procesu s rankem 0 se při inicializaci vytvoří datová struktura na uchovávání údajů o zpracovaných obvodech array net a načtou se příkazy určené k vykonávání Command Array. U ostatních procesů stačí při inicializaci spustit  $ABC$  pomocí funkcí Abc Start() a Abc FrameGetGlobalFrame().

Samotné vykonávání programu se pak provádí v cyklu, ve kterém jsou posílány a odchytávány zprávy, na jejichž základě se vykonávají příkazy ABC. Samotná struktura cyklu pak vypadá takto:

```
while (true)
{
  counter++;
  if ((counter % CHECK_MSG_AMOUNT)==0)
  {
    if(read_enable)
    {
      MPI_Iprobe(MPI_ANY_SOURCE, MPI_ANY_TAG, MPI_COMM_WORLD,
      &flag, &status);
    }
    if (flag)
    {
      switch (status.MPI_TAG)
      {
        case MSG_WORK_REQUEST :
        {
          state = ACTIVE;
          flag = 0;MPI_Recv(&from, 1, MPI_INT, MPI_ANY_SOURCE, MSG_WORK_REQUEST,
          MPI COMM WORLD, &status);
```

```
if (iteration == MAX_ITERATION)
  \left\{ \right.sendNoWork();
  }
  else
  {
    generateRandomNetAndSend();
  }
  break;
}
case MSG_WORK_SENT :
\left\{ \right.state = ACTIVE;
  flag = 0;MPI_Recv(buffer, LENGTH, MPI_PACKED, MPI_ANY_SOURCE,
  MSG_WORK_SENT, MPI_COMM_WORLD, &status);
  doNetworkAndSendResult();
 break;
}
case MSG_RESULT :
{
 flag = 0;
 MPI_Recv(buffer, LENGTH, MPI_PACKED, MPI_ANY_SOURCE, MSG_RESULT,
 MPI_COMM_WORLD, &status);
  receiveResultAndWrite();
 break;
}
case MSG_WORK_NOWORK :
{
 flag = 0;MPI_Recv(&from, 1, MPI_INT, MPI_ANY_SOURCE, MSG_WORK_NOWORK,
 MPI_COMM_WORLD, &status);
  break;
}
```

```
case MSG_TOKEN :
      {
        flag = 0;
        int getTOKEN;
        MPI_Recv(&getTOKEN, 1, MPI_INT, MPI_ANY_SOURCE, MSG_TOKEN,
        MPI_COMM_WORLD, &status);
        sendToken(getTOKEN);
        break;
      }
      case MSG_FINISH :
      {
        flag = 0;read_enable = 1;
        writeResultsAndFinalize();
        MPI_Finalize();
        exit (0);
        break;
      }
    }
  }
}
if(state == ACTIVE)
{
  state = IDLE;
  TOKEN = 0:
  if(myid != 0 && numprocs > 1)
  {
    requestJob();
  }
  if(myid == 0 && iteration == MAX_ITERATION)
  {
    sendTokenFirstTime();
  }
}
```
Základem je nekonečný while cyklus, který je ukončen při obdržení tagu MSG\_FINISH. V cyklu se vždy po určitém počtu průchodů, určeném proměnnou CHECK\_MSG\_AMOUNT, testuje funkcí MPI Iprobe(), jestli proces neobdržel nějakou řídící zprávu.

Pokud proces obdržel zprávu, provede na základě tagu zprávy příslušnou operaci. Možné

}

tagy a operace jsou následující.

- MSG\_WORK\_REQUEST Pokud není proveden maximální počet iterací, zašle řídící proces pomocí funkce generateRandomNetAndSend $()$  [3.2.1](#page-34-0) náhodnou síť a příkaz, který se nad ní provede. V jiném případě zašle informaci pomocí funkce sendNoWork() [3.2.2.](#page-35-0)
- MSG\_WORK\_SENT Podřízený proces obdrží od řídícího obvod a provede nad ním příkaz pomocí funkce doNetworkAndSendResult()  $3.2.3$ .
- MSG RESULT Řídící proces přijme výsledky a zpracuje pomocí funkce receive-ResultAndWrite() [3.2.4.](#page-35-2)
- MSG WORK NOWORK Obdrží podřízený proces, pokud není co vykonávat, poté již jen čeká na ukončovací token.
- MSG TOKEN Proces zpracuje obdržený token a zašle dál pomocí funkce send-Token() [3.2.5](#page-35-3)
- MSG FINISH Proces obdrží ukončovací tag a pomocí funkce writeResultsAndFinalize()  $3.2.6$  provede ukončování a ukončí MPI.

Na konci cyklu se pak procesy nastaví na stav IDLE a nastaví token na W. Proces s rankem různým od 0 pomocí funkce request $Job()$  zašle žádost o práci. Řídící proces pomocí funkce sendTokenFirstTime() zašle poprvé token W, pokud již byly vykonány všechny iterace.

V následujících sekcích pak jsou stručně popsány jednotlivé funkce, které zajišťují vykonávání aplikace:

#### <span id="page-34-0"></span>3.2.1 generateRandomNetAndSend()

Řídící proces vybere příkaz, který byl zatím nejméně vykonáván. Příkaz se spolu s obvodem, který se náhodně vybere ze složky obvodů, zabalí do zprávy MPI. Ta se zašle pomocí funkce MPI **MPI** Isend() žádajícímu procesu.

Zároveň si řídící proces zvýší proměnnou o počtu provedených iterací a informaci o tom, kolikrát byl daný příkaz vykonán. Tím se zajistí jak rovnoměrné vykonávání příkazů, tak omezení po£tu iterací.

V této £ástí programu se implementuje varianta programu s tzv. elitismem. Pokud je program MPI abc spuštěn s přepínačem -e, dojde k rozhodnutí, zda se zašle náhodný výstupní obvod, nebo prozatím nejlepší dosažený.

Rozhodnutí je určeno na základě generování náhodných čísel. Při startu programu je určeno náhodné číslo, které určuje jestli se bude propagovat nejlepší dosažené řešení. V této £ásti programu je pak vygenerováno náhodné £íslo, a pokud se rovná £íslu vygenerovanému na začátku programu, je zasláno místo náhodného obvodu nejlepší dosažené řešení.

Rozmezí generování náhodných čísel je určeno počtem příkazů  $ABC$ , které program využívá.

### <span id="page-35-0"></span>3.2.2 sendNoWork()

Tato funkce zasílá pomocí funkce MPI MPI Isend() procesu, který žádal o práci, informaci, že již není co zpracovávat.

#### <span id="page-35-1"></span>3.2.3 doNetworkAndSendResult()

Podřízený proces přijme od řídícího zaslané údaje pro vykonávání. Poté vykoná obdržený příkaz na přijatém obvodu, který byl náhodně vybrán ze složky obvodů. Po provedení zpracuje výstup z nástroje  $ABC$ , a to předem připraveným parserem [3.6.](#page-39-0)

Nakonec všechny nutné záznamy, jako jsou např. informace o obvodu, název výstupního obvodu, provedený příkaz, apod. zašle řídícímu procesu. Ten tyto údaje shromažďuje pro pozdější zpracování.

#### <span id="page-35-2"></span>3.2.4 receiveResultAndWrite()

Řídící proces přijme výsledky od podřízeného procesu. Tyto výsledky uloží do struktury  $array\_net.$  Díky této struktuře se provede zpětná rekonstrukce sekvence příkazů, pomocí kterých byly tyto výsledky dosaženy.

Poté řídící proces všechny tyto údaje uloží do souboru obsahujícího záznamy o provádění. Tento soubor se pak používá při vyhodnocení výsledků. V neposlední řadě si pamatujeme index prozatím nejlepšího výsledku v datové struktuře. Pokud je právě dosažený výsledek prozatím nejlepším možným, updatujeme tuto hodnotu.

#### <span id="page-35-3"></span>3.2.5 sendToken()

Tato funkce se využívá pro zasílání tzv. pešků (token), které se vyměňují při ukončování programu. U paralelního programu končí výpočet až poté, co všechny procesy dokončily svou práci.

Pro identifikaci stavu, že všem procesům došla práce, se používá metoda ADUV. U této metody může být každý proces obarven dvěma barvami: B (Black) nebo W (White). Na počátku mají procesy barvu W. Samotný algoritmus ukončení funguje takto:

- Jakmile se první proces  $P_0$  dostane do stavu IDLE, nastaví svou barvu na W a pošle peška barvy W procesu  $P_1$ .
- Jestliže proces  $P_i$  pošle práci procesu  $P_j$ , kde i > j, pak  $P_i$  nastaví svou barvu na B.
- Jestliže  $P_i$  obdrží peška, pak má-li  $P_i$  barvu B, nastaví barvu peška na B. Jakmile se  $P_i$  stane IDLE, pošle peška po kružnici procesoru  $P_{i+1}$  a nastaví svoji barvu na W.
- Pokud  $P_0$  obdrží zpět peška barvy W, můžeme výpočet ukončit. Pokud má pešek barvu B,  $P_0$  zahájí nové kolo vysláním barvy W procesoru  $P_1$ .
- Ukončení je detekováno, jakmile  $P_0$  obdrží zpět peška v barvě W.

Samotná funkce sendToken() pak má následující strukturu:
- Pokud se jedná o proces s rankem jiným než $\theta$  a je ve stavu *IDLE*, a pokud je jeho token W přepošle dál token, který obdržel. Pokud je jeho token B, přepošle dál token B, a nastaví si svůj token na W.
- Pokud se jedná o proces s rankem jiným než $0$  a je ve stavu  $\textit{ACTIVE}$ , přepošle dál token B.
- $\bullet$  Pokud se jedná o proces s rankem 0, je ve stavu IDLE a obdrží token W, nastaví si sám tag na MSG\_FINISH a všem ostatním pošle ukončovací tag MSG\_FINISH.
- Pokud se jedná o proces s rankem 0, je ve stavu  $IDLE$  a obdrží token B, začne znovu se zasílání tokenu a zašle procesu s rankem 1 token W.

## 3.2.6 writeResultsAndFinalize()

Při ukončování programu je nutno zapsat výsledná data a ukončit aplikaci. U řídícího procesu musíme zjistit nejlepší dosažený výsledek, který se zapíše do souboru i s údaji o sekvenci příkazů, kterými se k němu došlo. U podřízených procesů je pak nutno ukončit instanci nástroje ABC.

Při provádění se kvůli vykonávání nad různými daty ukládají veškeré výstupní obvody. Z tohoto důvodu je při větším počtu iterací a větších vstupních obvodech velká paměťová náročnost. Jelikož bylo při testování spouštění programu opakováno nad různými obvody, bylo nutno vytvořit funkci, která po vykonání smaže veškeré dočasné soubory.

Při ukončování programu se volá funkce deleteFilesFromTempDir(), která vymaže veškeré soubory obsažené ve složce.

## 3.3 Paralelní spouštění skriptů ABC

Tato verze aplikace, která je popsána v kapitole [2.2.2](#page-24-0) je obměněnou variantou implementovanou v předchozí kapitole. Její spuštění je podmíněno zadáním přepínače  $-n$  v programu MPI\_abc. Rozdíly v implementaci jsou pak jiné vstupní parametry, rozdílná inicializace a různé obměny ve volaných funkcích.

Z hlediska inicializace došlo ke změně v tom smyslu, že se načítání příkazů přesunulo na podřízené procesy. To bylo učiněno z toho důvodu, že každý podproces vykonává stejné příkazy, a odpadá tak nutnost zasílání příkazů pomocí MPI.

Obměněné funkce se pak volají na stejných místech jako původní a jsou označeny příponou NRP (Not Real Parallelism). Pokud některá z funkcí nemá ekvivalent s příponou NRP, nijak neliší od původní verze, která se volá. Jejich seznam a funkčnost pak vypadá následovn¥.

- generateRandomNetAndSendNRP $()$  ze zadané složky obvodů vybere jeden, který zašle podřízenému procesu k vykonávání
- doNetworkAndSendResultNRP() pomocí funkce runABC() provede nad obdrženým obvodem cyklicky volání jednotlivých příkazů, odpovídající počtu iterací, a ode²le výsledky °ídícímu procesu
- receiveResultAndWriteNRP() přijme od podřízeného procesu výsledky provedení příkazu a zapíše je do výstupního souboru
- writeResultsAndFinalizeNRP() pouze ukončení  $ABC$

## 3.4 Úprava nástroje ABC

Aby bylo možno komunikovat s nástrojem  $ABC$ , jak bylo popsáno v kapitole [2.1.3,](#page-21-0) musíme udělat následující změny.

1. Vytvořit proměnnou pro výstupní soubor v souboru main.h v sekci Global variable.

//////////////////////////////////////////////////////////////////////// /// GLOBAL VARIABLES /// ////////////////////////////////////////////////////////////////////////

FILE \*forwardSTDOUT;

2. Vytvořit deklarace externích funkcí pro otevírání a zavírání výstupního souboru v souboru main.h v sekci Function definition.

//////////////////////////////////////////////////////////////////////// /// FUNCTION DEFINITIONS /// ////////////////////////////////////////////////////////////////////////

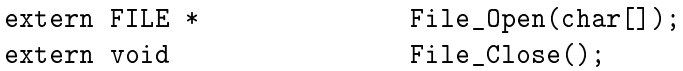

3. Vytvořit definici funkcí v souboru  $mainLib.c$  v sekci Function definition.

//////////////////////////////////////////////////////////////////////// /// FUNCTION DEFINITIONS /// ////////////////////////////////////////////////////////////////////////

/\*\*Function\*\*\*\*\*\*\*\*\*\*\*\*\*\*\*\*\*\*\*\*\*\*\*\*\*\*\*\*\*\*\*\*\*\*\*\*\*\*\*\*\*\*\*\*\*\*\*\*\*\*\*\*\*\*\*\*\*\*\*\*\*

Synopsis [Open file for forward stdout.]

Description []

SideEffects []

SeeAlso []

\*\*\*\*\*\*\*\*\*\*\*\*\*\*\*\*\*\*\*\*\*\*\*\*\*\*\*\*\*\*\*\*\*\*\*\*\*\*\*\*\*\*\*\*\*\*\*\*\*\*\*\*\*\*\*\*\*\*\*\*\*\*\*\*\*\*\*\*\*\*\*/

```
FILE * File_Open(char path[])
\left\{ \right.forwardSTDUT = fopen(path, "a+");
 return forwardSTDOUT;
\mathbf{r}[Close file for forward stdout.]
 Synopsis
 Description []
 SideEffects []
 SeeAlso
          \Gammavoid File_Close()
ſ
 fclose(forwardSTDOUT);
\mathbf{r}
```
4. Upravit funkci Abc NtkPrintStats v souboru abcPrint.c následujícím způsobem.

void Abc NtkPrintStats() //FILE \* pFile = stdout; FILE  $*$  pFile = forwardSTDOUT;

#### 3.5 Komunikace aplikace s ABC

Komunikace aplikace s ABC byla zprovozněna přes upravenou statickou knihovnu, jak je popsáno v 2.1.3, a to následujícím způsobem.

```
RESULT doCommand(int iteration)
\left\{ \right.RESULT result;
 file = File\_Open(cesta);Cmd_CommandExecute(pAbc, Command)
 result. result\_stats = readLine(cesta);
```

```
File Close():
  return result;
\mathbf{r}char * readLine(char path[])
\mathcal{L}File Close();
  file = File\_Open(path);while(fgets(line, size of(line), file) != NULL);
  file = fopen(path, "w");
  fclose(file);File Close():
  file = File\_Open(path);return line;
\mathcal{F}
```
#### 3.6 Parsovaní vysledků ze souboru

Podle analýzy v kapitole 2.1.4 byl pro tuto aplikaci vytvořen následující parser na zpracování statistik z výstupního souboru.

Použité funkce append char() a append char backwards() pak slouží ke skládání řetězců ať už pro načítání řetězce do znaku "=", tak pro zpětnou konstrukci parametrů a hodnot při zpětném procházení.

Funkce inicializovatPromenne() zajistí, aby se proměnné po načtení parametrů a hodnot opět nastavily na výchozí hodnoty a bylo možno provést další načítání. Pro přiřazení jednotlivých hodnot jejich parametrů a jejich zapsání do výstupní struktury slouží funkce priraditParametrum().

```
for(unsigned int i = 0; i < strlen(stats); i++)
\{if(stats[i] != '=')
  \left\{ \right.temp = append_{char}(temp, stats[i]);\mathcal{L}else
  \left\{ \right.for(int j = strlen(temp) - 1; j >= 0; j--)
     \left\{ \right.if (temp[j] != '')
```
}

```
{
      if(space \langle 2 \rangle{
        parameter = append_char_backwards(parameter, temp[j]);
       }
      else if (space >= 2 && isValue)
      {
        value = append_char_backwards(value, temp[j]);
       }
    }
    else
    {
      space++;
    }
  }
  if(isValue)
  {
    priraditParametrum();
  }
  inicializovatPromenne();
}
if(i == strlen(stats) - 1){
  for(int j = strlen(temp) - 1; j \ge 0; j --)
  {
    if(temp[j] != '')
    {
      value = append_char_backwards(value, temp[j]);
    }
  }
  priraditParametrum();
}
```
# Kapitola 4

# Testování

## 4.1 Průběh testování

Testování probíhalo pomocí programu MPI abc, který byl vytvořen pro tuto práci. Testování se skládalo ze čtyř fází:

- Měření sekvenčního vykonávání viz. [4.1.3](#page-43-0)
- Měření paralelního vykonávání viz. [4.1.4](#page-44-0)
- Zpracování naměřených dat viz. [4.2](#page-45-0)
- Vyhodnocení výsledků viz. [4.3](#page-45-1)

Pro testováno byly zvoleny dva stroje. Prvním z nich byl výpočetní cluster STAR, na kterém byl pro tuto práci vytvořen účet. Druhým strojem, použitým pro testování, byl linuxový stroj MAGNUM4. Konfigurace těchto strojů je uvedena v následujících kapitolách.

I přes to, že bylo testováno na výše uvedených strojích, je možno aplikaci používat i na stroji s operačním systémem Windows. Vytvoření statické knihovny  $ABC$  [B.1.1,](#page-88-0) instalace MPI [B.1.2](#page-88-1) a kompilace aplikace [B.1.3](#page-89-0) pod opera£ní systémem Windows jsou uvedeny v instalační a uživatelské příručce.

## 4.1.1 Testování na stroji STAR

Jedná se o výpočetní svazek, který je založen na "blade"architektuře firmy IBM. Výpočetní svazek se skládá z jednoho centrálního počítače star.fit.cvut.cz a celkem 14 výpočetních uzlů.

- node-001, node-003, node-005, node-007, node-008, node-010, node-012, node-014 uzly obsahují dva dvou-jádrové procesory
- $\bullet$  node-002, node-004, node-006, node-009, node-011, node-013 uzly obsahují dva šestijádrové procesory

Podrobnější informace o výpočetním clusteru se nacházejí na stránkách předmětu Paralelní systémy  $[10]$  nebo na wiki výpočetního clusteru  $STAR$  [\[11\]](#page-84-1).

Na výpočetním clusteru  $STAR$  je již nainstalována knihovna MPI, takže není problém se zprovozněním aplikace. Pro samotné zprovoznění tak stačí zdrojové kódy zkompilovat pomocí následujícího Makefile.

 $CC = mpiCC$ 

```
LIBS = -L/home/<USERNAME>/lib/ lib/libabc.a
```
all: <PROGRAM\\_NAME> default: <PROGRAM\\_NAME>

<PROGRAM\\_NAME>:<PROGRAM\\_NAME>.cpp \$(CC) \$(CFLAGS) -o <PROGRAM\\_NAME> <PROGRAM\\_NAME>.cpp \$(LIBS)

## 4.1.2 Testování na stroji MAGNUM4

Server MAGNUM4 je osmi-jádrový linuxový stroj. Server je osazen dvěma procesory Intel Xeon E5430 s frekvencí 2.66GHz s kapacitou paměti RAM 16 GB.

Na tomto stroji není nainstalováno paralelní prostředí MPI. Je tedy nutno MPI nain-stalovat podle návodu v kapitole [B.2.2.](#page-91-0) Kompilace samotné aplikace je tedy náročnější a její postup je popsán v kapitole [B.2.3.](#page-93-0) Pro kompilaci aplikace je nutno zkompilovat statickou knihovnu ABC [B.2.1.](#page-90-0)

## <span id="page-43-0"></span>4.1.3 Měření sekvenčního vykonávání

Měření sekvenčního vykonávání logické syntézy bylo testováno na stroji MAGNUM4. Důvodem bylo, že na clusteru STAR je omezen, kvůli vytíženosti, běh jednotlivých úloh na maximálně 40 minut. Na tomto stroji mohl být program spuštěn na celou složku obvodů, a bylo tak usnadněno spouštění.

Výsledky tohoto testování budou v následující kapitolách prezentovány jako výsledky skriptů resyn. Testování probíhalo pomocí vytvořeného programu MPI abc. Spouštění programu bylo vykonáváno pomocí přepínače -n a syntézních skriptů resyn. Více o spouštění programu je možno zjistit v kapitole [B.3.](#page-94-0)

Syntézní skripty jsou různé posloupnosti základních syntézních příkazů. Skripty resyn vypadají následovně:

- resun balance; rewrite; rewrite -z; balance; rewrite -z; balance
- resyn2 balance; rewrite; refactor; balance; rewrite; rewrite -z; balance; refactor -z; rewrite -z; balance
- $resyn2a$  balance; rewrite; balance; rewrite; rewrite -z; balance; rewrite -z; balance

Spouštění programu bylo prováděno na obvodech ISCAS'85 [\[1\]](#page-84-2), ISCAS'89 [\[2\]](#page-84-3) a IWLS'93  $[3]$ . Výsledky tohoto měření byly zaznamenány do souborů \*.csv, které se nacházejí na přiloženém CD ve složce Naměřené výsledky.

Výsledky z tohoto měření by se daly shrnout tak, že všechny obvody jsou náchylné na opakované volání skriptů, ale pouze po omezený počet iterací. Po určitý počet iterací jsou výsledky monotónně klesající, poté již k žádnému zlepšení nedochází.

Toto měření bylo prováděno hlavně proto, aby bylo možno porovnat výsledky měření paralelního provádění s tímto druhem provádění. Jelikož se jednotlivé syntézní skripty skládají z několika základních syntézních kroků, byl omezen počet iterací u tohoto měření.

Omezení bylo uzpůsobeno tak, aby spuštění skriptů odpovídalo počtu iterací paralelního měření. Paralelní měření se provádělo po 10 000 iterací, tudíž například skript resyn obsahující 6 základních příkazů se prováděl jen 1666 iterací, což odpovídá šestině celkového po£tu.

## <span id="page-44-0"></span>4.1.4 Měření paralelního vykonávání

Pro měření paralelního vykonávání logické syntézy byl zvolen výpočetní svazek STAR. Při měření paralelního vykonávání byly použity základní syntézní příkazy balance, rewrite, refactor, rewrite -z a refactor -z. U měření paralelního vykonávání byly měřeny dvě varianty.

První z nich je randomizované paralelní spouštění logické syntézy, které je v dalších kapitolách označováno jako výsledky varianty -r. V této variantě byly spouštěny následující příkazy: balance, rewrite, refactor, rewrite -z, refactor -z.

Druhou variantou je pak randomizované paralelní spouštění logické syntézy se zabudovaným elitismem, které je v dal²ích kapitolách ozna£ováno jako výsledky varianty -e. Jediným rozdílem mezi těmito variantami je ten, že se u varianty -e náhodně zasílá místo náhodného obvodu nejlepší dosažený obvod. Tím se zaručí, že nejlepší výsledky není možno opomenout v průběhu vykonávání. Pravděpodobnost zaslání nejlepšího dosaženého obvodu se odvíjí od počtu syntézním kroků, předaných při startu aplikace. Výsledná pravděpodobnost je pak 1 : Počet syntézních kroků.

Pro spouštění na tomto výpočetním svazku je nutno jednotlivé spouštění programu provádět přes plánovač.

Je tedy třeba si vytvořit skripty, které určují, jak se program spustí, a předají se plánovači. Aby odpadlo ruční vytváření skriptů, byl vytvořen program, který generuje skripty automaticky viz. [C.1.](#page-96-0) Tento program vytvoří skripty pro všechny zadané obvody a zároveň vytvoří příkazy pro zařazení do plánovače.

Ve výsledku pak stačilo vytvořené skripty nakopírovat na výpočetní svazek STAR do složky uživatele a pomocí vygenerovaných příkazů spustit tyto skripty. Spouštěcí příkaz pak vypadá například takto.

### qrun.sh 24 long parallel\_job000.sh

Samotný program MPI abc pak vytvořil soubory results.csv, které obsahují výsledky měření. Tyto soubory se pak předaly dále ke zpracování.

## <span id="page-45-0"></span>4.2 Zpracování naměřených dat

U jednotlivých obvodů byl měřen počet hradel AND a počet úrovní obvodu. Po naměření výsledků bylo nutno zpracovat samotná data. Jelikož paralelní provádění logické syntézy je založeno na náhodném vybírání sítě, vypadají výsledky jako na obrázku [4.1](#page-45-2) u varianty -r (zobrazeny výsledky pro obvod alu4.blif), na obrázku [4.2](#page-46-0) u varianty -e (zobrazeny výsledky pro obvod alu4.blif). Grafy znázorňují, jak se v průběhu iterací měnil, při vykonávání různých syntézních kroků, počet hradel AND obvodu. Na ose x je uveden počet iterací provádění. Na ose y je uvedeno kolik hradel AND obvod po provedení syntézního kroku obsahoval.

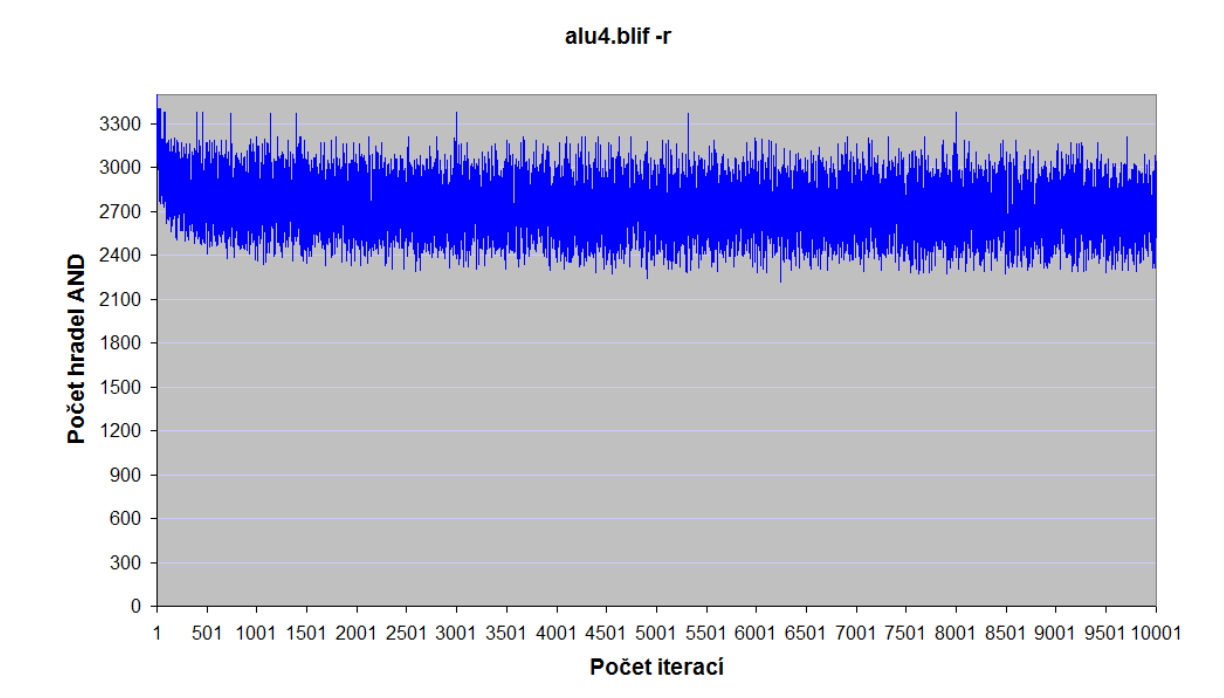

<span id="page-45-2"></span>Obrázek 4.1: Paralelní vykonávání obvodu alu4.blif při přepínači -r

Ať se jedná o jakoukoliv iteraci, může proces obdržet náhodně obvod, který má špatný výsledek, a nepodaří se mu ho výrazně zlepšit. Nicméně i přesto je vidět, že se výsledky průběžně zlepšují. U varianty -e je pak vidět, že propagování nejlepší sítě opravdu funguje a zlepšování je vidět patrněji.

## <span id="page-45-1"></span>4.3 Vyhodnocení výsledků testování

## 4.3.1 Zpracování výsledků

Pro zpracování dat a porovnávání se sekvenčním měřením jsou výše uvedené grafy nevhodné a je nutno je upravit. Jelikož nás zajímá zlepšování výsledků obvodu v průběhu iterací, vytvořily se dolní konvexní obálky těchto grafů.

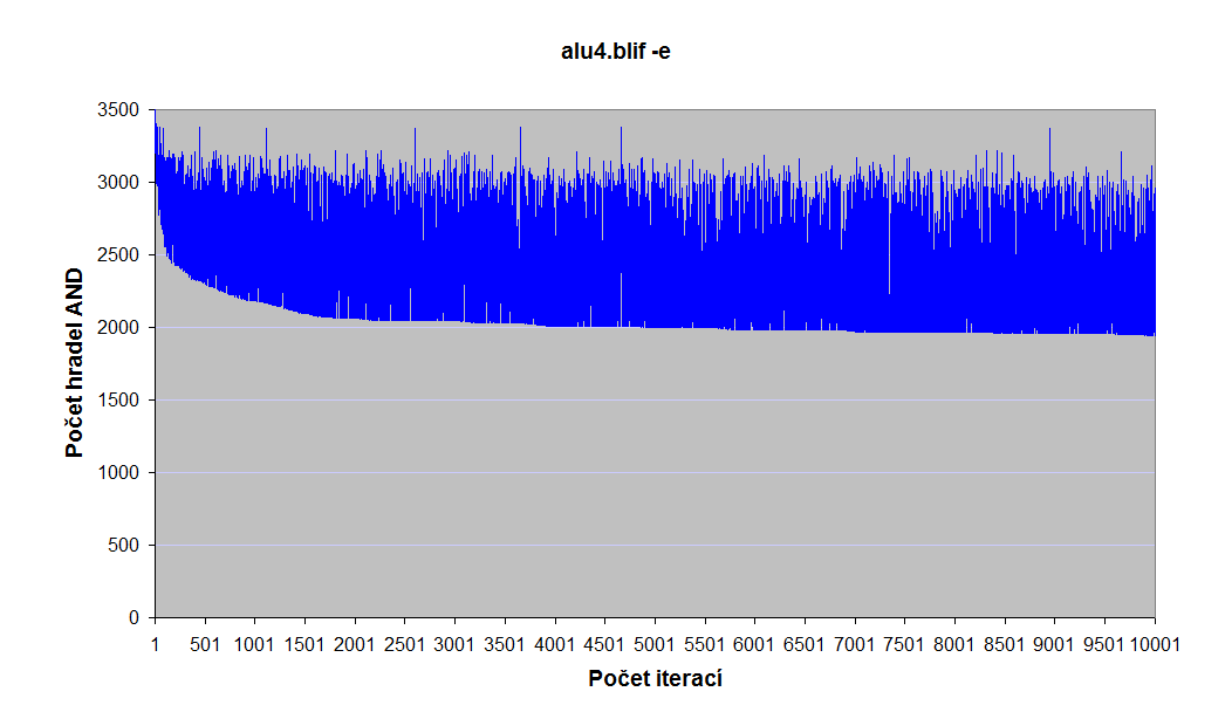

<span id="page-46-0"></span>Obrázek 4.2: Paralelní vykonávání obvodu alu4.blif při přepínači -e

Dále by bylo přínosem vytvořit ze všech dat naměřených pro jeden obvod graf, který porovná všechny varianty měření mezi sebou.

Posledním význačným přínosem pro zpracování dat by bylo vytvořit tabulku, ve které by byly poznamenány statistické údaje pro každý obvod. V této tabulce by se vyskytovaly nejlepší dosažené výsledky, porovnání výsledků jednotlivých variant a sekvence příkazů, pomocí kterých se k těmto datům dospělo.

## 4.3.2 Program na zpracování výsledků

Jelikož by bylo velice obtížné zpracovávat data tímto způsobem ručně, byl vytvořen program [C.2,](#page-97-0) který to zajišťuje. Tento program obdrží veškeré naměřené výsledky a zpracuje je. U sítí vytvořených variantami - $r$  a - $e$  vytvoří dolní konvexní obálku.

U dat resyn zase rozšíří výsledky tak, aby odpovídaly počtu iterací. To znamená, že například pro skript resyn zkopíruje výsledek první iterace do prvních šesti iterací variant  $-r$  a -e. Důvod je takový, že varianty -r a -e dosáhly výsledku v šesté iteraci provedením šesti základních příkazů logické syntézy, kdežto skript resyn již v první iteraci, neboť sám obsahuje šest příkazů.

Po provedení všech těchto úprav je pak na výstupu programu pro každý obvod jeden soubor \*.xls. Ten obsahuje jak počet logických hradel AND pro každou variantu, tak graf, který zobrazuje porovnání těchto variant.

Výsledný graf pak vypadá například takto [4.3.](#page-47-0) Z tohoto grafu vyplývá, že variata -e dosahuje velmi dobrých výsledků. Z hlediska omezeného prostoru této práce zde nebudou

uvedeny jednotlivé grafy pro všechny zpracované obvody, nicméně je možno je nalézt na přiloženém CD ve složce Zpracované výsledky.

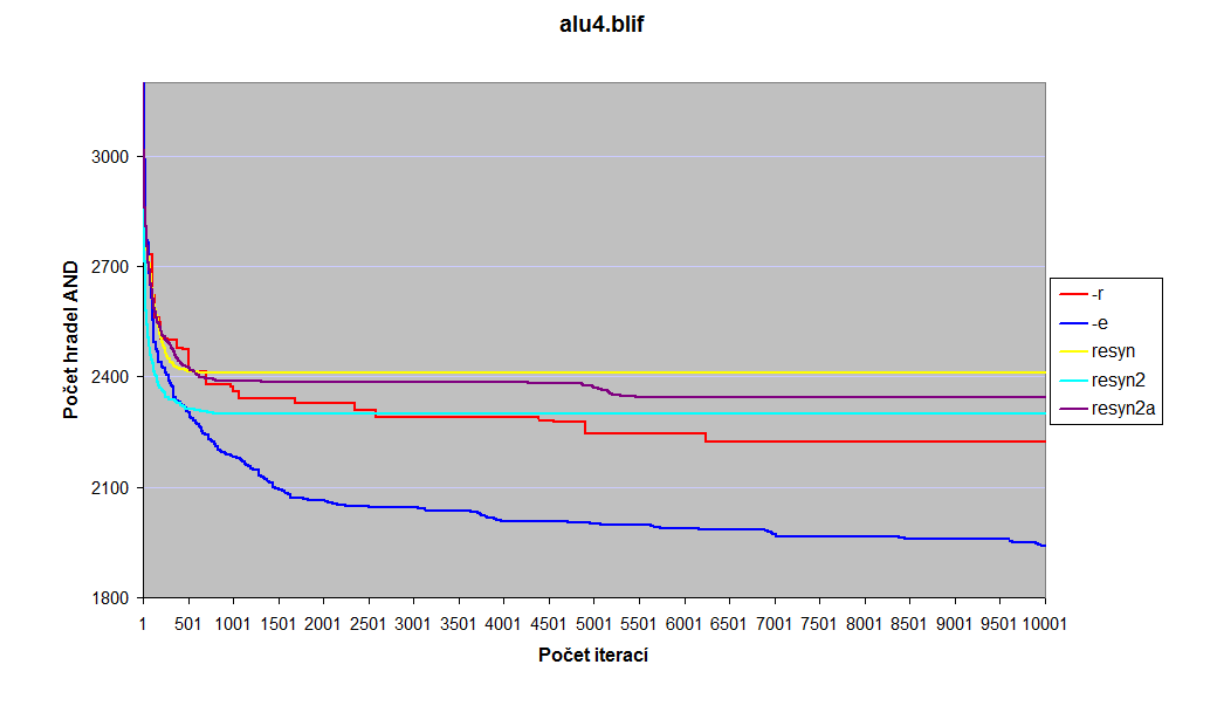

<span id="page-47-0"></span>Obrázek 4.3: Porovnání jednotlivých variant logické syntézy na obvodu alu4.blif

## 4.3.3 Výběr údajů pro vyhodnocení

Po zpracování výsledků pro jednotlivé sítě nám program na zpracování na výstupu poskytl tabulku obsahující podrobné informace o obvodech a měřených variantách. V této tabulce se nacházejí následující údaje:

- ORIGAND určující původní počet hradel AND obsažených v obvodu
- AND- počet hradel AND dosažených po provedení varianty  $-r$
- ANDRESYN počet hradel AND dosažených po provedení sekvenčního volání jednotlivých skriptů resyn
- ANDELIT- počet hradel AND dosažených po provedení varianty - $e$
- DIFF jednotlivé rozdíly variant v počtu hradel AND ať už vůči původnímu stavu, nebo jednotlivým skriptům, např.

DIFF = ANDRESYN - AND

• %DIFF - jednotlivé rozdíly variant v počtu hradel AND vyjádřených v procentech ať už vůči původnímu stavu, nebo jednotlivým skriptům, např.

 $X$ DIFF =  $($  (ANDRESYN - AND) / ANDRESYN) \* 100

- SEKV sekvence příkazů dosažených po provedení varianty - $r$
- SEKVELIT sekvence příkazů dosažených po provedení varianty -e

Ze všech těchto údajů byly pro zobrazení do následujících tabulek vybrány hodnoty ORIGAND a %DIFF. Tyto hodnoty nejvíce znázorňují účinnost jednotlivých variant a je možno z nich dopočítat ostatní uvedené hodnoty.

Výsledky tak byly rozděleny do dvou sekcí. Zvlášť byly uvedeny výsledky pro variantu -r a pro variantu -e.

## 4.3.4 Vyhodnocení paralelismu logické syntézy

U paralelizace logické syntézy je v níže uvedených grafech vidět, že ve většině případů je výhodnější než skripty resyn.

U paralelizace logické syntézy s přepínačem -r jsou výsledky horší jen u 5,18 % testovaných obvodů než při sekvenčním spouštění skriptu resyn. U paralelizace dochází k průměrnému zlepšení 9,22 % na obvod oproti skriptu resyn. Oproti skriptu resyn2a je zhoršení u 4,78 % obvodů a průměrné zlepšení je  $9,24$  % na obvod.

U obou skriptů se pak zhoršení týká stejných obvodů, a je tedy možno podotknout, že tyto obvody nejsou na tento způsob zpracování náchylné. Pokud se podíváme na grafy jednotlivých obvodů, např. na obrázku [4.3,](#page-47-0) je z nich patrno následující. Zatímco se při provádění sekvenčního volání skriptů resyn rychle ustálí na výsledných hodnotách, tak varianta  $-r$  průběžně stále nachází zlepšení.

Pokud by tedy tento průběh grafu pokračoval při zvýšení počtu iterací, je možno, že bychom dosáhli zlepšení u všech testovaných obvodů. Tyto výsledky by byly samozřejmě vykoupeny větší časovou náročností, avšak pokud by se aplikovaly vždy na jeden požadovaný obvod, nebyla by časová náročnost tak vysoká a byla by vykoupena podstatným zlepšením výsledku.

Jedná-li se o porovnání se skriptem  $resyn2$ , je situace poněkud horší. Zde je vidět, že tento skript je po zásluze prozatím nejpoužívanějším skriptem a naše varianta -r dosahuje horších výsledků u 25,5 % obvodů a průměrné zlepšení je pouze 2,7 % na obvod oproti skriptu resyn2.

I přesto dochází touto variantou u většiny obvodů ke zlepšení, a tato varianta se pro některé obvody rozhodně vyplatí.

Výsledky pro variantu -r jsou uvedeny v tabulkách [4.3,](#page-63-0) [4.4,](#page-64-0) [4.5,](#page-65-0) [4.6,](#page-66-0) [4.7](#page-67-0) a [4.8.](#page-68-0) Popis sloupců tabulek je následující:

- Název název testovaného obvodu
- AND celkový počet hradel AND testovaného obvodu

• diff(all) - rozdíl (vyjádřený v procentech) výsledného počtu hradel AND varianty -r oproti původnímu obvodu

```
diff(all) = ((AND - AND varianta -r) / AND) * 100
```
• diff(resyn)- rozdíl (vyjádřený v procentech) výsledného počtu hradel AND varianty -r oproti skriptu resyn (obdobně u skriptů resyn $2a$  a resyn $2a$ )

```
diff(resyn) = ((AND\_resyn - AND\_varianta - r) / AND\_resyn) * 100
```
Grafické vyjádření výsledků pro oproti jednotlivým skriptů je zobrazeno na obrázcích [4.4,](#page-49-0) [4.5](#page-50-0) a [4.6.](#page-50-1) V grafech jsou na ose y uvedeny jednotlivé rozdíly (diff) v procentech. Ty jsou pro zp°ehledn¥ní se°azeny podle velikosti. Osa x pak zastupuje jednotlivé testované obvody. Kladné hodnoty rozdílů (diff) znamenají zlepšení, záporné zhoršení.

Abychom mohli porovnat jestli má velikost obvodu vliv na výsledné zlepšení, byly vytvo-°eny grafy na obrázcích [4.7,](#page-51-0) [4.8](#page-51-1) a [4.9.](#page-52-0) Pro zobrazení byly výsledky se°azeny podle velikost obvodu. Na ose x je zobrazena velikost obvodu, na ose y je uveden rozdíl (diff) v procentech.

Z těchto grafů můžeme odvodit, že paralizace dosahuje lepších výsledků zejména pro menší a středně velké obvody. Velké zlepšení se však může vyskytovat i u velkých obvodů. Na celkové zlepšení má vliv spíše vnitřní uspořádání než jeho velikost.

Zlepšení varianty -r oproti resyn

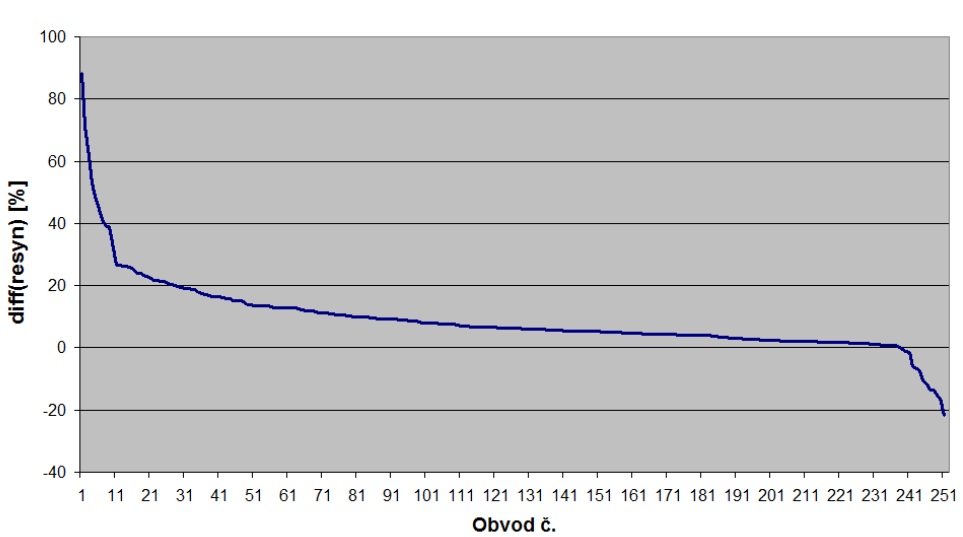

<span id="page-49-0"></span>

Obrázek 4.4: Zlepšení varianty -r oproti skriptu resyn

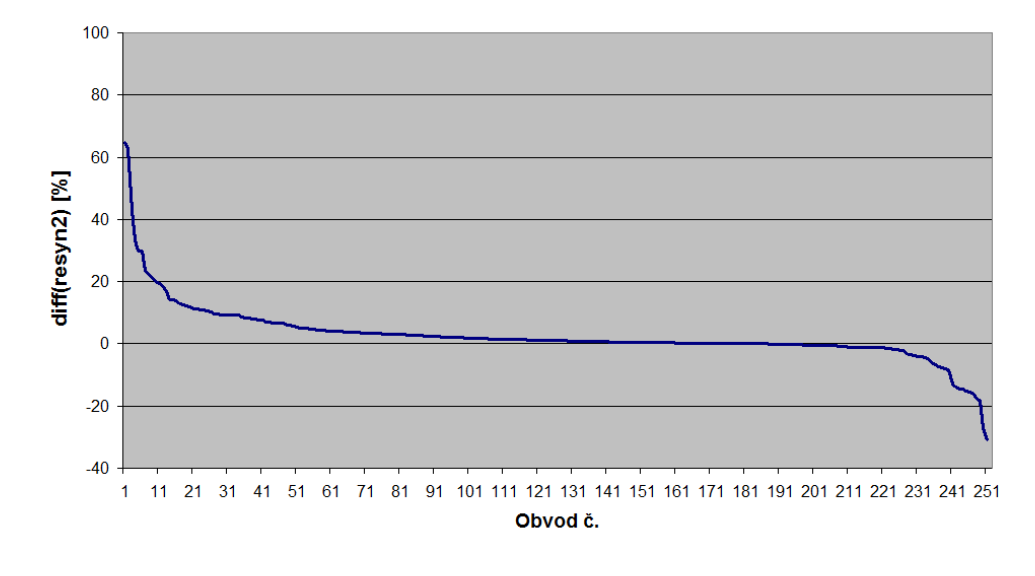

Zlepšení varianty -r oproti resyn2

<span id="page-50-0"></span>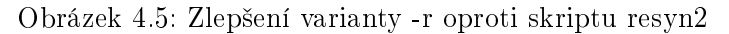

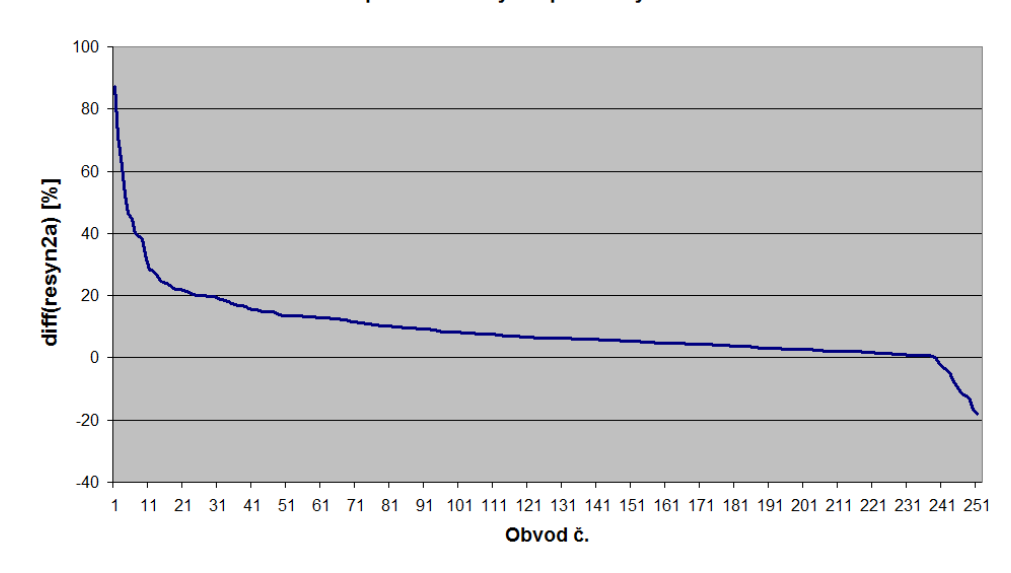

#### Zlepšení varianty -r oproti resyn2a

<span id="page-50-1"></span>Obrázek 4.6: Zlepšení varianty -r oproti skriptu resyn2a

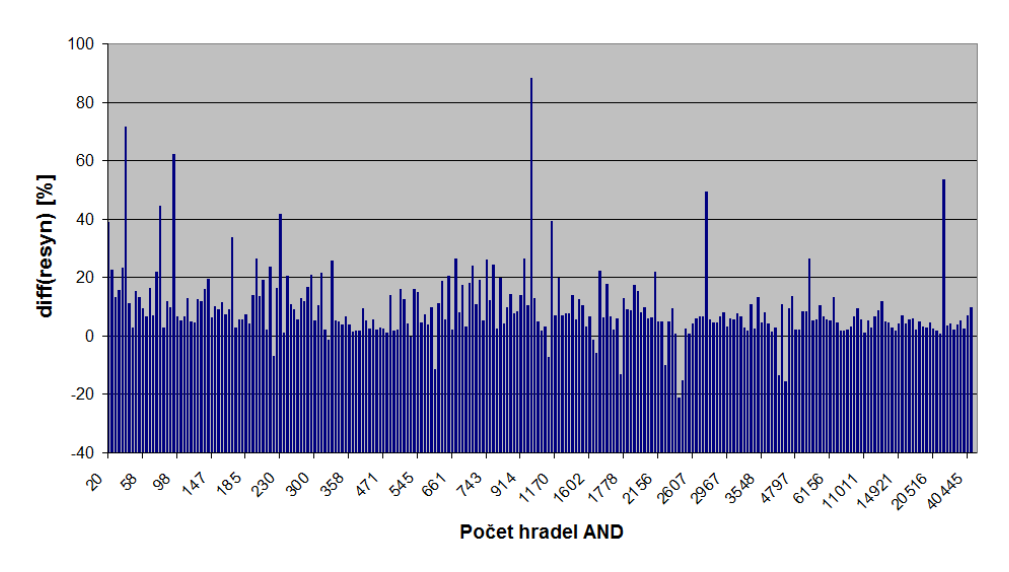

Závislost velikosti obvodu na zlepšení (zlepšení varianty -r oproti resyn)

<span id="page-51-0"></span>Obrázek 4.7: Závislost velikosti obvodu na zlepšení (zlepšení varianty -r oproti skriptu resyn)

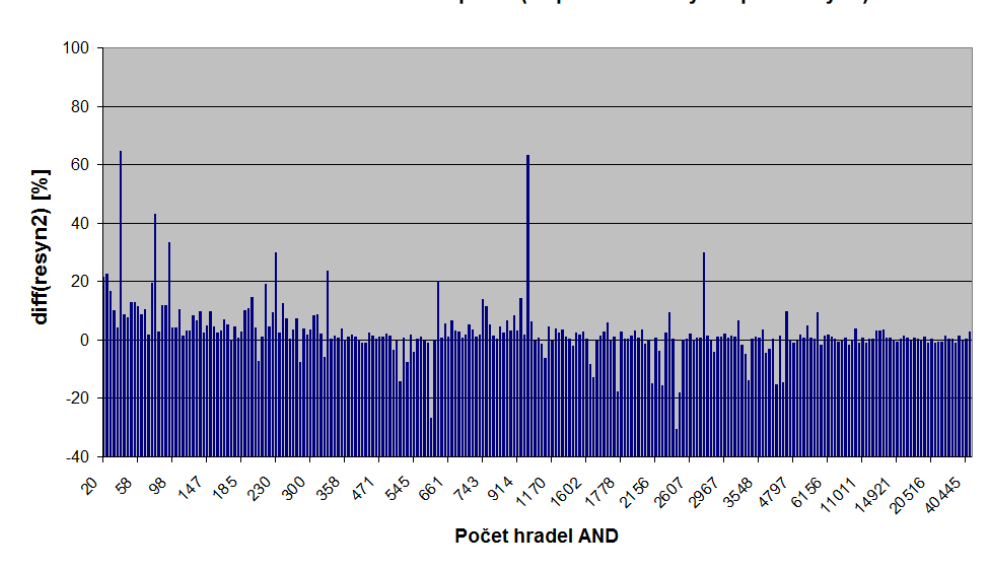

Závislost velikosti obvodu na zlepšení (zlepšení varianty -r oproti resyn2)

<span id="page-51-1"></span>Obrázek 4.8: Závislost velikosti obvodu na zlepšení (zlepšení varianty -r oproti skriptu resyn2)

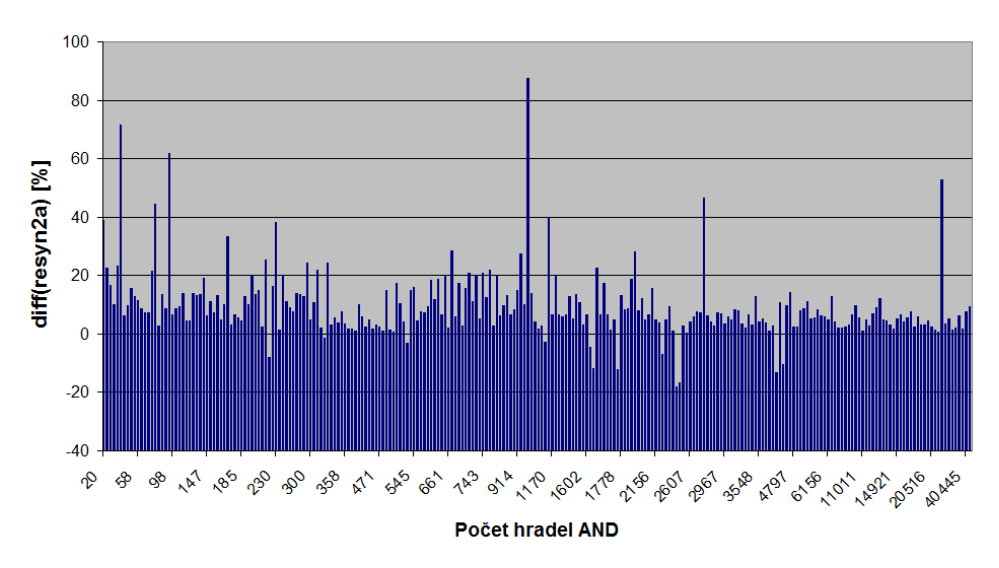

Závislost velikosti obvodu na zlepšení (zlepšení varianty -r oproti resyn2a)

<span id="page-52-0"></span>Obrázek 4.9: Závislost velikosti obvodu na zlepšení (zlepšení varianty -r oproti skriptu resyn2a)

### 4.3.5 Vyhodnocení paralelního logické syntézy s elitismem

Pokud se jedná o variantu -e se zabudovaným elitismem, je vidět, že dochází k podstatně většímu zlepšení. Je to dáno tím, že se zde náhodně propaguje nejlepší dosažené řešení viz.  $3.1$ . Tím se tato varianta více blíží sekvenčnímu volání skriptů resyn, které vždy berou výsledek předchozí operace.

Varianta resyn však časem narazí na obvod, který již dále nedokáže zlepšit, kdežto varianta -e může v tomto případě obdržet náhodnou předchozí síť, kterou si zpracováním může otevřít další cesty ke zlepšení.

Samotné výsledky pak vypadají následovně. U paralelizace logické syntézy s přepínačem  $-e$  jsou výsledky horší pouze u 0,8 % obvodů než při sekvenčním spouštění skriptu resyn. U paralelizace dochází k průměrnému zlepšení 11,61 % na obvod oproti skriptu resyn. Oproti skriptu resyn $2a$  je zhoršení u 0,8 % obvodů a průměrné zlepšení je 11,58 % na obvod. Oproti skriptu  $resyn2$  je zhoršení u 7,17 % obvodů a průměrné zlepšení je 5,37 % na obvod. Oproti tomuto skriptu je pak zhoršení větší než  $2\%$  jen u  $2.4\%$  obvodů.

U této varianty se dají výsledky považovat za úspěch a je možno konstatovat, že tato varianta je podstatně lepší než sekvenční volání skriptů resyn. Zlepšení varianty -e oproti skriptů resyn je možno pozorovat například na grafu  $4.3$ .

Výsledky pro variantu -e jsou uvedeny v tabulkách [4.9,](#page-69-0) [4.10,](#page-70-0) [4.11,](#page-71-0) [4.12,](#page-72-0) [4.13](#page-73-0) a [4.14](#page-74-0) Popis sloupců tabulek je následující:

- Název název testovaného obvodu
- AND celkový počet hradel AND testovaného obvodu

• diff(all) - rozdíl (vviádřený v procentech) výsledného počtu hradel AND varianty -e oproti původnímu obvodu

```
diff(all) = ((AND - AND\_varianta_-r) / AND) * 100
```
• diff(resyn)- rozdíl (vyjádřený v procentech) výsledného počtu hradel AND varianty -e oproti skriptu resyn (obdobně u skriptů resyn $2a$  a resyn $2a$ )

```
diff(resyn) = ((AND\_resyn - AND\_varianta_e)) / AND\_resyn) * 100
```
Grafické vyjádření výsledků pro oproti jednotlivým skriptů je zobrazeno na obrázcích [4.11,](#page-54-0) [4.12](#page-54-1) a [4.13.](#page-55-0) V grafech jsou na ose y uvedeny jednotlivé rozdíly (diff) v procentech. Ty jsou pro zpřehlednění seřazeny podle velikost. Osa x pak zastupuje jednotlivé testované obvody. Kladné hodnoty rozdílů (diff) znamenají zlepšení, záporné zhoršení.

Abychom mohli porovnat jestli má velikost obvodu vliv na výsledné zlepšení, byly vy-tvořeny grafy na obrázcích [4.14,](#page-55-1) [4.15](#page-56-0) a [4.16.](#page-56-1) Pro zobrazení byly výsledky seřazeny podle velikost obvodu. Na ose x je zobrazena velikost obvodu, na ose y je uveden rozdíl (diff) v procentech.

Z těchto grafů můžeme odvodit, že paralizace dosahuje lepších výsledků zejména pro menší a středně velké obvody. Velké zlepšení se však může vyskytovat i u velkých obvodů. Na celkové zlepšení má vliv spíše vnitřní uspořádání než jeho velikost.

Pokud se jedná o porovnání variant -r a -e mezi sebou, je toto možno vidět na grafu [4.10,](#page-53-0) který vyjadřuje, o kolik procent je varianta -e lepší než varianta -r u jednotlivých obvodů.

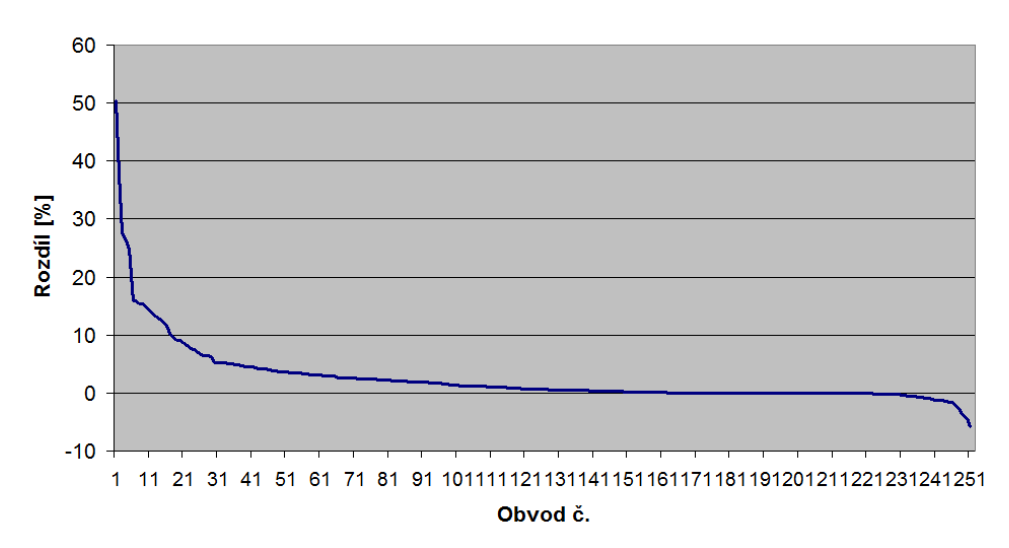

#### Porovnání variant -r a -e

<span id="page-53-0"></span>Obrázek 4.10: Porovnání dosažených výsledků variant -r a -e

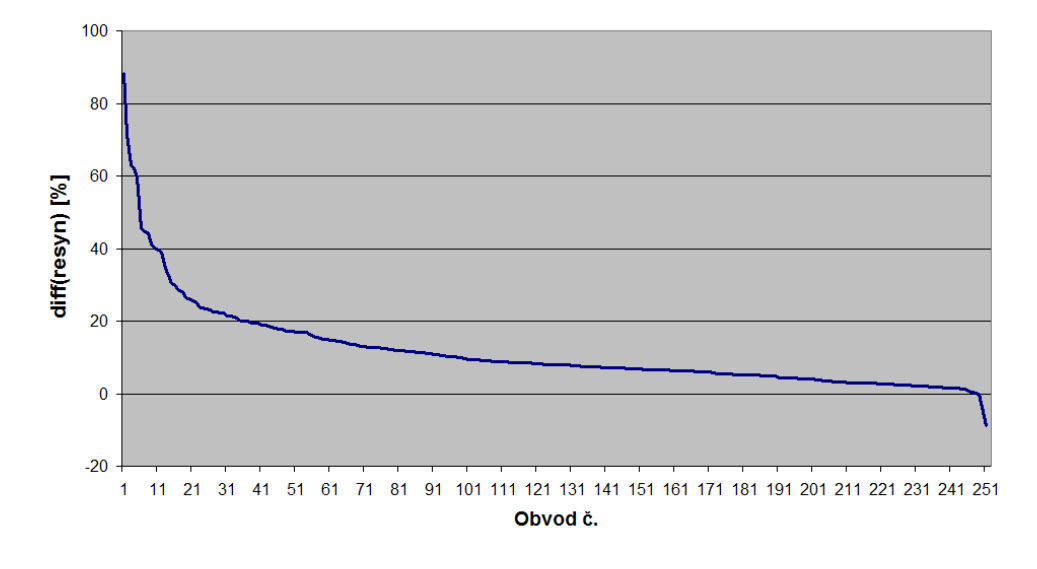

Zlepšení varianty -e oproti resyn

<span id="page-54-0"></span>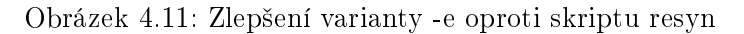

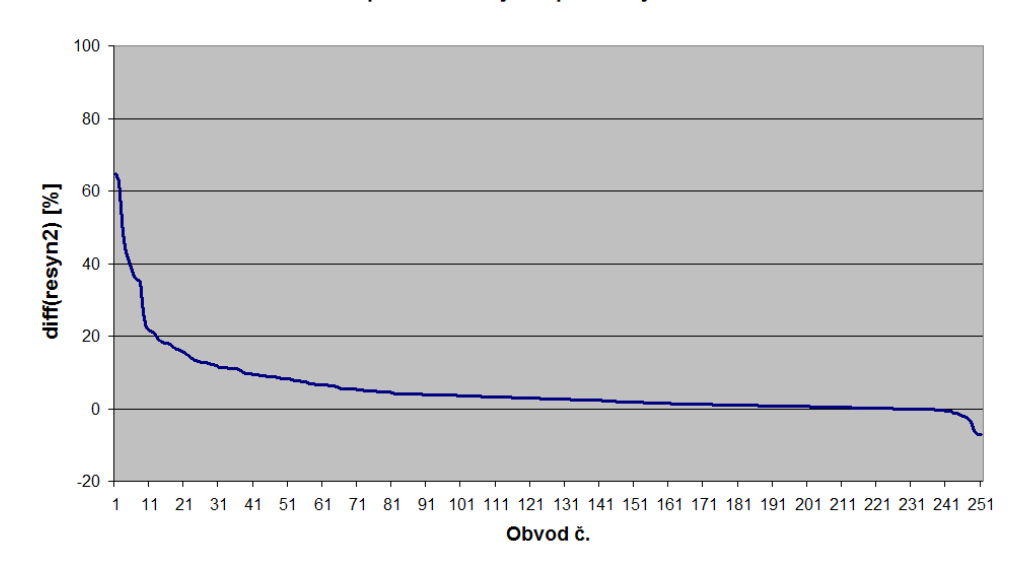

#### Zlepšení varianty -e oproti resyn2

<span id="page-54-1"></span>Obrázek 4.12: Zlepšení varianty -e oproti skriptu resyn2

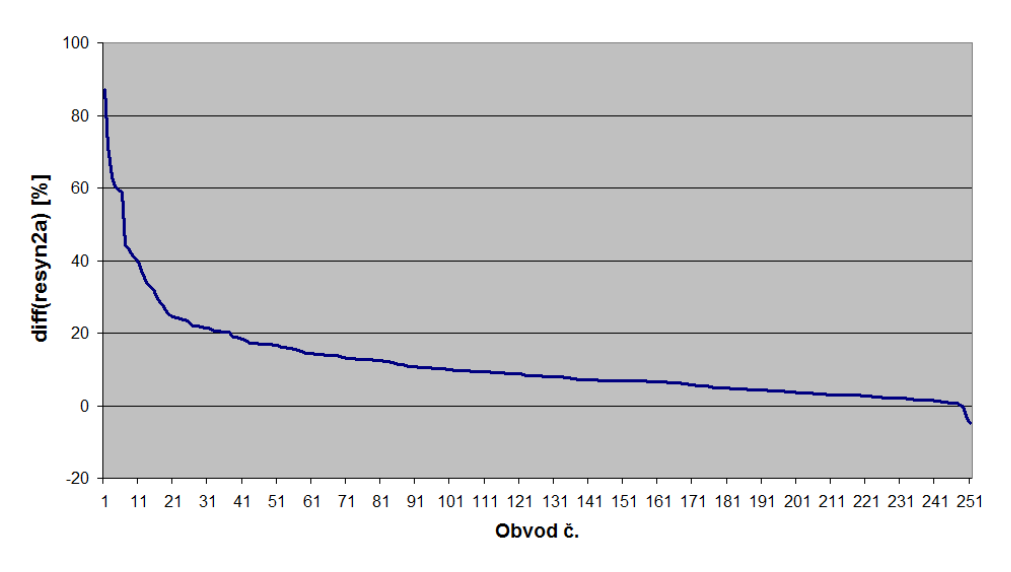

Zlepšení varianty -e oproti resyn2a

<span id="page-55-0"></span>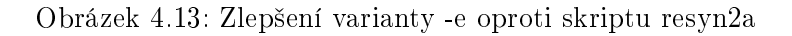

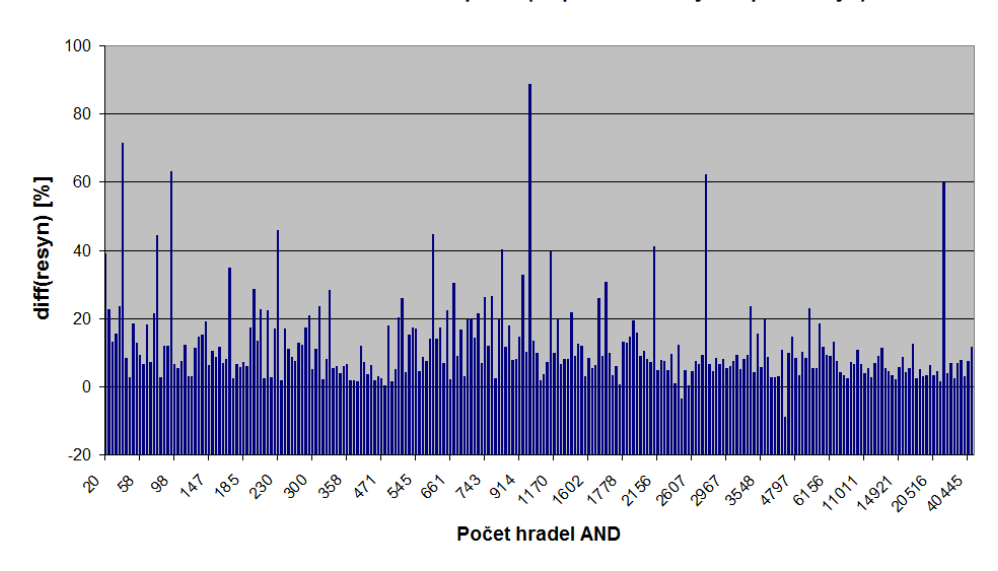

Závislost velikosti obvodu na zlepšení (zlepšení varianty -e oproti resyn)

<span id="page-55-1"></span>Obrázek 4.14: Závislost velikosti obvodu na zlepšení (zlepšení varianty -e oproti skriptu resyn)

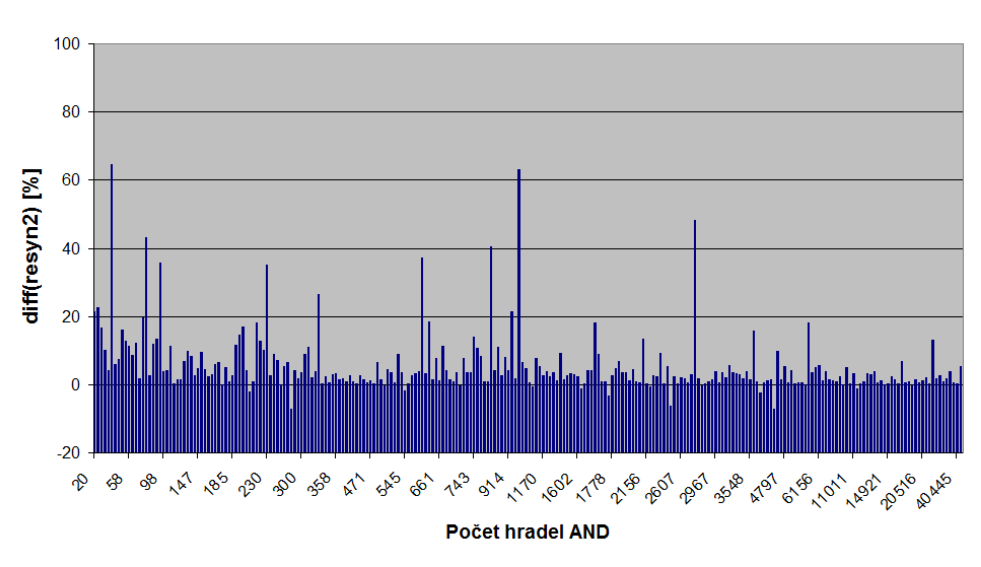

Závislost velikosti obvodu na zlepšení (zlepšení varianty -e oproti resyn2)

<span id="page-56-0"></span>Obrázek 4.15: Závislost velikosti obvodu na zlepšení (zlepšení varianty -e oproti skriptu resyn2)

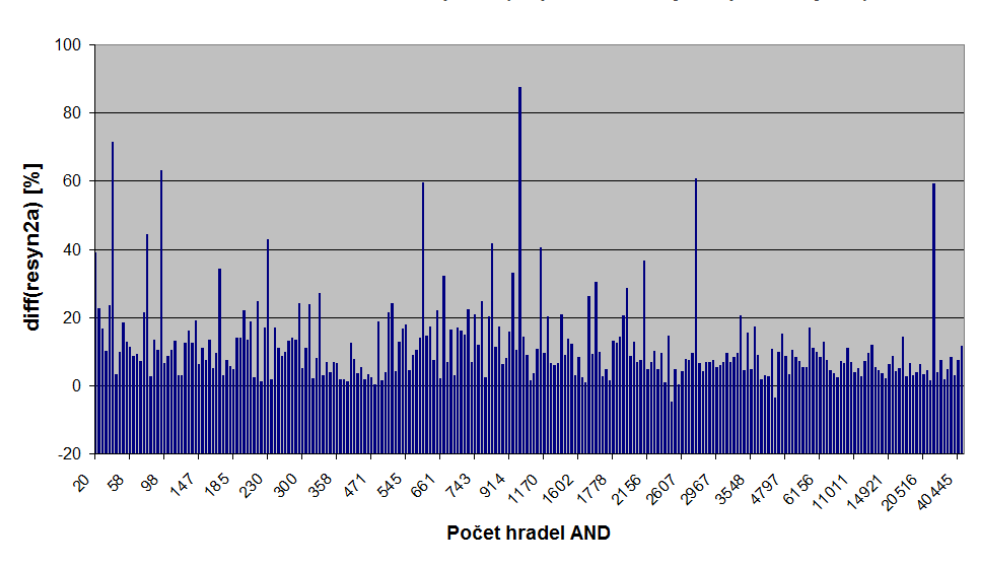

Závislost velikosti obvodu na zlepšení (zlepšení varianty -e oproti resyn2a)

<span id="page-56-1"></span>Obrázek 4.16: Závislost velikosti obvodu na zlepšení (zlepšení varianty -e oproti skriptu resyn2a)

## 4.3.6 Hledání optimální sekvence příkazů

V závěru zpracovávání výsledků, byla hledána optimální sekvence příkazů. Pro každý obvod byla nalezena sekvence, která vedla k nejlepšímu výsledku. Motivací je nalezení obecné sekvence příkazů. Ta by při sekvenčním volání předčila skripty resyn.

Abychom tuto sekvenci nalezli, musíme znát opakující se sekvence. Pro tento případ by vytvořen program, který zjistí nejdelší společnou sekvenci viz. [C.3.](#page-98-0) Tento program porovná sekvence příkazů systémem každý s každým a poznamená jejich nejdelší společné sekvence. Na výstupu programu je soubor obsahující tyto sekvence i s jejich £etností.

V tabulce [4.1](#page-57-0) jsou uvedeny nejčastěji se opakující sekvence příkazů. Sekvence jsou vyjádřeny číselně. Jednotlivá čísla odpovídají základním syntézním příkazům (0 - balance, 1 rewrite,  $2$  - refactor,  $3$  - rewrite -z,  $4$  - refactor -z).

<span id="page-57-0"></span>

| $\rm sekvence$ | četnost |
|----------------|---------|
| 131            | $150\,$ |
| 333            | 126     |
| 3341           | 121     |
| 3343           | 121     |
| 33341          | $103\,$ |
| 434            | 100     |
| 3333           | 88      |
| 3334           | 86      |
| 3342           | 76      |
| 3331           | 76      |
| 33431          | 75      |
| 3303           | 72      |
| 4333           | 72      |
| 1433           | 67      |
| 3311           | 66      |
| 3032           | 66      |
| 3433           | 65      |
| 33432          | 64      |
| 4330           | 63      |
| 4331           | 62      |
| 33433          | 62      |
| 303            | 61      |
| 433            | 60      |

Tabulka 4.1: Seznam nejčastějších sekvencí s jejich četnostmi.

Z důvodu, že se obsah jednotlivých sekvencí opakuje, jsem se rozhodl využít je všechny. Pro získání výsledné posloupnosti byl postup následující:

• odstranit posloupnosti, které jsou již obsažené v některé delší posloupnosti, např. 33341 obsahuje 3341, 333 apod.

- rozšířit stávající posloupnosti tak, aby obsahovaly více posloupností, např. 433032 obsahuje 3303, 3032, 4330, 303, 433 apod.
- spojit posloupnosti, které jsme vytvořili 333341433032 a doplnit příkazy tak, aby byly všechny posloupnosti zastoupeny (ty sice nejsou v přesné podobě a příkazy nenasledují hned za sebou, ale jejich posloupnost je dodržena)

Po provedení těchto úprav dostaneme následující novou posloupnost příkazů (skript):

33334143303214

```
rewrite -z; rewrite -z; rewrite -z; rewrite -z; refactor -z; rewrite;
refactor -z; rewrite -z; rewrite -z; balance; rewrite -z; refactor;
rewrite; refactor -z;
```
## 4.3.7 Vyhodnocení optimální sekvence příkazů

Aby se dalo potvrdit, že je tato sekvence opravdu výhodnější než skripty  $resyn$ , musíme provést měření. Pro měření byl stejně jako u skriptů resyn využit stroj MAGNUM4 a program MPI abc za využití přepínače -n.

Jelikož sekvence obsahuje více základních syntézních příkazů, byl opět omezen počet iterací. Nalezená sekvence obsahuje 14 základních syntézních příkazů. Měření tedy probíhalo pouze po 715 iterací. To odpovídá čtrnáctině z 10 000 iterací.

Poté bylo provedeno porovnání mezi těmito variantami. Byl vytvořen program viz. [C.4,](#page-98-1) který obdrží soubor results.csv, který je výstupem programu na zpracování grafů  $C.2$ , a naměřené výsledky pro zvolenou sekvenci.

Samotné výsledky pak vypadají následovně. Oproti skriptu resyn dosahuje nalezená sekvence zhoršení pouze u 4,76 % obvodů a dosahuje průměrného zlepšení 10,09 % na obvod. Oproti skriptu resyn2a je zhoršení u 3,17 % obvodů a průměrné zlepšení je 10,05 % na obvod. Oproti skriptu resyn2 je zhoršení u 23,8 % obvodů a průměrné zlepšení je 3,50 % na obvod. Oproti tomuto skriptu je zhoršení větší než 2 % pouze u 7,94 % obvodů.

Výsledky pro sekvenci příkazů jsou uvedeny v tabulkách [4.15,](#page-75-0) [4.16,](#page-76-0) [4.17,](#page-77-0) [4.18,](#page-78-0) [4.19](#page-79-0) a [4.20](#page-80-0) Popis sloupců tabulek je následující:

- Název název testovaného obvodu
- AND celkový počet hradel AND testovaného obvodu
- diff(resyn)- rozdíl (vyjádřený v procentech) výsledného počtu hradel AND varianty -r oproti skriptu resyn (obdobně u skriptů resyn $2a$  a resyn $2a$ )

 $diff(resyn) = ((AND\_resyn - AND\_varianta\_-r) / AND\_resyn) * 100$ 

## 4.3.8 Testování sekvenčního náhodného spouštění svntézních příkazů

Na závěr testování bylo provedeno měření, které zjišťuje, jaký vliv na výsledky má posloupnost příkazů. Abychom mohli testování provést musíme si určit jak budeme postupovat.

Aby se projevila závislost pouze na posloupnosti příkazů byla v této variantě zcela vypuštěna paralizace. Testování pak probíhalo následovně:

- Bylo vybráno několik reprezentujících obvodů, které budeme testovat.
- Tyto obvody byly spouštěny sekvenčně. Při každé iteraci byl vybrán náhodně jeden z předem zadaných příkazů. Náhodně vybraný příkaz byl proveden nad zadaným obvodem.
- Při každé další iteraci se příkazy provádí nad obvodem, který byl vytvořen v předchozí iteraci.
- Jako příkazy byly zvoleny základní syntézní příkazy.
- Tento postup se prováděl iterativně po 1000 iterací.
- Celé testování se opakovaně spouštělo, aby byly odhaleny rozdílné výsledky pro různé sekvence příkazů. Spuštění celého testování bylo v tomto případě prováděno 100 krát.

Pro porovnání výsledků s nějakou referenční hodnotou byly zvoleny výsledky skriptů resyn2. Jelikož bylo testování prováděno po 1000 iterací (spuštění 1000 příkazů), byl skript  $resyn2$ , obsahující 10 základních syntézních příkazů, spuštěny sekvenčně po 100 iterací.

Měření bylo provedeno pomocí programu MPI abc s přepínačem -n. Kvůli nutnosti náhodné volby vykonávacího příkazu byla upravena funkce Run Abc následujícím způsobem:

```
for(int i = 0; i < IIERATION_COUNT; i++) //po zadany pocet iteraci
{
  //for(int j = 1; j \leq commandCount_int; j++){
  //proved nad obovodem vsechny zadane prikazy
  int j = rand() % (commandCount(int));j = j + 1;stats_temp = doCommandNRP(Command_Array[j - 1], WriteNet);parser_stats = parser(stats_temp.result_stats);
  //}
}
```
Tato úprava zajišťuje, že nejsou vykonávány sekvenčně všechny zadané příkazy, ale náhodně se vybere jeden z nich.

Výsledky obdržené z tohoto měření pak byly zpracovány pomocí programu [C.5.](#page-98-2) Výsledky měření jsou pak zpracovány v tabulce [4.2.](#page-60-0)

Popis sloupců tabulek je následující:

- Název název testovaného obvodu
- AND celkový počet hradel AND testovaného obvodu
- resyn2 počet hradel AND dosažený při sekvenčním spouštění skriptu  $resyn2$
- min- minimální počet hradel AND dosažený při sekvenčním náhodném spouštění syntézních příkazů
- max- maximální počet hradel AND dosažený při sekvenčním náhodném spouštění syntézních příkazů
- avg- průměrný počet hradel AND dosažený při sekvenčním náhodném spouštění syntézních příkazů

Z výsledků uvedených v tabulce [4.2](#page-60-0) vidíme, že posloupnost příkazů spuštěných na obvod a její vnitřní uspořádání má značný vliv na dosažený výsledek. Hlavním zjištěním je že skript  $resyn2$  davá téměř vždy horší výsledek, než je průmerný výsledek dosažený sekvenčním náhodným spouštěním syntézních příkazů.

Důvodem je, že sekvenční spouštění náhodných příkazů nám zabraní uvaznutí v lokálním minimu. Pokud mohu provést hodně iterací, je lepší vykonávat sekvenční spouštění náhodných příkazů, než spouštět syntézní skripty.

Pro přehlednost v jakém rozmezí se pohybují hodnoty při náhodném volání syntézních příkazů, byly vytvořeny grafy na obrázcích [4.17,](#page-61-0) [4.18,](#page-61-1) [4.19](#page-62-0) a [4.20.](#page-62-1) Grafy byly po přehlednost seřazeny podle počtu hradel AND. Na ose x jsou uvedena jednotlivá měření. Osa y obsahuje počet hradel AND dosažených při daném měření.

<span id="page-60-0"></span>

| Název  | AND  | resyn2 | min  | max  | avg  |
|--------|------|--------|------|------|------|
| alu4   | 3603 | 2301   | 1788 | 2335 | 2071 |
| apex2  | 4545 | 2714   | 2110 | 2907 | 2526 |
| apex4  | 2454 | 1758   | 1727 | 1798 | 1762 |
| dist   | 564  | 434    | 398  | 439  | 419  |
| ex5p   | 2394 | 1357   | 894  | 1249 | 1084 |
| frg1   | 617  | 243    | 155  | 269  | 199  |
| max512 | 743  | 560    | 513  | 552  | 533  |
| misex3 | 5485 | 2921   | 2054 | 2984 | 2575 |
| seq    | 4233 | 2236   | 1786 | 2324 | 2024 |
| table3 | 1124 | 756    | 616  | 738  | 688  |

Tabulka 4.2: Výsledky sekvenčního náhodného spouštění syntézních příkazů

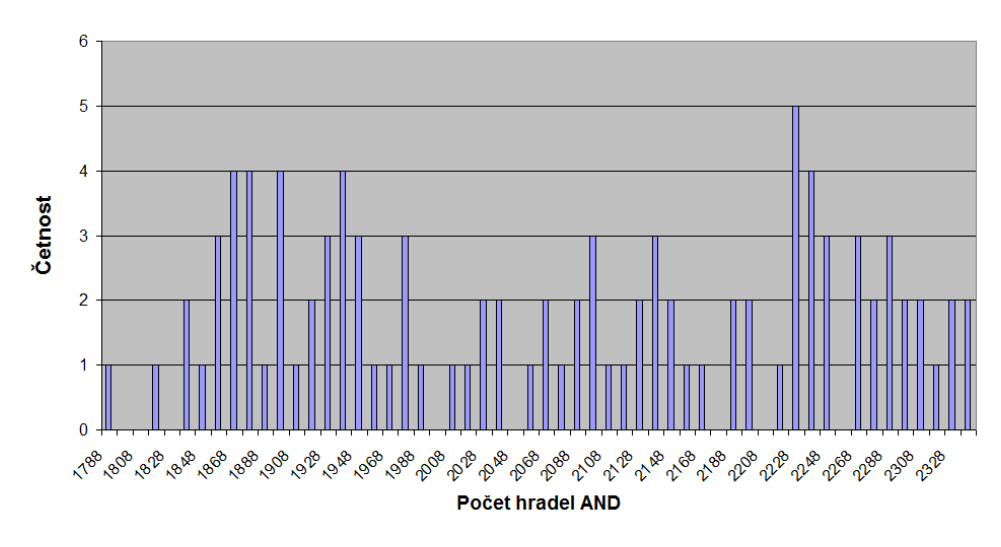

Závislost náhodného spouštění syntézních příkazů na velikosti obvodu  $(alu4)$ 

<span id="page-61-0"></span>Obrázek 4.17: Závislost náhodného spouštění syntézních příkazů na velikosti obvodu

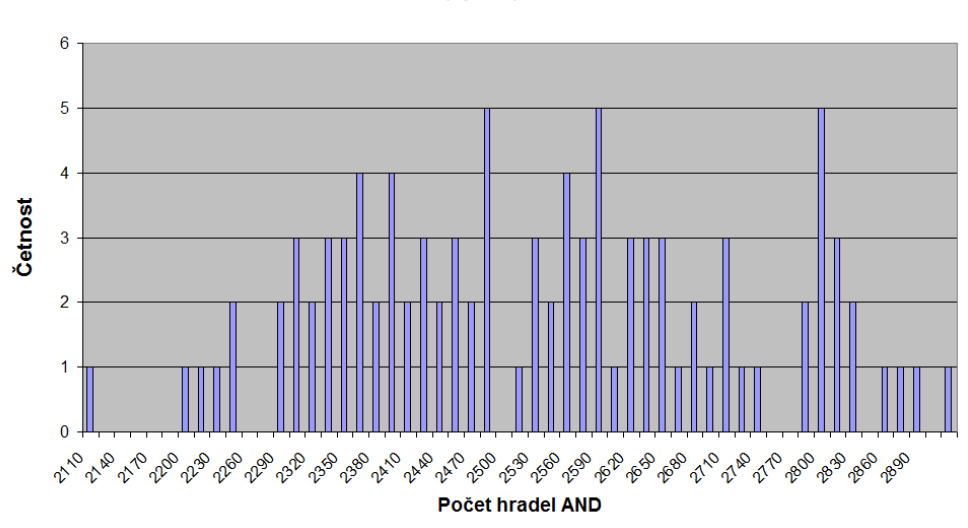

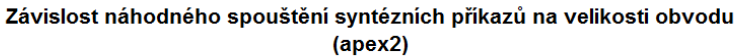

<span id="page-61-1"></span>Obrázek 4.18: Závislost náhodného spouštění syntézních příkazů na velikosti obvodu

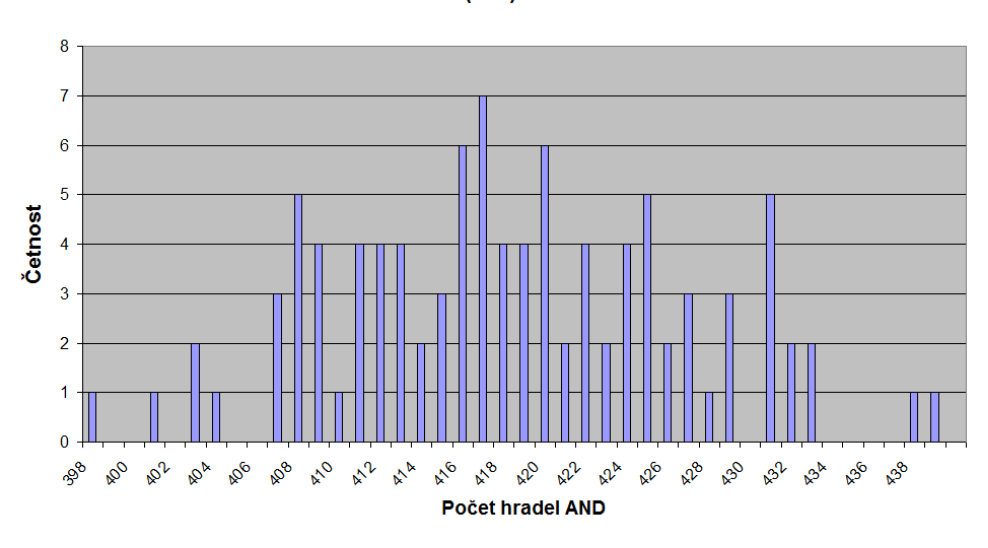

Závislost náhodného spouštění syntézních příkazů na velikosti obvodu (dist)

<span id="page-62-0"></span>Obrázek 4.19: Závislost náhodného spouštění syntézních příkazů na velikosti obvodu

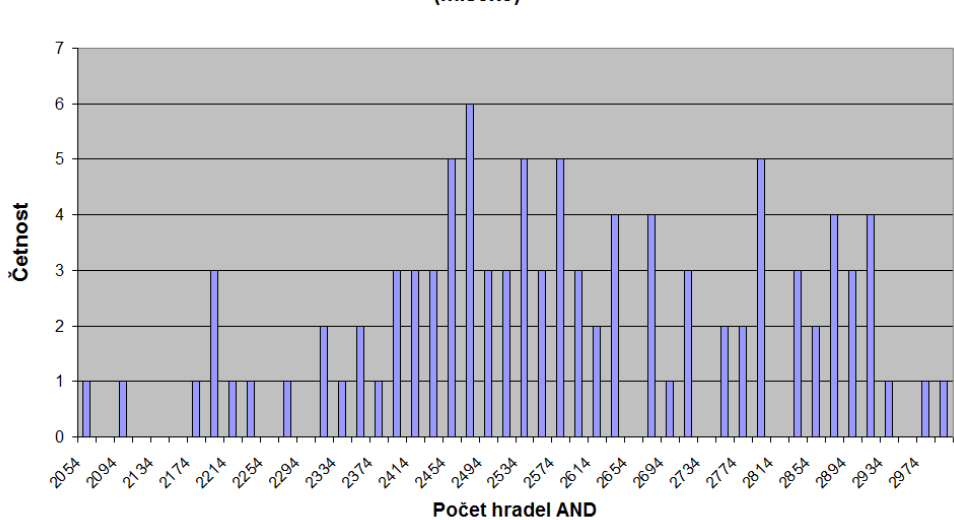

Závislost náhodného spouštění syntézních příkazů na velikosti obvodu  $(misex3)$ 

<span id="page-62-1"></span>Obrázek 4.20: Závislost náhodného spouštění syntézních příkazů na velikosti obvodu

| Název                  | AND     | diff(all) | $diff($ resyn $)$ | diff(resyn2) | diff(resyn2a) |
|------------------------|---------|-----------|-------------------|--------------|---------------|
| 5xp1                   | 206     | 49,51     | 18,75             | $-7,22$      | 14,75         |
| 9 <sub>sym</sub>       | 333     | 14,71     | $-1,43$           | $-5,97$      | $-1,43$       |
| 9symml                 | 206     | 7,77      | 2,06              | 0,52         | 2,06          |
| al <sub>2</sub>        | 119     | 26,05     | 6,38              | 10,20        | 9,28          |
| Altera_ac97_ctrl       | 14272   | 27,74     | 1,72              | $-0,16$      | 1,76          |
| Altera aes core        | 21217   | 8,81      | 1,33              | $-1,25$      | 1,40          |
| Altera barrel16        | 701     | 53,21     | 17,38             | 2,38         | 16,96         |
| Altera barrel16a       | 712     | 49,16     | 17,91             | 1,63         | 15,42         |
| Altera barrel32        | 1778    | 52,02     | 12,87             | 2,40         | 12,78         |
| Altera barrel64        | 4284    | 49,98     | 10,75             | 1,34         | 10,60         |
| Altera cfft            | 13838   | 37,62     | 2,43              | 0,42         | 2,74          |
| Altera cord1           | 11846   | 32,58     | 2,59              | 0,21         | 2,61          |
| Altera cord2           | 15773   | 34,24     | 2,06              | 0,14         | 2,10          |
| Altera des area        | 4852    | 10,70     | 2,17              | $-0,44$      | 2,26          |
| Altera ether           | 10820   | 24,16     | 5,52              | $-1,08$      | 5,66          |
| Altera fip cordic cla  | 3033    | 53,18     | 7,73              | 0,56         | 8,03          |
| Altera_fip_cordic_rca  | 2937    | 49,81     | 6,53              | 0,74         | 6,94          |
| Altera fip risc8       | 11011   | 33,65     | 0,79              | 0,27         | 0,73          |
| Altera i2c             | 1170    | 23,50     | 6,58              | $-0,9$       | 6,28          |
| Altera mem             | 16727   | 19,11     | 2,93              | $-0,38$      | 2,92          |
| Altera_mem_ctrl        | 15648   | 49,82     | 5,92              | $-0,26$      | 7,74          |
| Altera mux8 128bit     | 4609    | 47,17     | 9,45              | 9,41         | 9,45          |
| Altera mux8 64bit      | 2305    | 47,11     | 9,37              | 9,30         | 9,37          |
| Altera nut 000         | 1851    | 58,83     | 16,90             | 0,91         | 18,24         |
| Altera nut 001         | 6237    | 53,17     | 12,99             | 1,02         | 12,68         |
| Altera nut 002         | 1207    | 51,12     | 19,73             | 3,75         | 20,16         |
| Altera nut 004         | $781\,$ | 54,42     | 19,46             | 0,28         | 19,82         |
| Altera oc aes core     | 12429   | 40,56     | 8,55              | 2,90         | 8,99          |
| Altera_oc_aes_core inv | 14978   | 43,04     | 6,45              | 0,20         | 6,61          |
| Altera oc aquarius     | 34800   | 43,32     | 1,89              | $-0,51$      | 1,82          |
| Altera oc ata ocidec1  | 2156    | 33,63     | 4,66              | 0,35         | 4,54          |
| Altera_oc_ata_ocidec2  | 2607    | 37,02     | 4,03              | 1,62         | 3,86          |
| Altera_oc_ata_ocidec3  | 5327    | 37,56     | 5,51              | 0,15         | 5,48          |
| Altera oc ata v        | 1252    | 41,85     | 7,61              | 3,06         | 5,45          |
| Altera oc ata vhd 3    | 5258    | 36,80     | 4,92              | 0,24         | 4,87          |
| Altera oc cfft 1024x12 | 15199   | 44,69     | 5,25              | 0,17         | 4,99          |
| Altera oc cordic p2r   | 13269   | 39,77     | 4,49              | 0,47         | 4,54          |
| Altera oc cordic r2p   | 17047   | 39,30     | 2,26              | 0,61         | 2,77          |
| Altera oc correlator   | 2956    | 40,09     | 7,71              | 0,95         | 6,94          |
| Altera oc dct slow     | 1515    | 42,11     | 10,05             | 1,24         | 10,42         |
| Altera oc des area opt | 4678    | 46,96     | 13,43             | 0,12         | 14,06         |
| Altera oc des des3area | 8011    | 47,70     | 4,05              | 0,26         | 3,97          |

<span id="page-63-0"></span>Tabulka 4.3: Prorovnání varianty -r oproti skriptům resyn v procentech část 1.

| Název                    | <b>AND</b> | diff(all) | $diff($ resyn $)$ | diff(resyn2) | diff(resyn2a) |
|--------------------------|------------|-----------|-------------------|--------------|---------------|
| Altera oc des perf opt   | 34325      | 39,86     | 5,12              | 1,06         | 5,80          |
| Altera oc ethernet       | 14921      | 43,92     | 4,18              | $-1,17$      | 4,66          |
| Altera oc fcmp           | 770        | 54,16     | 23,92             | 5,11         | 21,90         |
| Altera oc fpu            | 34175      | 52,97     | 3,92              | $-1,25$      | 1,86          |
| Altera oc gpio           | 971        | 33,16     | 9,99              | 1,67         | 10,11         |
| Altera_oc_hdlc           | 2998       | 41,39     | 5,23              | 1,29         | 4,82          |
| Altera oc i2c            | 1383       | 40,64     | 7,75              | 0,85         | 6,39          |
| Altera oc mem ctrl       | 20516      | 34,82     | 2,23              | 0,05         | 2,20          |
| Altera oc minirisc       | 2983       | 43,78     | 5,84              | 0,53         | 5,73          |
| Altera oc miniuart       | 914        | 50,11     | 13,64             | 2,98         | 14,93         |
| Altera oc mips           | 25167      | 41,64     | 1,72              | 0,39         | 1,28          |
| Altera oc oc8051         | 17361      | 47,23     | 4,53              | $-1,19$      | 4,51          |
| Altera oc pavr           | 24582      | 43,02     | 4,06              | $-0,06$      | 4,69          |
| Altera oc pci            | 12189      | 36,67     | 6,16              | 0,12         | 6,41          |
| Altera oc rtc            | 2064       | 53,83     | 6,02              | $-0,42$      | 6,29          |
| Altera oc sdram          | 1431       | 42,63     | 12,38             | 2,49         | 13,58         |
| Altera oc simple fm r    | 4907       | 53,60     | 8,30              | 0,13         | 8,26          |
| Altera_oc_vga_lcd        | 11185      | 39,79     | 5,17              | $-1,25$      | 4,89          |
| Altera oc video_c_s_h_d  | 2931       | 46,88     | 4,30              | $-4,08$      | 2,81          |
| Altera oc video c s h e  | 3497       | 49,16     | 12,84             | 0,89         | 12,97         |
| Altera_oc_wb_dma         | 24170      | 44,32     | 3,53              | 1,51         | 3,59          |
| Altera_os_blowfish       | 12676      | 49,42     | 4,74              | 3,40         | 4,81          |
| Altera os sdram16        | 1997       | 49,02     | 9,43              | 3,51         | 11,94         |
| Altera pci bridge32      | 22776      | 21,87     | 0,68              | $-0,59$      | 0,61          |
| Altera_pci_conf_c a d    | 87         | 4,60      | 2,35              | 2,35         | 2,35          |
| Altera_pci_spoci_ctrl    | 1394       | 43,47     | 13,60             | $-0,13$      | 12,54         |
| Altera radar12           | 40445      | 40,20     | 6,99              | $-0,08$      | 7,11          |
| Altera sasc              | 775        | 21,94     | 2,26              | 0,82         | 2,26          |
| Altera_simple_spi        | 1036       | 22,78     | 2,79              | $-1,27$      | 2,79          |
| Altera spi               | 3845       | 17,32     | 1,46              | $-3,48$      | 0,69          |
| Altera ss pcm            | $405\,$    | 4,20      | 1,27              | 0,51         | 0,77          |
| Altera steppermotordrive | 188        | 35,64     | 3,97              | 9,70         | 12,32         |
| Altera systemcaes        | 12609      | 28,38     | 11,29             | 2,89         | 11,71         |
| Altera systemcdes        | 2967       | 18,17     | 3,04              | 1,54         | 2,92          |
| Altera ts mike fsm       | 84         | 60,71     | 21,43             | 19,51        | 21,43         |
| Altera tv80              | 9764       | 26,37     | 3,18              | $-1,86$      | 2,92          |
| Altera usb_funct         | 16051      | 19,62     | 4,45              | 0,23         | 5,94          |
| Altera usb phy           | 468        | 25,43     | 2,79              | 0,29         | 3,06          |
| Altera wb dma            | 4074       | 17,84     | 2,36              | 0,15         | 2,70          |
| Altera xbar 16x16        | 1232       | 42,86     | 6,38              | 2,22         | 6,38          |
| alu2                     | 519        | 29,67     | 2,14              | $-3,4$       | 0,82          |
| alu3                     | 78         | 14,10     | 6,94              | 1,47         | 6,94          |

<span id="page-64-0"></span>Tabulka 4.4: Prorovnání varianty -r oproti skriptům resyn v procentech část 2.

<span id="page-65-0"></span>

| Název             | <b>AND</b> | diff(all) | $diff($ resyn $)$ | diff(resyn2) | diff(resyn2a) |
|-------------------|------------|-----------|-------------------|--------------|---------------|
| alu4              | 3603       | 38,33     | 7,84              | 3,43         | 5,20          |
| am2910            | 879        | 23,09     | 7,52              | 2,73         | 6,24          |
| amd               | 665        | 51,28     | 26,03             | 6,09         | 28,16         |
| apex1             | 1622       | 24,78     | $-6,09$           | $-12,75$     | $-11,93$      |
| apex2             | 4545       | 31,64     | $-16,19$          | $-14,48$     | $-10,53$      |
| apex3             | 1757       | 23,45     | $-13,41$          | $-17,78$     | $-12,27$      |
| apex4             | 2454       | 16,34     | $-15,21$          | $-18,06$     | $-16,65$      |
| apex <sup>5</sup> | 3325       | 74,59     | 10,30             | $-14,04$     | 6,63          |
| apex6             | 661        | 9,98      | 2,14              | 1,00         | 2,14          |
| apex7             | 276        | 41,30     | 12,90             | 6,90         | 13,37         |
| apla              | 277        | 39,71     | 11,64             | $-7,74$      | 13,47         |
| b10               | 655        | 43,97     | 20,22             | 5,41         | 20,04         |
| b11               | 123        | 46,34     | 4,35              | 2,94         | 4,35          |
| b12               | 978        | 94,58     | 88,25             | 62,68        | 87,17         |
| b2                | 1793       | 33,97     | 8,71              | 0,34         | 8,43          |
| b3                | 525        | 45,14     | 16,03             | $-0,35$      | 17,48         |
| b4                | 346        | 30,35     | 4,74              | 1,23         | 5,49          |
| b7                | 123        | 46,34     | 4,35              | 2,94         | 4,35          |
| b9                | 117        | 33,33     | 4,88              | 3,70         | 8,24          |
| bbtas             | 45         | 48,89     | 23,33             | 4,17         | 23,33         |
| bc0               | 1626       | 43,85     | 21,83             | $-0,66$      | 22,17         |
| bca               | 3830       | 34,39     | 3,64              | $-4,58$      | 3,83          |
| bcb               | 3319       | 34,89     | 1,77              | $-4,8$       | 2,00          |
| bcc               | 3189       | 35,31     | 2,73              | $-1,98$      | 3,10          |
| bcd               | 2205       | 35,46     | 4,62              | $-3,79$      | 3,79          |
| beecount          | $54\,$     | 38,89     | 10,81             | 8,33         | 5,71          |
| bigkey            | 5149       | 42,86     | 26,28             | 4,76         | 10,98         |
| $\rm br1$         | 209        | 50,72     | 23,13             | 18,90        | 25,36         |
| $\mathrm{br2}$    | 192        | 59,38     | 26,42             | 14,29        | 19,59         |
| bw                | 180        | 23,33     | 5,48              | 0,72         | 5,48          |
| c1355             | 510        | 23,53     | 1,27              | 1,02         | 1,02          |
| c1908             | 457        | 22,54     | 5,60              | 2,21         | 4,84          |
| c2670             | 709        | 22,85     | 2,67              | 0,55         | 2,67          |
| c3540             | 1033       | 10,84     | 1,81              | 0,65         | 1,60          |
| c432              | 209        | 33,01     | $-6,87$           | 4,11         | $-8,53$       |
| c499              | 400        | 3,25      | 1,28              | 0,77         | 1,28          |
| c5315             | 1667       | 20,52     | 1,92              | $-0,53$      | 1,19          |
| c6288             | 2337       | 19,98     | 0,64              | 0,00         | 0,64          |
| c7552             | 2003       | 27,06     | 5,86              | $-1,39$      | 4,76          |
| c8                | 278        | 61,51     | 20,74             | 1,83         | 24,11         |
| c880              | 329        | 6,69      | 1,60              | 1,60         | 1,60          |
| chkn              | 444        | 23,42     | 5,29              | $-1,19$      | 5,82          |

Tabulka 4.5: Prorovnání varianty -r oproti skriptům resyn v procentech část 3.

<span id="page-66-0"></span>

| Název                   | AND     | diff(all) | $diff($ resyn $)$ | diff(resyn2) | diff(resyn2a) |
|-------------------------|---------|-----------|-------------------|--------------|---------------|
| cht                     | 336     | 55,95     | 5,13              | 0,00         | 2,63          |
| $_{\rm clip}$           | 532     | 45,11     | 12,05             | $-14,51$     | 9,88          |
| clma                    | 1155    | 79,91     | 39,11             | 4,53         | 40,05         |
| clmb                    | 23490   | 72,54     | 52,95             | $-0,99$      | 52,45         |
| cm152a                  | 31      | 32,26     | 22,22             | 22,22        | 22,22         |
| cmb                     | 54      | 31,48     | 2,63              | 7,50         | 9,76          |
| comp                    | 125     | 31,20     | 11,34             | 6,52         | 13,13         |
| cordic                  | 2785    | 80,14     | 48,80             | 29,82        | 46,62         |
| cps                     | 1607    | 28,31     | $-1,32$           | $-8,37$      | $-4,63$       |
| cu                      | $55\,$  | 38,18     | 12,82             | 12,82        | 12,82         |
| dalu                    | 1663    | 41,07     | 6,67              | 5,77         | 6,49          |
| dc1                     | 42      | 33,33     | 15,15             | 9,68         | 9,68          |
| dc2                     | 130     | 39,23     | 15,96             | 9,20         | 13,19         |
| dekoder                 | 54      | 48,15     | 15,15             | 12,50        | 15,15         |
| $\mathop{\mathrm{des}}$ | 4797    | 33,17     | 1,78              | $-1,58$      | 2,05          |
| dist                    | 564     | 23,94     | 7,34              | 1,15         | 7,54          |
| div16                   | $755\,$ | 29,93     | 11,98             | 10,94        | 12,13         |
| dk14                    | 124     | 42,74     | 12,35             | 7,79         | 13,41         |
| dk15                    | 70      | 27,14     | 16,39             | 10,53        | 7,27          |
| dk17                    | 177     | 32,20     | 5,51              | 4,00         | 6,25          |
| dk27                    | $90\,$  | 42,22     | 11,86             | 11,86        | 13,33         |
| dk48                    | 259     | 44,79     | 5,30              | 3,38         | 7,74          |
| dk512                   | $58\,$  | 32,76     | 9,30              | 11,36        | 11,36         |
| dsip                    | 2523    | 0,48      | 0,16              | 0,16         | 0,16          |
| duke2                   | 535     | 28,41     | $-0,52$           | $-7,89$      | $-3,51$       |
| e64                     | 790     | 27,59     | 4,03              | 4,51         | 6,08          |
| ex1010                  | 3340    | 23,41     | 2,25              | $-0,2$       | 2,59          |
| ex4                     | 471     | 16,14     | 2,23              | 1,00         | 2,23          |
| ex4p                    | 2108    | 47,49     | 21,77             | $-15,07$     | 15,56         |
| ex5                     | 951     | 57,41     | 26,50             | 14,01        | 26,90         |
| ex5p                    | 2394    | 25,90     | $-21,59$          | $-30,73$     | $-18,19$      |
| ex7                     | 119     | 25,21     | 12,75             | 1,11         | 13,59         |
| example2                | 321     | 28,97     | 10,24             | 8,06         | 10,24         |
| exep                    | 867     | 50,87     | 13,77             | 6,58         | 13,06         |
| exp                     | 439     | 31,89     | 9,39              | 0,00         | 9,94          |
| exps                    | 1628    | 27,46     | 6,12              | 1,34         | 6,42          |
| f51m                    | 230     | 60,00     | 41,40             | 29,77        | 38,26         |
| frg1                    | 617     | 68,56     | 18,83             | 20,16        | 18,83         |
| frg2                    | 1951    | 65,61     | 15,28             | 3,03         | 28,24         |
| g125                    | 2250    | 28,89     | 4,36              | 2,08         | 4,36          |
| g216                    | 6156    | 43,24     | 4,98              | 1,41         | 4,40          |
| g25                     | 300     | 28,33     | 4,87              | 3,59         | 4,87          |

Tabulka 4.6: Prorovnání varianty -r oproti skriptům resyn v procentech část 4.

| Název                | <b>AND</b>   | diff(all) | $diff($ resyn $)$ | diff(resyn2) | diff(resyn2a) |
|----------------------|--------------|-----------|-------------------|--------------|---------------|
| g36                  | 684          | 43,71     | 7,89              | 3,02         | 5,87          |
| g625                 | 15000        | 29,17     | 4,08              | 1,36         | 4,08          |
| gary                 | 606          | 30,53     | 10,81             | $-0,24$      | 11,55         |
| i10                  | 2512         | 29,78     | 2,22              | $-0,23$      | 2,27          |
| i2                   | 230          | 8,70      | 0,94              | 1,87         | 0,94          |
| i4                   | 245          | 17,55     | 10,62             | 6,91         | 10,62         |
| i5                   | 335          | 52,54     | 25,35             | 23,56        | 24,29         |
| i6                   | 402          | 3,73      | 1,78              | 1,78         | 1,78          |
| i8                   | 3090         | 69,03     | 6,18              | 6,63         | 7,89          |
| i9                   | 883          | 43,71     | 8,13              | 8,13         | 8,13          |
| ibm                  | 229          | 24,45     | 16,43             | 9,42         | 16,43         |
| $idxlat02n$ m $12$   | 2237         | 28,12     | $-10,29$          | $-15,85$     | $-6,99$       |
| $\text{in}0$         | 726          | 42,98     | 18,98             | 0,48         | 19,77         |
| $\operatorname{in}1$ | 1793         | 34,02     | 8,79              | 0,42         | 8,51          |
| in2                  | 544          | 32,72     | 15,67             | 1,61         | 14,88         |
| in3                  | 574          | 41,29     | 9,41              | $-1,2$       | 9,41          |
| in4                  | $5\sqrt{45}$ | 44,77     | 14,97             | $-4,15$      | 15,92         |
| in <sub>5</sub>      | 506          | 38,54     | 13,85             | 2,20         | 14,79         |
| $\sin 6$             | 355          | 32,39     | 6,61              | 3,61         | 7,69          |
| in7                  | 166          | 25,30     | 8,82              | 6,77         | 10,14         |
| inc                  | 158          | 39,24     | 6,80              | 3,03         | 4,95          |
| intb                 | 1425         | 21,96     | 5,52              | $-2,21$      | 5,28          |
| <b>ITC</b><br>b04    | 451          | 13,75     | 2,02              | $-1,3$       | 2,02          |
| <b>ITC</b><br>b05    | 792          | 43,18     | 9,64              | 1,96         | 9,46          |
| <b>ITC</b><br>b06    | $20\,$       | 45,00     | 38,89             | 21,43        | 38,89         |
| <b>ITC</b><br>b07    | 351          | 6,55      | 3,53              | 0,30         | 3,53          |
| <b>ITC</b><br>b08    | 153          | 16,34     | 8,57              | 4,48         | 7,25          |
| <b>ITC</b><br>b09    | 84           | 46,43     | 44,44             | 43,04        | 44,44         |
| <b>ITC</b><br>b10    | 174          | 8,05      | 2,44              | 0,00         | 3,03          |
| <b>ITC</b><br>b11    | 621          | 22,38     | 5,49              | 0,21         | 6,04          |
| ITC b12              | 1005         | 24,58     | 12,87             | 6,07         | 13,77         |
| ITC<br>b13           | 257          | 15,95     | 8,86              | 0,46         | 8,86          |
| ITC $b14$            | 6063         | 28,24     | $_{\rm 5,47}$     | 1,18         | 5,94          |
| ITC $b14$ 1          | 4901         | 28,87     | 7,92              | 1,58         | 8,02          |
| <b>ITC</b><br>b15    | 8400         | 11,01     | 1,58              | $-1,16$      | 1,59          |
| ITC $b15$ 1          | 8956         | 22,99     | 1,60              | $-0,48$      | 1,96          |
| ITC $b21$ 1          | 10325        | 27,82     | 9,12              | 3,46         | 9,43          |
| jbp                  | 566          | 34,63     | 3,65              | $-0,54$      | 6,80          |
| ldd                  | 90           | 38,89     | 9,84              | 11,29        | 8,33          |
| m2                   | 328          | 42,07     | 21,49             | 8,65         | 21,81         |
| mainpla              | 5552         | 33,95     | 6,50              | $-2,03$      | 5,97          |
| max1024              | 1021         | 21,06     | 4,50              | $-0,88$      | 3,70          |

<span id="page-67-0"></span>Tabulka 4.7: Prorovnání varianty -r oproti skriptům resyn v procentech část 5.

<span id="page-68-0"></span>

| Název                         | <b>AND</b>    | diff(all) | $diff($ resyn $)$ | diff(resyn2) | diff(resyn2a) |
|-------------------------------|---------------|-----------|-------------------|--------------|---------------|
| max512                        | 743           | 25,84     | 4,84              | 1,61         | 5,00          |
| Mentor 1 01                   | 2707          | 32,95     | 6,68              | 0,77         | 7,49          |
| Mentor 1 05                   | 2883          | 32,29     | 5,61              | 1,01         | 5,79          |
| Mentor 1 07                   | 9942          | 30,32     | 6,67              | 0,06         | 6,63          |
| Mentor 1 08                   | 2704          | 31,40     | $5,\!60$          | $-0,22$      | 5,98          |
| Mentor 1 09                   | 1602          | 32,58     | 6,17              | 0,09         | 6,17          |
| Mentor 1 11                   | 2723          | 31,91     | 6,51              | 0,32         | 6,83          |
| misex1                        | $58\,$        | 22,41     | 6,25              | 8,16         | 8,16          |
| $m$ isex $3$                  | 5485          | 52,54     | 9,90              | 9,43         | 8,31          |
| mm30a                         | 1576          | 38,20     | 2,99              | 2,89         | 2,99          |
| mm9a                          | 472           | 37,08     | 0,67              | 0,67         | 0,67          |
| mult16                        | 560           | 22,50     | 4,19              | 0,00         | 4,19          |
| newapla1                      | $39\,$        | 48,72     | 13,04             | 16,67        | 16,67         |
| newcpla1                      | 132           | 41,67     | 18,95             | 2,53         | 18,95         |
| newxcpla1                     | 166           | 53,61     | 33,62             | 4,94         | 33,04         |
| pair                          | 1740          | 28,16     | 5,59              | 0,64         | 4,36          |
| $\text{pcont2}$               | $29\sqrt{14}$ | 35,21     | 4,26              | $-0,48$      | 4,02          |
| pope                          | 722           | 36,43     | 10,53             | 3,57         | 11,22         |
| rd53                          | 95            | 70,53     | 61,64             | 33,33        | 61,64         |
| root                          | 277           | 37,18     | 16,35             | 3,33         | 12,56         |
| s1238                         | 532           | 10,34     | 4,02              | 0,63         | 4,02          |
| s1423                         | 462           | 5,41      | 1,58              | 1,13         | 1,35          |
| s15850.1                      | 3548          | 22,77     | 4,46              | 0,44         | 3,76          |
| s298                          | 98            | 25,51     | 6,41              | 3,95         | 6,41          |
| s38417                        | 9158          | 11,60     | 1,84              | 0,31         | 1,96          |
| s444                          | 151           | 34,44     | 10,00             | 9,17         | 10,81         |
| s526                          | 199           | 41,71     | 13,43             | 4,13         | 13,43         |
| s641                          | 147           | 18,37     | 6,25              | 4,76         | 6,25          |
| s832                          | 358           | 30,17     | 3,47              | 0,00         | 3,47          |
| s9234                         | 1962          | 32,01     | 7,94              | 0,22         | 7,68          |
| seq                           | 4233          | 38,98     | $-13,54$          | $-15,52$     | $-13,69$      |
| spla                          | 1657          | 52,81     | 17,25             | 2,25         | 16,90         |
| $sqrt{8ml}$                   | 154           | 69,48     | 11,32             | 2,08         | 12,96         |
| t2                            | 230           | 44,35     | 20,00             | 12,33        | 20,00         |
| table3                        | 1124          | 28,29     | $-7,32$           | $-6,61$      | $-3,2$        |
| term1                         | 712           | 80,90     | 24,02             | 4,90         | 20,47         |
| vg2                           | 579           | 55,09     | $-11,59$          | $-26,83$     | 18,50         |
| x1dn                          | 190           | 38,95     | 13,43             | 10,77        | 10,08         |
| x4                            | 743           | 63,53     | 26,16             | 13,97        | 20,76         |
| xor5                          | 47            | 74,47     | 71,43             | 64,71        | 71,43         |
| Z9sym                         | 185           | 21,08     | 7,01              | 2,67         | 4,58          |
| $\overline{\mathrm{Prum}}$ ěr |               | 36,22     | 9,22              | 2,70         | 9,24          |

Tabulka 4.8: Prorovnání varianty -r oproti skriptům resyn v procentech část 6.

| Název                  | <b>AND</b> | diff(all) | $diff($ resyn $)$ | diff(resyn2) | diff(resyn2a) |
|------------------------|------------|-----------|-------------------|--------------|---------------|
| 5xp1                   | 206        | 51,94     | 22,66             | $-2,06$      | 18,85         |
| 9 <sub>sym</sub>       | 333        | 22,52     | 7,86              | 3,73         | 7,86          |
| 9symml                 | 206        | 7,77      | 2,06              | 0,52         | 2,06          |
| al <sub>2</sub>        | 119        | 26,89     | 7,45              | 11,22        | 10,31         |
| Altera_ac97_ctrl       | 14272      | 27,90     | 1,94              | 0,07         | 1,98          |
| Altera aes core        | 21217      | 11,65     | 4,40              | 1,89         | 4,46          |
| Altera barrel16        | 701        | 52,64     | 16,37             | 1,19         | 15,95         |
| Altera barrel16a       | $712\,$    | 50,14     | 19,50             | 3,53         | 17,06         |
| Altera barrel32        | 1778       | 51,97     | 12,77             | 2,29         | 12,68         |
| Altera_barrel64        | 4284       | 49,98     | 10,75             | 1,34         | 10,60         |
| Altera cfft            | 13838      | 37,85     | 2,79              | 0,78         | 3,10          |
| Altera cord1           | 11846      | 32,56     | 2,55              | 0,17         | 2,57          |
| Altera cord2           | 15773      | 34,32     | 2,18              | 0,27         | 2,22          |
| Altera des area        | 4852       | 11,62     | 3,18              | 0,60         | 3,27          |
| Altera ether           | 10820      | 25,06     | 6,63              | 0,11         | 6,77          |
| Altera fip_cordic_cla  | 3033       | 53,71     | 8,77              | 1,68         | 9,07          |
| Altera fip cordic rca  | 2937       | 49,64     | 6,21              | 0,40         | 6,63          |
| Altera fip risc8       | 11011      | 35,43     | 3,45              | 2,95         | 3,40          |
| Altera i2c             | 1170       | 25,98     | 9,60              | 2,37         | 9,32          |
| Altera mem             | 16727      | 19,18     | 3,03              | $-0,28$      | 3,01          |
| Altera_mem_ctrl        | 15648      | 53,28     | 12,40             | 6,65         | 14,10         |
| Altera mux8 128bit     | 4609       | 47,17     | 9,45              | 9,41         | 9,45          |
| Altera mux8 64bit      | 2305       | 47,11     | 9,37              | 9,30         | 9,37          |
| Altera nut 000         | 1851       | 59,81     | 18,87             | 3,25         | 20,17         |
| Altera nut 001         | 6237       | 53,25     | 13,14             | 1,19         | 12,83         |
| Altera nut 002         | 1207       | 51,20     | 19,86             | 3,92         | 20,30         |
| Altera nut 004         | $781\,$    | 54,67     | 19,91             | 0,84         | 20,27         |
| Altera_oc_aes_core     | 12429      | 40,79     | 8,91              | 3,29         | 9,35          |
| Altera_oc_aes_core inv | 14978      | 44,33     | 8,55              | 2,45         | 8,71          |
| Altera oc aquarius     | 34800      | 43,95     | 2,96              | 0,59         | 2,90          |
| Altera oc ata ocidec1  | 2156       | 33,44     | 4,40              | 0,07         | 4,27          |
| Altera_oc_ata_ocidec2  | 2607       | 37,02     | 4,03              | 1,62         | 3,86          |
| Altera_oc_ata_ocidec3  | 5327       | 37,53     | 5,45              | 0,09         | 5,43          |
| Altera oc ata v        | 1252       | 41,93     | 7,74              | 3,20         | 5,58          |
| Altera oc ata vhd 3    | 5258       | 36,88     | 5,04              | 0,36         | 4,98          |
| Altera oc cfft 1024x12 | 15199      | 44,54     | 5,00              | $-0,1$       | 4,75          |
| Altera oc cordic p2r   | 13269      | 39,75     | 4,46              | 0,44         | 4,50          |
| Altera oc cordic r2p   | 17047      | 39,71     | 2,92              | 1,28         | 3,43          |
| Altera oc correlator   | 2956       | 40,32     | 8,08              | 1,34         | 7,30          |
| Altera oc dct slow     | 1515       | 43,10     | 11,59             | 2,93         | 11,95         |
| Altera oc des area opt | 4678       | 47,63     | 14,52             | 1,37         | 15,14         |
| Altera oc des des3area | 8011       | 49,49     | 7,35              | 3,69         | 7,27          |

<span id="page-69-0"></span>Tabulka 4.9: Prorovnání varianty -e oproti skriptům resyn v procentech část 1.

| Název                    | <b>AND</b> | diff(all) | $diff($ resyn $)$ | diff(resyn2) | diff(resyn2a) |
|--------------------------|------------|-----------|-------------------|--------------|---------------|
| Altera oc des perf opt   | 34325      | 41,28     | 7,36              | 3,40         | 8,03          |
| Altera oc ethernet       | 14921      | 44,58     | 5,31              | 0,02         | 5,79          |
| Altera oc fcmp           | 770        | 55,71     | 26,51             | 8,33         | 24,56         |
| Altera oc fpu            | 34175      | 54,35     | 6,73              | 1,71         | 4,73          |
| Altera_oc_gpio           | 971        | 33,26     | 10,12             | 1,82         | 10,25         |
| Altera oc hdlc           | 2998       | 42,70     | 7,34              | 3,48         | 6,93          |
| Altera oc i2c            | 1383       | 40,78     | 7,98              | 1,09         | 6,61          |
| Altera oc mem ctrl       | 20516      | 35,28     | 2,92              | 0,76         | 2,90          |
| Altera oc minirisc       | 2983       | 43,85     | 5,95              | 0,65         | 5,85          |
| Altera oc miniuart       | 914        | 50,66     | 14,58             | 4,04         | 15,86         |
| Altera oc mips           | 25167      | 41,95     | 2,24              | 0,92         | 1,80          |
| Altera oc oc8051         | 17361      | 48,14     | 6,17              | 0,54         | 6,15          |
| Altera_oc_pavr           | 24582      | 44,46     | 6,49              | 2,47         | 7,11          |
| Altera oc pci            | 12189      | 36,97     | 6,60              | 0,58         | 6,85          |
| Altera oc rtc            | $2064\,$   | 54,17     | 6,71              | 0,32         | 6,98          |
| Altera oc sdram          | 1431       | 42,77     | 12,59             | 2,73         | 13,79         |
| Altera oc simple fm r    | 4907       | 53,50     | 8,10              | $-0,09$      | 8,06          |
| Altera oc vga lcd        | 11185      | 39,83     | 5,24              | $-1,17$      | 4,96          |
| Altera_oc_video_c_s_h_d  | 2931       | 49,10     | 8,30              | 0,27         | 6,87          |
| Altera oc video c s h e  | 3497       | 50,64     | 15,39             | 3,79         | 15,52         |
| Altera oc wb dma         | 24170      | 44,48     | 3,79              | 1,78         | 3,85          |
| Altera os blowfish       | 12676      | 49,66     | 5,20              | 3,87         | 5,27          |
| Altera os sdram16        | 1997       | 49,57     | 10,41             | 4,55         | 12,89         |
| Altera_pci_bridge32      | 22776      | 22,46     | 1,43              | 0,18         | 1,36          |
| Altera pci conf cyc a d  | 87         | 4,60      | 2,35              | 2,35         | 2,35          |
| Altera pci_spoci_ctrl    | 1394       | 48,64     | 21,49             | 9,02         | 20,53         |
| Altera_radar12           | 40445      | 40,26     | 7,08              | 0,02         | 7,20          |
| Altera_sasc              | 775        | 21,81     | 2,10              | 0,66         | 2,10          |
| Altera simple spi        | 1036       | 23,36     | 3,52              | $-0,51$      | 3,52          |
| Altera spi               | 3845       | 18,02     | 2,29              | $-2,6$       | 1,53          |
| Altera_ss_pcm            | 405        | 4,20      | 1,27              | 0,51         | 0,77          |
| Altera_steppermotordrive | 188        | 36,70     | 5,56              | 11,19        | 13,77         |
| Altera systemcaes        | 12609      | 28,19     | 11,04             | 2,62         | 11,47         |
| Altera systemcdes        | 2967       | 19,92     | 5,11              | 3,65         | 5,00          |
| Altera ts mike fsm       | 84         | 60,71     | 21,43             | 19,51        | 21,43         |
| Altera tv80              | 9764       | 29,43     | 7,21              | 2,38         | 6,95          |
| Altera usb funct         | 16051      | 20,07     | 4,98              | 0,78         | 6,45          |
| Altera usb phy           | 468        | 25,64     | 3,06              | 0,57         | 3,33          |
| Altera wb dma            | 4074       | 18,11     | 2,68              | 0,48         | 3,02          |
| Altera xbar 16x16        | 1232       | 42,86     | 6,38              | 2,22         | 6,38          |
| alu2                     | 519        | 31,79     | 5,09              | $-0,28$      | 3,80          |
| alu3                     | $78\,$     | 14,10     | 6,94              | 1,47         | 6,94          |

<span id="page-70-0"></span>Tabulka 4.10: Prorovnání varianty -e oproti skriptům resyn v procentech část 2.

<span id="page-71-0"></span>

| Název     | <b>AND</b> | diff(all) | $diff($ resyn $)$ | diff(resyn2) | diff(resyn2a) |
|-----------|------------|-----------|-------------------|--------------|---------------|
| alu4      | 3603       | 46,16     | 19,54             | 15,69        | 17,24         |
| am2910    | 879        | 22,87     | 7,25              | 2,45         | 5,96          |
| amd       | 665        | 53,83     | 29,91             | 11,01        | 31,93         |
| apex1     | 1622       | 33,42     | 6,09              | 0,18         | 0,92          |
| apex2     | 4545       | 35,95     | $-8,86$           | $-7,26$      | $-3,56$       |
| apex3     | 1757       | 32,78     | 0,42              | $-3,42$      | 1,42          |
| apex4     | 2454       | 24,74     | $-3,65$           | $-6,21$      | $-4,94$       |
| apex5     | 3325       | 78,35     | 23,57             | 2,83         | 20,44         |
| apex6     | 661        | 9,98      | 2,14              | 1,00         | 2,14          |
| apex7     | 276        | 40,94     | 12,37             | 6,32         | 12,83         |
| apla      | 277        | 40,07     | 12,17             | $-7,1$       | 13,99         |
| b10       | 655        | 45,34     | 22,17             | 7,73         | 22,00         |
| b11       | 123        | 45,53     | 2,90              | 1,47         | 2,90          |
| b12       | 978        | 94,58     | 88,25             | 62,68        | 87,17         |
| b2        | 1793       | 36,92     | 12,80             | 4,80         | 12,53         |
| b3        | 525        | 47,81     | 20,12             | 4,53         | 21,49         |
| b4        | 346        | 31,21     | 5,93              | 2,46         | 6,67          |
| b7        | 123        | 45,53     | 2,90              | 1,47         | 2,90          |
| b9        | 117        | 33,33     | 4,88              | 3,70         | 8,24          |
| bbtas     | $45\,$     | 48,89     | 23,33             | 4,17         | 23,33         |
| bc0       | 1626       | 46,43     | 25,43             | 3,97         | 25,75         |
| bca       | 3830       | 37,78     | 8,63              | 0,83         | 8,80          |
| bcb       | 3319       | 39,80     | 9,18              | 3,10         | 9,39          |
| bcc       | 3189       | 38,63     | 7,73              | 3,26         | 8,08          |
| bcd       | 2205       | 37,46     | 7,57              | $-0,58$      | 6,76          |
| beecount  | 54         | 37,04     | 8,11              | 5,56         | 2,86          |
| bigkey    | 5149       | 40,30     | 22,98             | 0,49         | 6,99          |
| $\rm br1$ | 209        | 50,24     | 22,39             | 18,11        | 24,64         |
| $\rm br2$ | 192        | 60,42     | 28,30             | 16,48        | 21,65         |
| bw        | 180        | 23,33     | 5,48              | 0,72         | 5,48          |
| c1355     | 510        | 23,53     | 1,27              | 1,02         | 1,02          |
| c1908     | 457        | 22,98     | 6,13              | 2,76         | 5,38          |
| c2670     | 709        | 23,13     | 3,02              | 0,91         | 3,02          |
| c3540     | 1033       | 10,75     | 1,71              | 0,54         | 1,50          |
| c432      | 209        | 38,76     | 2,29              | 12,33        | 0,78          |
| c499      | 400        | 3,50      | 1,53              | 1,03         | 1,53          |
| c5315     | 1667       | 21,66     | 3,33              | 0,91         | 2,61          |
| c6288     | 2337       | 19,98     | 0,64              | 0,00         | 0,64          |
| c7552     | 2003       | 28,66     | 7,93              | 0,83         | 6,84          |
| c8        | 278        | 61,51     | 20,74             | 1,83         | 24,11         |
| c880      | 329        | 6,69      | 1,60              | 1,60         | 1,60          |
| chkn      | 444        | 25,00     | 7,24              | 0,89         | 7,76          |

Tabulka 4.11: Prorovnání varianty -e oproti skriptům resyn v procentech část 3.
| Název        | <b>AND</b> | diff(all) | $diff($ resyn $)$ | diff(resyn2) | diff(resyn2a) |
|--------------|------------|-----------|-------------------|--------------|---------------|
| $_{\rm cht}$ | 336        | 55,95     | 5,13              | 0,00         | 2,63          |
| clip         | 532        | 53,57     | 25,60             | 3,14         | 23,77         |
| clma         | 1155       | 80,09     | 39,63             | 5,35         | 40,57         |
| clmb         | 23490      | 76,30     | 59,39             | 12,84        | 58,96         |
| cm152a       | 31         | 32,26     | 22,22             | 22,22        | 22,22         |
| cmb          | 54         | 31,48     | 2,63              | 7,50         | 9,76          |
| comp         | 125        | 33,60     | 14,43             | 9,78         | 16,16         |
| cordic       | 2785       | 85,35     | 62,22             | 48,22        | 60,62         |
| cps          | 1607       | 33,04     | 5,36              | $-1,22$      | 2,27          |
| cu           | $55\,$     | 38,18     | 12,82             | 12,82        | 12,82         |
| dalu         | 1663       | 43,05     | 9,81              | 8,94         | 9,64          |
| dc1          | 42         | 33,33     | 15,15             | 9,68         | 9,68          |
| dc2          | 130        | 38,46     | 14,89             | 8,05         | 12,09         |
| dekoder      | 54         | 50,00     | 18,18             | 15,63        | 18,18         |
| des          | 4797       | 37,48     | 8,11              | 4,97         | 8,37          |
| dist         | 564        | 25,00     | 8,64              | 2,53         | 8,84          |
| div16        | 755        | $29,\!54$ | 11,48             | 10,44        | 11,63         |
| dk14         | 124        | 41,94     | 11,11             | 6,49         | 12,20         |
| dk15         | $70\,$     | 28,57     | 18,03             | 12,28        | 9,09          |
| ${\rm dk}17$ | 177        | 32,77     | 6,30              | 4,80         | 7,03          |
| dk27         | 90         | 42,22     | 11,86             | 11,86        | 13,33         |
| dk48         | 259        | 45,95     | 7,28              | 5,41         | 9,68          |
| dk512        | $58\,$     | 32,76     | 9,30              | 11,36        | 11,36         |
| dsip         | 2523       | 0,48      | 0,16              | 0,16         | 0,16          |
| duke2        | $535\,$    | 39,44     | 14,96             | 8,73         | 12,43         |
| e64          | 790        | 54,94     | 40,27             | 40,57        | 41,54         |
| ex1010       | 3340       | 24,55     | 3,71              | 1,29         | 4,04          |
| ex4          | 471        | 16,14     | 2,23              | 1,00         | 2,23          |
| ex4p         | 2108       | 60,48     | 41,13             | 13,41        | 36,46         |
| ex5          | 951        | 60,88     | 32,49             | 21,02        | 32,85         |
| ex5p         | 2394       | 46,41     | 12,06             | 5,45         | 14,52         |
| ex7          | 119        | 24,37     | 11,76             | 0            | 12,62         |
| example2     | 321        | 29,28     | 10,63             | 8,47         | 10,63         |
| exep         | 867        | 53,17     | 17,81             | 10,96        | 17,14         |
| exp          | 439        | 33,71     | 11,82             | 2,68         | 12,35         |
| exps         | 1628       | 29,55     | 8,82              | 4,18         | 9,11          |
| f51m         | 230        | 63,04     | 45,86             | 35,11        | 42,95         |
| frg1         | 617        | 67,91     | 17,15             | 18,52        | 17,15         |
| frg2         | 1951       | 65,81     | 15,78             | 3,61         | 28,66         |
| g125         | 2250       | 28,89     | 4,36              | 2,08         | 4,36          |
| g216         | 6156       | 45,42     | 8,62              | 5,19         | 8,07          |
| g25          | 300        | 28,33     | 4,87              | 3,59         | 4,87          |

Tabulka 4.12: Prorovnání varianty -e oproti skriptům resyn v procentech část 4.

| Název                             | <b>AND</b> | diff(all) | $diff($ resyn $)$ | diff(resyn2) | diff(resyn2a) |
|-----------------------------------|------------|-----------|-------------------|--------------|---------------|
| g36                               | 684        | 44,30     | 8,85              | 4,03         | 6,85          |
| g625                              | 15000      | 29,17     | 4,08              | 1,36         | 4,08          |
| gary                              | 606        | 32,67     | 13,56             | 2,86         | 14,29         |
| i10                               | 2512       | 31,29     | 4,32              | 1,93         | 4,38          |
| i2                                | 230        | 9,13      | 1,42              | 2,34         | 1,42          |
| i4                                | 245        | 17,55     | 10,62             | 6,91         | 10,62         |
| i5                                | 335        | 54,33     | 28,17             | 26,44        | 27,14         |
| i <sub>6</sub>                    | 402        | 3,73      | 1,78              | 1,78         | 1,78          |
| i8                                | 3090       | 68,64     | 5,00              | 5,46         | 6,74          |
| i9                                | 883        | 43,71     | 8,13              | 8,13         | 8,13          |
| ibm                               | 229        | 24,89     | 16,91             | 9,95         | 16,91         |
| $idxlat02n_{m12}$                 | 2237       | 39,56     | 7,27              | 2,59         | 10,05         |
| $\text{in}0$                      | 726        | 44,49     | 21,14             | 3,13         | 21,90         |
| $\operatorname{in}1$              | 1793       | 38,26     | 14,65             | 6,82         | 14,39         |
| $\text{in}2$                      | 544        | 34,01     | 17,28             | 3,49         | 16,51         |
| in3                               | 574        | 44,25     | 13,98             | 3,90         | 13,98         |
| in4                               | 545        | 46,06     | 16,95             | $-1,73$      | 17,88         |
| $\mathrm{in}5$                    | 506        | 41,30     | 17,73             | 6,60         | 18,63         |
| $\sin 6$                          | 355        | 31,83     | 5,84              | 2,81         | 6,92          |
| $\ln 7$                           | 166        | 24,70     | 8,09              | 6,02         | 9,42          |
| inc                               | 158        | 39,24     | 6,80              | 3,03         | 4,95          |
| intb                              | 1425       | 24,84     | 9,01              | 1,56         | 8,77          |
| <b>ITC</b><br>b04                 | 451        | 14,86     | 3,27              | 0,00         | 3,27          |
| b05<br><b>ITC</b>                 | 792        | 44,19     | 11,24             | 3,70         | 11,07         |
| <b>ITC</b><br>b06                 | $20\,$     | 45,00     | 38,89             | 21,43        | 38,89         |
| <b>ITC</b><br>b07                 | 351        | 6,55      | 3,53              | 0,30         | 3,53          |
| <b>ITC</b><br>b08                 | 153        | 16,34     | 8,57              | 4,48         | 7,25          |
| <b>ITC</b><br>b09                 | 84         | 46,43     | 44,44             | 43,04        | 44,44         |
| <b>ITC</b><br>b10                 | 174        | 8,05      | 2,44              | 0,00         | 3,03          |
| <b>ITC</b><br>b11                 | 621        | 23,19     | 6,47              | 1,24         | 7,02          |
| ITC b12                           | 1005       | 24,98     | 13,33             | 6,57         | 14,22         |
| ITC<br>b13                        | 257        | 15,56     | 8,44              | 0,00         | 8,44          |
| ITC b14                           | 6063       | 31,07     | 9,21              | 5,09         | 9,66          |
| b14<br><b>ITC</b><br>$\mathbf{1}$ | 4901       | 30,63     | 10,20             | 4,01         | 10,29         |
| b15<br><b>ITC</b>                 | 8400       | 13,17     | 3,96              | 1,29         | 3,98          |
| b15<br><b>ITC</b><br>$\mathbf{1}$ | $8956\,$   | 24,16     | 3,10              | 1,05         | 3,45          |
| $ITC$ $b21$ 1                     | 10325      | 28,73     | 10,27             | 4,68         | 10,57         |
| jbp                               | 566        | 36,93     | 7,03              | 2,99         | 10,08         |
| ldd                               | 90         | 40,00     | 11,48             | 12,90        | 10,00         |
| m2                                | 328        | 43,60     | 23,55             | 11,06        | 23,87         |
| mainpla                           | 5552       | 37,30     | 11,24             | 3,14         | 10,74         |
| max1024                           | 1021       | 25,17     | 9,48              | 4,38         | 8,72          |

Tabulka 4.13: Prorovnání varianty -e oproti skriptům resyn v procentech část 5.

| Název                | <b>AND</b> | diff(all) | $diff($ resyn $)$ | diff(resyn2) | diff(resyn2a) |
|----------------------|------------|-----------|-------------------|--------------|---------------|
| max512               | 743        | 27,32     | 6,74              | 3,57         | 6,90          |
| Mentor 1 01          | 2707       | 32,84     | 6,53              | 0,60         | 7,34          |
| Mentor 1 05          | 2883       | 32,64     | 6,09              | 1,52         | 6,27          |
| Mentor 1 07          | 9942       | 30,22     | 6,53              | $-0,09$      | 6,50          |
| Mentor 1 08          | 2704       | 32,66     | 7,33              | 1,62         | 7,70          |
| Mentor 1 09          | 1602       | 33,90     | 7,99              | 2,04         | 7,99          |
| Mentor 1 11          | 2723       | 33,57     | 8,77              | 2,74         | 9,10          |
| misex1               | $58\,$     | 22,41     | 6,25              | 8,16         | 8,16          |
| $m$ isex $3$         | 5485       | 57,06     | 18,48             | 18,06        | 17,05         |
| mm30a                | 1576       | 38,20     | 2,99              | 2,89         | 2,99          |
| mm9a                 | 472        | 36,65     | 0,00              | 0,00         | 0,00          |
| mult16               | 560        | 22,50     | 4,19              | 0,00         | 4,19          |
| newapla1             | 39         | 48,72     | 13,04             | 16,67        | 16,67         |
| newcpla1             | 132        | 41,67     | 18,95             | 2,53         | 18,95         |
| newxcpla1            | 166        | 54,22     | 34,48             | 6,17         | 33,91         |
| pair                 | 1740       | 28,16     | 5,59              | 0,64         | $4,\!36$      |
| $\text{pcont2}$      | 2914       | 35,35     | 4,46              | $-0,27$      | 4,22          |
| pope                 | 722        | 39,06     | 14,23             | 7,56         | 14,89         |
| rd53                 | $\rm 95$   | 71,58     | 63,01             | 35,71        | 63,01         |
| root                 | 277        | 37,55     | 16,83             | 3,89         | 13,07         |
| s1238                | 532        | 10,34     | 4,02              | 0,63         | 4,02          |
| s1423                | 462        | 5,41      | 1,58              | 1,13         | 1,35          |
| s15850.1             | 3548       | 23,37     | 5,20              | 1,20         | 4,50          |
| s298                 | 98         | 25,51     | 6,41              | 3,95         | 6,41          |
| s38417               | 9158       | 11,68     | 1,94              | 0,41         | 2,06          |
| s444                 | 151        | 34,44     | 10,00             | 9,17         | 10,81         |
| s526                 | 199        | 41,71     | 13,43             | 4,13         | 13,43         |
| s641                 | 147        | 18,37     | 6,25              | 4,76         | 6,25          |
| s832                 | 358        | 32,40     | 6,56              | 3,20         | 6,56          |
| s9234                | 1962       | 32,47     | 8,56              | 0,90         | 8,30          |
| seq                  | 4233       | 47,65     | 2,59              | 0,89         | 2,46          |
| spla                 | 1657       | 60,29     | 30,37             | 17,75        | 30,07         |
| $sqrt{8ml}$          | 154        | 69,48     | 11,32             | 2,08         | 12,96         |
| t2                   | 230        | 42,17     | 16,88             | 8,90         | 16,88         |
| table3               | 1124       | 37,72     | 6,79              | 7,41         | 10,37         |
| term1                | 712        | 79,78     | 19,55             | $-0,7$       | 15,79         |
| vg2                  | 579        | 77,72     | 44,64             | 37,07        | 59,56         |
| x1dn                 | 190        | 41,58     | 17,16             | 14,62        | 13,95         |
| x4                   | 743        | 63,53     | $26,\!16$         | 13,97        | 20,76         |
| xor5                 | 47         | 74,47     | 71,43             | 64,71        | 71,43         |
| Z9sym                | 185        | 21,08     | 7,01              | 2,67         | 4,58          |
| $\overline{P}$ růměr |            | 37,75     | 11,61             | 5,37         | 11,58         |

Tabulka 4.14: Prorovnání varianty -e oproti skriptům resyn v procentech část 6.

| Název                  | <b>AND</b> | $diff($ resyn $)$ | diff(resyn2)     | diff(resyn2a) |
|------------------------|------------|-------------------|------------------|---------------|
| 5xp1                   | 206        | 13,28             | $-14,43$         | 9,02          |
| 9 <sub>sym</sub>       | 333        | $-0,71$           | $-5,22$          | $-0,71$       |
| 9symml                 | 206        | 1,55              | $\boldsymbol{0}$ | 1,55          |
| al <sub>2</sub>        | 119        | 6,38              | 10,2             | 9,28          |
| Altera ac97 ctrl       | 14272      | 1,81              | $-0,07$          | 1,85          |
| Altera aes core        | 21217      | 4,89              | 2,4              | 4,96          |
| Altera_barrel16        | 701        | 15,37             | $\boldsymbol{0}$ | 14,94         |
| Altera barrel16a       | 712        | 16,55             | $\overline{0}$   | 14,02         |
| Altera barrel32        | 1778       | 11,34             | 0,69             | 11,25         |
| Altera barrel64        | 4284       | 9,41              | $-0,14$          | 9,26          |
| Altera_cfft            | 13838      | 2,15              | 0,13             | 2,46          |
| Altera cord1           | 11846      | 2,54              | 0,16             | 2,56          |
| Altera cord2           | 15773      | 2,7               | 0,8              | 2,74          |
| Altera des area        | 4852       | 3,54              | 0,97             | 3,63          |
| Altera ether           | 10820      | 7,24              | 0,76             | 7,38          |
| Altera fip cordic cla  | 3033       | 6,43              | $-0,84$          | 6,74          |
| Altera fip cordic rca  | 2937       | 7,55              | 1,82             | 7,95          |
| Altera fip risc8       | 11011      | $-2,91$           | $-3,44$          | $-2,96$       |
| Altera i2c             | 1170       | 8,98              | 1,69             | 8,69          |
| Altera mem             | 16727      | 3,41              | 0,11             | 3,39          |
| Altera mem ctrl        | 15648      | 13,37             | 7,69             | 15,05         |
| Altera mux8 128bit     | 4609       | 0,04              | $\boldsymbol{0}$ | 0,04          |
| Altera mux8 64bit      | 2305       | 0,07              | $\overline{0}$   | 0,07          |
| Altera nut 000         | 1851       | 15,16             | $-1,17$          | 16,52         |
| Altera nut 001         | 6237       | 11,35             | $-0,85$          | 11,03         |
| Altera_nut_002         | 1207       | 17,01             | 0,49             | 17,46         |
| Altera nut 004         | 781        | 18,78             | $-0,56$          | 19,14         |
| Altera oc aes core     | 12429      | 7.92              | 2,23             | 8,36          |
| Altera oc aes core inv | 14978      | 9,9               | 3,88             | 10,06         |
| Altera oc aquarius     | 34800      | 1,49              | $-0,92$          | 1,42          |
| Altera oc ata ocidec1  | 2156       | 3,46              | $-0,91$          | 3,34          |
| Altera oc ata ocidec2  | 2607       | 3,86              | 1,44             | 3,69          |
| Altera oc ata ocidec3  | 5327       | 5,4               | 0,03             | 5,37          |
| Altera_oc_ata_v        | 1252       | 7,74              | 3,2              | 5,58          |
| Altera_oc_ata_vhd_3    | 5258       | 4,75              | 0,06             | 4,7           |
| Altera oc cfft 1024x12 | 15199      | 4,54              | $-0,58$          | 4,28          |
| Altera oc cordic p2r   | 13269      | 2,94              | $-1,15$          | 2,99          |
| Altera oc cordic r2p   | 17047      | 2,19              | 0,54             | 2,71          |
| Altera oc correlator   | 2956       | 8,49              | 1,79             | 7,72          |
| Altera oc dct slow     | 1515       | 9,64              | 0,79             | 10,01         |
| Altera oc des area opt | 4678       | 14,48             | 1,33             | 15,1          |
| Altera oc_des_des3area | 8011       | 3,62              | $-0,19$          | 3,53          |

Tabulka 4.15: Prorovnání nového skriptu oproti skriptům resyn v procentech část 1.

| Název                    | <b>AND</b> | diff(resyn) | diff(resyn2)     | diff(resyn2a) |
|--------------------------|------------|-------------|------------------|---------------|
| Altera_oc_des_perf_opt   | 34325      | 2,93        | $-1,22$          | 3,63          |
| Altera oc ethernet       | 14921      | 5,58        | 0,3              | 6,05          |
| Altera_oc_fcmp           | 770        | 25,22       | 6,72             | 23,23         |
| Altera_oc_fpu            | 34175      | 4,37        | $-0,78$          | 2,32          |
| Altera oc gpio           | 971        | 8,74        | 0,3              | 8,86          |
| Altera oc hdlc           | 2998       | 6,85        | 2,98             | 6,45          |
| Altera_oc_i2c            | 1383       | 6,97        | $\overline{0}$   | 5,59          |
| Altera_oc_mem_ctrl       | 20516      | 1,24        | $-0,96$          | 1,21          |
| Altera oc minirisc       | 2983       | 5,22        | $-0,12$          | 5,12          |
| Altera oc miniuart       | 914        | 11,74       | 0,85             | 13,06         |
| Altera_oc_mips           | 25167      | $-1,18$     | $-2,54$          | $-1,63$       |
| Altera oc oc8051         | 17361      | 4,46        | $-1,27$          | 4,44          |
| Altera oc pavr           | 24582      | 4,04        | $-0,09$          | 4,67          |
| Altera oc pci            | 12189      | 5,77        | $-0,3$           | 6,03          |
| Altera_oc_rtc            | 2064       | 2,37        | $-4,32$          | 2,65          |
| Altera oc sdram          | 1431       | 11,74       | 1,78             | 12.95         |
| Altera oc_simple_fm_r    | 4907       | 7,49        | $-0,75$          | 7,45          |
| Altera_oc_vga_lcd        | 11185      | 5,05        | $-1,37$          | 4,77          |
| Altera_oc_v_c_s_h_d      | 2931       | 11,43       | 3,68             | 10,05         |
| Altera_oc_v_c_s_h_e      | 3497       | 14,12       | 2,34             | 14,24         |
| Altera oc wb dma         | 24170      | $-0,04$     | $-2,13$          | 0,03          |
| Altera os blowfish       | 12676      | 4,52        | 3,18             | 4,59          |
| Altera os sdram16        | 1997       | 12,01       | 6,26             | 14,45         |
| Altera pci bridge32      | 22776      | 1,37        | 0,11             | 1,3           |
| Altera pci c c a d       | 87         | 2,35        | 2,35             | 2,35          |
| Altera_pci_spoci_ctrl    | 1394       | 16,67       | 3,43             | 15,65         |
| Altera_radar12           | 40445      | 6,74        | $-0,35$          | 6,86          |
| Altera sasc              | 775        | 2,1         | 0,66             | 2,1           |
| Altera_simple_spi        | 1036       | 4,5         | 0,51             | 4,5           |
| Altera spi               | $3845\,$   | 4,28        | $-0,52$          | 3,53          |
| Altera_ss_pcm            | 405        | 0,76        | $\boldsymbol{0}$ | 0,26          |
| Altera_steppermotordrive | 188        | $-2,38$     | 3,73             | 6,52          |
| Altera systemcaes        | 12609      | 9,41        | 0,84             | 9,85          |
| Altera systemcdes        | 2967       | 4,75        | 3,28             | 4,64          |
| Altera ts mike fsm       | 84         | $\mathbf 0$ | $-2,44$          | $\theta$      |
| Altera tv80              | 9764       | 7,25        | 2,42             | 7             |
| Altera usb funct         | 16051      | 6,07        | 1,93             | 7,53          |
| Altera usb_phy           | 468        | 1,67        | $-0,86$          | 1,94          |
| Altera wb dma            | 4074       | 2,86        | 0,66             | 3,2           |
| Altera xbar_16x16        | 1232       | 4,26        | $\mathbf{0}$     | 4,26          |
| alu2                     | 519        | 2,68        | $-2,83$          | 1,36          |
| alu3                     | 78         | 4,17        | $-1,47$          | 4,17          |

Tabulka 4.16: Prorovnání nového skriptu oproti skriptům resyn v procentech část 2.

| Název     | <b>AND</b> | diff(resyn) | diff(resyn2)     | diff(resyn2a) |
|-----------|------------|-------------|------------------|---------------|
| alu4      | 3603       | 11,61       | 7,39             | 9,09          |
| am2910    | 879        | 8,07        | 3,31             | 6,8           |
| amd       | 665        | 24,2        | 3,77             | 26,39         |
| apex1     | 1622       | 23,39       | 18,58            | 19,17         |
| apex2     | 4545       | 18,44       | 19,64            | 22,41         |
| apex3     | 1757       | 5,65        | 2,01             | 6,59          |
| apex4     | 2454       | 4,43        | 2,07             | 3,24          |
| apex5     | 3325       | 25,58       | 5,4              | 22,54         |
| apex6     | 661        | 2,14        | $\mathbf{1}$     | 2,14          |
| apex7     | 276        | 11,29       | 5,17             | 11,76         |
| apla      | 277        | 80,95       | 76,77            | 81,35         |
| b10       | 655        | 21,09       | 6,44             | 20,92         |
| b11       | 123        | 2,9         | 1,47             | 2,9           |
| b12       | 978        | 78,94       | 33,1             | 77            |
| b2        | 1793       | 14,49       | 6,65             | 14,23         |
| b3        | 525        | 15,45       | $-1,05$          | 16,91         |
| b4        | 346        | 1,98        | $-1,64$          | 2,75          |
| b7        | 123        | 2,9         | 1,47             | 2,9           |
| b9        | 117        | 3,66        | 2,47             | 7,06          |
| bbtas     | 45         | 23,33       | 4,17             | 23,33         |
| bc0       | 1626       | 25,09       | 3,53             | 25,4          |
| bca       | 3830       | 8,78        | 1                | 8,96          |
| bcb       | 3319       | 6,86        | 0,63             | 7,07          |
| bcc       | 3189       | 8,63        | 4,2              | 8,97          |
| bcd       | 2205       | 11,33       | 3,5              | 10,55         |
| beecount  | 54         | 10,81       | 8,33             | 5,71          |
| bigkey    | 5149       | 28,69       | 7,87             | 13,89         |
| $\rm br1$ | 209        | 7,46        | 2,36             | 10,14         |
| $\rm br2$ | 192        | 24,53       | 12,09            | 17,53         |
| bw        | 180        | 8,9         | 4,32             | 8,9           |
| c1355     | 510        | 1,77        | 1,52             | 1,52          |
| c1908     | 457        | 3,47        | $\boldsymbol{0}$ | 2,69          |
| c2670     | 709        | 0,53        | $-1,64$          | 0,53          |
| c3540     | 1033       | 1,07        | $-0,11$          | 0,85          |
| c432      | 209        | $-12,21$    | $-0,68$          | $-13,95$      |
| c499      | 400        | 0,51        | $\boldsymbol{0}$ | 0,51          |
| c5315     | 1667       | 2,44        | $\boldsymbol{0}$ | 1,72          |
| c6288     | 2337       | 0,64        | $\boldsymbol{0}$ | 0,64          |
| c7552     | 2003       | 7,93        | 0,83             | 6,84          |
| c8        | 278        | 20,74       | 1,83             | 24,11         |
| c880      | 329        | 0,96        | 0,96             | 0,96          |
| chkn      | 444        | 10,31       | 4,17             | 10,8          |
|           |            |             |                  |               |

Tabulka 4.17: Prorovnání nového skriptu oproti skriptům resyn v procentech část 3.

| Název                  | AND    | diff(resyn) | diff(resyn2)     | diff(resyn2a) |
|------------------------|--------|-------------|------------------|---------------|
| $_{\rm cht}$           | 336    | 5,13        | $\overline{0}$   | 2,63          |
| clip                   | 532    | 24,1        | 1,18             | 22,22         |
| clma                   | 1155   | 36,48       | 0,41             | 37,47         |
| clmb                   | 23490  | 50,45       | $-6,36$          | 49,92         |
| cm152a                 | 31     | 7,41        | 7,41             | 7,41          |
| cmb                    | $54\,$ | $-5,26$     | $\boldsymbol{0}$ | 2,44          |
| comp                   | 125    | 16,49       | 11,96            | 18,18         |
| cordic                 | 2785   | 68,06       | 56,22            | 66,7          |
| cps                    | 1607   | 13,72       | 7,71             | 10,9          |
| $\overline{\text{cu}}$ | 55     | 5,13        | 5,13             | 5,13          |
| dalu                   | 1663   | 12,86       | 12,02            | 12,69         |
| dc1                    | 42     | 9,09        | 3,23             | 3,23          |
| dc2                    | 130    | 14,89       | 8,05             | 12,09         |
| dekoder                | 54     | 6,06        | 3,13             | 6,06          |
| $\mathrm{des}$         | 4797   | 9,43        | 6,34             | 9,69          |
| dist                   | 564    | 6,05        | $-0,23$          | 6,25          |
| div16                  | 755    | 11,48       | 10,44            | 11,63         |
| dk14                   | 124    | 2,47        | $-2,6$           | 3,66          |
| dk15                   | 70     | 14,75       | 8,77             | 5,45          |
| dk17                   | 177    | $-0,79$     | $-2,4$           | 0             |
| dk27                   | 90     | 10,17       | 10,17            | 11,67         |
| dk48                   | 259    | 7,28        | 5,41             | 9,68          |
| dk512                  | 58     | 2,33        | 4,55             | 4,55          |
| dsip                   | 2523   | 0,08        | 0,08             | 0,08          |
| duke2                  | 535    | 13,91       | 7,61             | 11,35         |
| e <sub>64</sub>        | 790    | 35,57       | 35,89            | 36,95         |
| ex1010                 | 3340   | 3,82        | 1,41             | 4,15          |
| ex4                    | 471    | 0,74        | $-0,50$          | 0,74          |
| ex4p                   | 2108   | 37,39       | 7,9              | 32,42         |
| ex5                    | 951    | 17,60       | 3,61             | 18,05         |
| $\exp$                 | 2394   | 48,87       | 45,03            | 50,3          |
| ex7                    | 119    | 8,82        | $-3,33$          | 9,71          |
| example2               | 321    | 3,54        | 1,21             | 3,54          |
| exep                   | 867    | 21,05       | 14,47            | 20,41         |
| exp                    | 439    | 8,18        | $-1,34$          | 8,73          |
| exps                   | 1628   | 7,15        | 2,42             | 7,45          |
| f51m                   | 230    | 18,47       | 2,29             | 14,09         |
| frg1                   | 617    | 9,62        | 11,11            | 9,62          |
| frg2                   | 1951   | 15,53       | 3,32             | 28,45         |
| g125                   | 2250   | 2,87        | 0,55             | 2,87          |
| g216                   | 6156   | 5,93        | 2,4              | 5,36          |
| g25                    | 300    | 2,65        | 1,35             | 2,65          |

Tabulka 4.18: Prorovnání nového skriptu oproti skriptům resyn v procentech část 4.

| Název                               | <b>AND</b> | diff(resyn)      | diff(resyn2)   | diff(resyn2a) |
|-------------------------------------|------------|------------------|----------------|---------------|
| g36                                 | 684        | 7,66             | 2,77           | 5,62          |
| g625                                | 15000      | 2,95             | 0,19           | 2,95          |
| gary                                | 606        | 14,19            | 3,57           | 14,92         |
| i10                                 | 2512       | 5,38             | 3,01           | 5,43          |
| i2                                  | 230        | 0,47             | 1,4            | 0,47          |
| i4                                  | 245        | 9,29             | 5,53           | 9,29          |
| i5                                  | 335        | 23               | 21,15          | 21,9          |
| i <sub>6</sub>                      | 402        | 1,78             | 1,78           | 1,78          |
| i8                                  | 3090       | 7,35             | 7,8            | 9,05          |
| i9                                  | 883        | 5,91             | 5,91           | 5,91          |
| ibm                                 | 229        | 11,11            | 3,66           | 11,11         |
| $idxlat02n$ m12                     | 2237       | 25,03            | 21,25          | 27,28         |
| $\text{in}0$                        | 726        | 18,59            | $\overline{0}$ | 19,38         |
| $\operatorname{in}1$                | 1793       | 14,49            | 6,65           | 14,23         |
| in2                                 | 544        | 18,2             | 4,57           | 17,44         |
| in3                                 | 574        | 9,68             | $-0,9$         | 9,68          |
| in4                                 | 545        | 14,12            | $-5,19$        | 15,08         |
| in <sup>5</sup>                     | 506        | 9,7              | $-2,52$        | 10,68         |
| in6                                 | 355        | 2,33             | $-0,8$         | 3,46          |
| $\ln 7$                             | 166        | 5,88             | 3,76           | 7,25          |
| inc                                 | 158        | $-0,97$          | $-5,05$        | $-2,97$       |
| intb                                | 1425       | 8,41             | 0,92           | 8,18          |
| <b>ITC</b><br>b04                   | 451        | 3,27             | $\overline{0}$ | 3,27          |
| <b>ITC</b><br>b05                   | 792        | 10,84            | 3,27           | 10,66         |
| <b>ITC</b><br>b06                   | 20         | 27,78            | 7,14           | 27,78         |
| <b>ITC</b><br>$-b07$                | 351        | 3,53             | 0,3            | 3,53          |
| <b>ITC</b><br>b08                   | 153        | 7,14             | 2,99           | 5,8           |
| <b>ITC</b><br>b09                   | 84         | 44,44            | 43,04          | 44,44         |
| <b>ITC</b><br>b10                   | 174        | $\boldsymbol{0}$ | $-2,5$         | 0,61          |
| ITC b11                             | 621        | 4,71             | $-0,62$        | 5,26          |
| ITC b12                             | 1005       | 8,05             | 0,87           | 8,99          |
| ITC b13                             | 257        | 8,44             | $\cup$         | 8,44          |
| ITC b14                             | 6063       | 6,26             | $\overline{2}$ | 6,72          |
| $ITC$ b14 1                         | 4901       | 10,41            | 4,23           | 10,5          |
| <b>ITC</b><br>b15                   | 8400       | 4,48             | 1,81           | 4,49          |
| <b>ITC</b><br>b15<br>$\overline{1}$ | 8956       | 3,44             | 1,4            | 3,8           |
| b21 1<br><b>ITC</b>                 | 10325      | 9,17             | 3,51           | 9,48          |
| jbp                                 | 566        | 3,39             | $-0,82$        | 6,55          |
| ldd                                 | 90         | 4,92             | 6,45           | 3,33          |
| m2                                  | 328        | 18,18            | 4,81           | 18,52         |
| mainpla                             | 5552       | 10,3             | 2,11           | 9,79          |
| max1024                             | 1021       | 11,14            | 6,13           | 10,39         |

Tabulka 4.19: Prorovnání nového skriptu oproti skriptům resyn v procentech část 5.

| Název             | <b>AND</b> | $diff($ resyn $)$ | diff(resyn2)   | diff(resyn2a)  |
|-------------------|------------|-------------------|----------------|----------------|
| max512            | 743        | 4,84              | 1,61           | 5              |
| Mentor 1 01       | 2707       | 7,61              | 1,75           | 8,41           |
| Mentor 1 05       | 2883       | 6,67              | 2,13           | 6,85           |
| Mentor 1 07       | 9942       | 8,29              | 1,79           | 8,25           |
| Mentor 1 08       | 2704       | 7,23              | 1,51           | $7,\!6$        |
| Mentor $1\quad09$ | 1602       | 7,3               | 1,3            | 7,3            |
| Mentor 1 11       | 2723       | 7,61              | 1,51           | 7,94           |
| misex1            | 58         | 2,08              | 4,08           | 4,08           |
| $m$ isex $3$      | 5485       | 12,7              | 12,25          | 11,17          |
| mm30a             | 1576       | $-0,2$            | $-0,3$         | $-0,2$         |
| mm9a              | 472        | $-0,67$           | $-0,67$        | $-0,67$        |
| mult16            | 560        | 4,19              | $\overline{0}$ | 4,19           |
| newapla1          | 39         | 8,7               | 12,5           | 12,5           |
| newcpla1          | 132        | 16,84             | $\overline{0}$ | 16,84          |
| newxcpla1         | 166        | 30,17             | $\overline{0}$ | 29,57          |
| pair              | 1740       | 3,1               | $-1,99$        | 1,84           |
| $\text{pcont2}$   | 2914       | 4,77              | 0,05           | 4,52           |
| pope              | 722        | 10,33             | 3,36           | 11,03          |
| rd53              | 95         | 17,81             | $-42,86$       | 17,81          |
| root              | 277        | 12,5              | $-1,11$        | 8,54           |
| s1238             | 532        | 3,42              | 0              | 3,42           |
| s1423             | 462        | 0,45              | $\overline{0}$ | 0,23           |
| s15850.1          | 3548       | 4,36              | 0,33           | 3,65           |
| s298              | 98         | $-3,85$           | $-6,58$        | $-3,85$        |
| s38417            | 9158       | 1,88              | 0,34           | $\overline{2}$ |
| s444              | 151        | 3,64              | 2,75           | 4,5            |
| s526              | 199        | 6,72              | $-3,31$        | 6,72           |
| s641              | 147        | 1,56              | 0              | 1,56           |
| s832              | 358        | 6,56              | 3,2            | 6,56           |
| s9234             | 1962       | 8,07              | 0,37           | 7,82           |
| seq               | 4233       | 20,92             | 19,54          | 20,82          |
| spla              | $165\,7$   | 18,52             | 3,75           | 18,17          |
| sqrt8ml           | 154        | 3,77              | $-6,25$        | 5,56           |
| t2                | 230        | 14,38             | 6,16           | 14,38          |
| table3            | 1124       | 19,71             | 20,24          | 22,79          |
| term1             | 712        | 29,05             | 11,19          | 25,73          |
| vg2               | 579        | 31,76             | 22,44          | 50,16          |
| x1dn              | 190        | 17,16             | 14,62          | 13,95          |
| x4                | 743        | 19,89             | 6,67           | 14,04          |
| xor5              | 47         | 54,76             | 44,12          | 54,76          |
| Z9sym             | 185        | 6,37              | $\overline{2}$ | 3,92           |
| Průměr            |            | 10,09             | 3,50           | 10,05          |

Tabulka 4.20: Prorovnání nového skriptu oproti skriptům resyn v procentech část 6.

## Kapitola 5

# Závěr

Zadáním diplomové práce bylo vytvořit program pro paralelizaci logické syntézy, naměření výsledků provádění a srovnání se sekvenčním vykonáváním. Všechny tyto body byly úspěšně splněny. Nad rámec zadaní byla v rámci aplikace vytvořena i varianta na sekvenční spouštění syntézy za pomoci paralelismu.

Při zpracování výsledků měření bylo dosaženo uspokojivých výsledků a bylo prokázáno, že provádění paralelizace logické syntézy dosahuje ve většině případů lepších výsledků než klasické sekvenční spouštění. Navíc bylo odhaleno, že pokud se při provádění zabuduje do kódu zvýhodněné propagování prozatím nejlepšího dosaženého výsledku, výsledky vykonávání se razantně zlepší.

Ve výsledku bylo potvrzeno, že zatímco sekvenční vykonávání logické syntézy již po několika desítkách iterací nedokáže přeskupit obvod tak, aby bylo možno dosáhnout zlepšení, paralelizace logické syntézy je schopna tuto cestu najít.

Důvodem je to, že program náhodně vybírá již zpracované obvody a snaží se nad nimi vykonat jiný příkaz. Zatímco se tedy sekvenční vykonávání zastaví, paralelní vykonávání může pokračovat z jiného bodu, a dosáhnout zlepšení.

Z těchto důvodů se dá potvrdit, že paralelizace logické syntézy je správným krokem a umožňuje dosáhnout lepších výsledků než standardní sekvenční metoda.

V této práci byla taktéž nalezena sekvence příkazů, která dosahuje u většiny obvodů lepších výsledků než skripty resyn. Bylo tedy dokázáno, že je možno, pomocí paralelizace logické syntézy, odhalit nové skripty. Nalezené skripty můžeme využít při sekvenčním provádění logické syntézy.

Poslední důležitým objevem této práce je, že sekvenční náhodné spouštění syntézních příkazů dosahuje lepších výsledků než syntézní skripty. Pokud mohu provést hodně iterací, je lepší vykonávat sekvenční spouštění náhodných příkazů, než spouštět syntézní skripty.

Tuto práci je možno dále rozšiřovat, neboť veškeré programové vybavení je dostupno, a je tedy možno rekonstruovat měření nebo vytvářet nové měření s jinými příkazy a parametry. Další výhodou pro nadcházející pokračování v této práci je programově automatizované zpracování výsledků, které usnadňuje budoucí práci.

Pokračování této práce by se mohlo zaobírat zakomponováním příkazů collapse a dsd do měření. Tím by se dalo určit, jestli není možno vylepšit výsledky i u obvodů, u kterých

prozatím ke zlepšení nedošlo. Taktéž je možno pokračovat v odhalování nových sekvencí příkazů.

# Literatura

- [1] BRGLEZ, F. FUJIWARA, H. A Neutral Netlist of 10 Combinational Benchmark Circuits and a Target Translator in Fortan. Proc. of International Symposium on Circuits and Systems.  $1985, s. 663 - 698$ .
- [2] BRGLEZ, F. BRYAN, D. KOZMINSKI, K. Combinational Pro les of Sequential Bench-mark Circuits. Proc. of International Symposium on Circuits and Systems. 1989, s. 1929 1934.
- [3] MCELVAIN, K. LGSynth93 Benchmark Set: Version 4.0. Mentor Graphics. 1993, s. 1929 1934.
- [4] MISHCHENKO, A. BRAYTON, R. Scalable Logic Synthesis using a Simple Circuit Structure. Proc. IWLS '06. http://www.eecs.berkeley.edu/ ala $nmi/publications/2006/iwls06$  sls.pdf. 2006.
- [5] MISHCHENKO, A. CHATTERJEE, S. BRAYTON, R. DAG-aware AIG rewriting: A fresh look at combinational logic synthesis. Proc. DAC '06. http://www.eecs.berkeley.edu/ alanmi/publications/2006/dac06\_rwr.pdf. 2006.
- [6] MISHCHENKO, A. ABC : A System for Sequential Synthesis and Verification, . http://www.eecs.berkeley.edu/~alanmi/abc/, stav z 3. 12. 2011.
- <span id="page-84-0"></span>[7] MISHCHENKO, A. ABC : A System for Sequential Synthesis and Verification Repository, . https://bitbucket.org/alanmi/abc, stav z 3. 12. 2011.
- [8] VANDERWIEL, S. P. NATHANSON, D. LILJA, D. J. Complexity and Performance in Parallel Programming Languages. IEEE High-Level Programming Models and Supportive Environments, 1997. Proceedings., Second International Workshop on. 1997, 10, 1109, s.  $3 - 12$ .
- <span id="page-84-1"></span>[9] web:mpi. MPICH2 : High-performance and Widely Portable MPI. http://www.mcs.anl.gov/research/projects/mpich2/, stav ze 3. 12. 2011.
- [10] web:par.  $-\cdots$  + + + +  $-\cdots$  | S t a r C l u s t e r | =  $-$  + + + +  $\cdots$ http://service.felk.cvut.cz/courses/X36PAR/, stav ze 6. 12. 2011.
- [11] web:starwiki. start Star. http://star.fit.cvut.cz/dokuwiki/, stav ze 6. 12. 2011.

# Příloha A

# Seznam použitých zkratek

- MPI Message Passing Interface protokol pro podporu paralelního řešení výpočetních problémů v počítačových clusterech
- ABC nástroj pro logickou syntézu
- PVM Paralel Virtual Machine nástroj pro podporu paralelního řešení výpočetních problémů v počítačových clusterech
- AIG And-Invertor Graf

. . .

## Příloha B

## Instalační a uživatelská příručka

### B.1 Opera£ní systém Windows

### B.1.1 Kompilace statické knihovny ABC

V opera£ním systému Windows je kompilace statické knihovny velice jednoduchá a dá se u£init v následujících krocích.

- stáhnout zdrojové kódy nástroje  $ABC$  (nejlépe z úložiště tohoto nástroje [\[7\]](#page-84-0))
- otevřít projekt nástroje v Microsoft Visual Studiu 2010 (2008) přes soubor abcspace.dsw
- $\bullet$  spustit kompilaci přes Build -> Rebuild Solution
- po provedení kompilace bude soubor statické knihovny abcd.lib ve složce lib

Soubor statické knihovny je pak možno použít v aplikaci, jak je popsáno v kapitole [B.1.3.](#page-89-0)

### B.1.2 Instalace MPI

I když je aplikace primárně určena pro práci na výpočetním clusteru, je možno ji spustit na lokálním počítači s operačním systémem Windows. Pro spuštění aplikace je nutné mít nainstalovanou knihovnu MPI.

Nejdříve je nutno stáhnout instalační balíček z následujícího odkazu [\[9\]](#page-84-1) v záložce download. Odtud stáhneme nejnovější stabilní uvolněnou verzi s označením MPICH2 Windows IA32 (binary). Instalace pak probíhá následujícím způsobem:

- spuštění instalačního balíčku mpich2-<version>-win-ia32.msi, tím se spustí služba Windows Installer
- kliknutí na tla£ítko Next
- pročtení informací o knihovně MPICH2 a kliknutí na Next
- p°e£tení a odsouhlasení licen£ní podmínky zvolení volby I Agree a poté kliknutí na Next
- nyní instalace upozorňuje, že je nutno být při instalaci přihlášen jako uživatel v administrátorské skupině, dále se nainstaluje služba Smpd, která zajišťuje spouštění MPI procesů, pro spouštění je nutno si zvolit heslo
- zvolit si adresá° pro instalaci MPICH2 a to, jestli bude knihovna dostupná jen p°ihlá šenému uživateli nebo všem uživatelům počítače
- kliknutí na Next provede samotnou instalaci
- dokončení instalace a její ukončení kliknutím na Close

Nyní je možno MPI používat na počítači se systémem Windows. Pro spuštění aplikace naprogramované pro MPI je nutno si do složky obsahující spouštěcí soubor zkopírovat soubor mpiexec.exe z následujícího adresáře.

c:\Program Files\MPICH2\bin\

Aplikace využívající MPI se spouští následujícím příkazem.

mpiexec -n <number> ./<PROGRAM\\_NAME>.exe

### <span id="page-89-0"></span>B.1.3 Kompilace aplikace

Ke zkompilování aplikace na systému Windows je nejlépe mít nainstalované prostření Visual Studio 2010 od firmy Microsoft. Pomocí tohoto prostředí je možno si otevřít již vytvořený Projekt MPI\_abc přes soubor MPI\_abc.sln, který se nachází na přiloženém CD. Po otevření projektu je nutno nastavit cesty k prostředí MPI podle následujících bodů.

- Project Properties v Solution Explorer pravým tla£ítkem kliknout na projekt MPI abc a zvolit možnost Properties
- Additional Include Directories v Project Properties zvolit položku Configuration Properties  $\geq C/C++\geq$  General  $\geq$  Additional Include Directories, zde zvolit  $\leq$ Edit... $\geq$ a přidat složku include ze složky MPICH2

C:\Program Files\MPICH2\include

• Additional Library Directories - v Project Properties zvolit položku Configuration Properties -> Linker -> General -> Additional Library Directories, zde zvolit <Edit...> a přidat složku lib ze složky MPICH2 a cestu ke statické knihovně  $ABC$ 

C:\Program Files\MPICH2\lib C:\<PROJECT\_PATH>\MPI\_abc\MPI\_abc\abclib

Po těchto změnách je možno aplikaci zkompilovat přes Build -> Rebuilt MPI\_abc. Výsledný spustitelný soubor MPI\_abc.exe pak nalezneme v následující složce.

```
C:\<PROJECT_PATH>\MPI_abc\Debug
```
Před spuštěním aplikace je nutno do složky aplikace zkopírovat soubor mpiexec.exe ze složky

```
C:\Program Files\MPICH2\bin\
```
Spuštění aplikace pak probíhá přes příkaz

mpiexec -n <number> ./<PROGRAM\\_NAME>.exe

## B.2 Opera£ní systém Linux

### B.2.1 Kompilace statické knihovny

Kompilace statické knihovny pod systémem Linux je trochu složitější. Je nutno udělat několik změn jak v aplikaci, tak v souboru Makefile. Popis provedených změn, které zajistí úspěšné zkompilování, je popsán na následujících řádcích.

• nejprve převede některé ze souborů do unixového tvaru a nastavíme práva pomocí následujících příkazů

```
dos2unix Makefile Makefile
dos2unix depends.sh depends.sh
chmod 755 depends.sh
```
• dále provedeme tyto změny v souboru Makefile

```
#all: $(PROG)
#default: $(PROG)
all: lib$(PROG).a
default: lib$(PROG).a
```
- poté upravíme přímo některé soubory  $ABC$
- v souboru  $main.c$ , který se nachází ve složce ./src/base/main, je třeba odkomentovat řádek

#define ABC\_LIB

poté upravíme následující část kódu, aby byla uzavřena v #ifndef ABC\_LIB

```
#ifndef ABC LIB
 return /*ABC_NAMESPACE_PREFIX*/ Abc_RealMain(argc, argv);
#endif
```
· poslední úpravou je zakomentování příkazů readline() a add history() ve funkci Abc UtilsGetUsersInput(), kterou nalezneme v souboru mainUtils.c, výsledná funkce pak vypadá následovně

```
char * Abc_UtilsGetUsersInput( Abc_Frame_t * pAbc )
\sqrt{ }static char Prompt[1000];
#ifndef WIN32
    static char * line = NULL;
#endif
    sprintf ( Prompt, "abc %02d> ", pAbc->nSteps );
#ifdef WIN32
    fprintf(pAbc->Out, "%s", Prompt);
    fgets( Prompt, 999, stdin );
    return Prompt;
#else
    if (line != NULL) ABC FREF (line);
    //line = readline(Prompt);if (line == NULL){    printf("***EOF***\n");    exit(0);    }
    //add\_history(line);return line;
#endif
\mathcal{L}
```
 $\bullet$  samotnou kompilaci statické knihovny ABC provedeme příkazem

make

Soubor statické knihovny můžeme použít v aplikaci, jak je popsáno v kapitole B.2.3.

#### $B.2.2$ **Instalace MPI**

Pro zprovoznění knihovny MPI je třeba stáhnout zdrojové kódy tohoto paralelního prostředí. V této práci byla zvolena nejrozšířenější verze, a to MPICH2. Stažení je možno z následujícího odkazu [9] v záložce download. Odtud stáhneme nejnovější stabilní uvolněnou verzi s označením MPICH2 Source (UNIX and Windows). Postup zprovoznění jsem převzal ze souboru readme, který je obsažen v instalačním balíku.

• zkopírovat stáhnutý balík zdrojových kódů MPICH2 na stroj s operačním systémem Linux

• rozbalit balík přímo v /home/ $\langle$ USERNAME> pomocí příkazu

tar xzf mpich2-1.4.1p1.tar.gz

vytvoří se složka mpich2-1.4.1p1, do které přistoupíme pomocí příkazu

cd mpich2-1.4.1p1

pokud nelze rozbalit instalační balík tímto způsobem zkusíme následující příkazy

```
gunzip mpich2-1.4.1p1.tar.gz
tar xf mpich2-1.4.1p1.tar
cd mpich2-1.4.1p1
```
• zvolit si adresář pro instalaci (buď prázdný nebo neexistující)

```
/home/<USERNAME>/mpich2-install
```
• konfigurovat instalační adresář

```
./configure --prefix=/home/<USERNAME>/mpich2-install 2>&1 | tee c.txt
```
• zkompilovat MPICH2:

make 2>&1 | tee m.txt

• instalovat MPICH2

```
make install 2>&1 | tee mi.txt
```
• přidat podadresář bin instalačního adresáře do PATH

PATH=/home/<USERNAME>/mpich2-install/bin:\$PATH ; export PATH

• zkontrolovat, jestli vše prozatím proběhlo v pořádku příkazy

which mpicc which mpiexec

Při každém spuštění pomocí which mpicc zkontrolovat, jestli je podadresář bin nastaven do proměnné PATH. Pokud tomu tak není, je nutno to provést přes výše uvedený příkaz, jinak spuštění programu zahlásí chybu.

• otestovat funkčnost spuštěním ukázkové úlohy CPI s 'n' procesy na lokálním počítači

```
mpiexec -n <number> ./examples/cpi
```
### <span id="page-93-0"></span>B.2.3 Kompilace aplikace

Pro zkompilování zdrojového kódu pod operačním systémem Linux je nejlépe použít Makefile z ./mpich2-1.4.1p1/examples. V tomto Makefile se samozřejmě musí udělat příslušné úpravy.

Aby bylo možno úpravy brát univerzálně pro jakoukoliv aplikaci, je název aplikace nahrazen následujícím řetězcem <PROGRAM\_NAME>.

- abs builddir nastavit na adresář, kam se bude kompilovat /home/ $\langle$ USERNAME $>\rangle$
- abs  $s$ srcdir nastavit na adresář se zdrojovými kódy /home/<USERNAME>/
- MPICHDIR nastavit na adresář MPICH2 /home/<USERNAME>/mpich2-install
- CC nastavit na hodnotu

\$(MPICHDIR)/bin/mpic++

- CFLAGS nastavit na hodnotu
	- -I\$(MPICHDIR)/include
- INCLUDES nastavit na hodnotu
	- -I\$(MPICHDIR)/include -I\$(MPICHDIR)/include
- LIBS nastavit na hodnotu

-L/home/<USERNAME>/lib/ lib/libabc.a -L\$(MPICHDIR)/lib

- EXTRA\_PROGRAMS přepsat na název aplikace  $\langle$ PROGRAM\_NAME $>$
- .SUFFIXES nastavit podle programovacího jazyka, v tomto případě na .cpp
- $\bullet$  clean přepsat na název aplikace <PROGRAM\_NAME>
- all-redirect nastavit na název aplikace <PROGRAM\_NAME>
- vytvořit pravidlo pro kompilaci aplikace.

<PROGRAM\\_NAME>: <PROGRAM\\_NAME>.o \$(MPICHDIR)/lib/lib\${MPILIBNAME}.a \$(C\\_LINK) \$(CFLAGS) \$(LDFLAGS) -o <PROGRAM\\_NAME> <PROGRAM\\_NAME>.o -lm \${LIBS}

- SOURCES doplnit zdrojové kódy aplikace <PROGRAM\_NAME>.cpp
- all-programs nastavit na název aplikace <PROGRAM\_NAME>

Po těchto úpravách v Makefile lze aplikaci v pořádku zkompilovat příkazem

#### make

Poté lze aplikaci spustit následujícím příkazem s tím, že je nutno zadat spouštění parametry, pokud nějaké jsou.

mpiexec -n <number> ./<PROGRAM\\_NAME>

## B.3 Spouštění programu MPI abc

Samotný program MPI abc je dostupný ve třech variantách. Jednotlivé varianty jsou dostupné přes přepínač, který označuje, která z variant programu se má spustit. Jednotlivé varianty a přepínače jsou pak následující:

- -r randomizovaná verze, u které se vybírají obvody pro vykonávání náhodně
- -e randomizovaná verze s vestavěným elitismem, to spočívá v tom, že obvody vybírá náhodně jak u předchozí varianty, avšak při vybírání vybírá náhodně, jestli předá náhodný obvod, nebo prozatím nejlepší dosažený
- -n nerandomizovaná verze spouští předem dané příkazy nad obvody po určený počet iterací

Spuštění samotné aplikace pak probíhá následujícím příkazem.

```
mpiexec -n <number> ./MPI\_abc
```
Jednotlivé varianty programu se spouštějí s různými argumenty, proto je spouštění každé varianty popsáno zvlášť.

### B.3.1 Randomizované verze

Tyto verze programu jsou označeny přepínači -r a -e. Jedná se o hlavní varianty této práce, které spouští různé základní syntézní příkazy nad různými daty. Pro spuštění programu je nutno mu předat následující argumenty.

- $\langle$  prepinac $\rangle$  -r nebo -e
- $\leq$ pocet iteraci> udává, po kolik iterací se budou provádět předané syntézní příkazy.
- $\langle$ nazev\_obvodu $\rangle$  tato verze programu se spouští vždy pro jeden obvod, tento argument pak udává název obvodu umístěného ve složce ./Networks
- $\langle$ unikatni cislo $\rangle$  slouží pro rozlišení dočasných složek pro jednotlivé obvody

Aby bylo možno program v této verzi úspěšně spustit, je nutno mít ve složce aplikace složku ./Network, která obsahuje všechny obvody, jež chceme vykonávat. Poslední nutností ke spuštění je mít ve složce programu textový soubor commands.txt, který obsahuje seznam základních syntézních příkazů, které se budou spouštět.

Příklad spuštění programu v těchto variantách:

mpiexec -n 4 ./MPI\_abc.exe -r 10000 apex4.blif 1 mpiexec -n 4 ./MPI\_abc.exe -e 10000 apex4.blif 1

V těchto příkazech mpiexec udává agenta  $MPI$  a přepínač -n udává na kolika procesech bude program spuštěn.

### B.3.2 Nerandomizovaná verze

Tato verze programu je označena přepínačem -n. Tato varianta slouží převážně pro sekvenční spouštění syntézních příkazů. Pro samotné spuštění je nutno spustit program s těmito parametry.

- $\bullet$  <prepinac> -n
- $\bullet$  <slozka obvodu> cesta ke složce obvodů, které se mají vykonat
- $\leq$ soubor prikazu $>$  cesta k souboru obsahující syntézní příkazy pro vykonávání
- $\leq$ pocet\_iteraci> udává, kolikrát se má každý příkaz nad každým obvodem vykonat

Příklad spuštění programu v této variantě:

mpiexec -n 4 ./MPI\_abc.exe -n ./Networks ./resyn.txt 10000

# Příloha C

# Pomocné programy

Tato kapitola obsahuje seznam a stručný popis všech pomocných programů, které byly vytvořeny pro usnadnění měření a zpracování výsledků. Všechny tyto programy byly vytvořeny v prostředí Visual Studio 2010 a v programovacím jazyku  $C#$ . Tím je jejich použití omezeno na operační systém Windows. K jejich spouštění je dále nutno mít nainstalovanou knihovnu .NET Framework. Veškeré informace o zprovoznění a spouštění aplikací je popsáno v souborech readme.txt, které se nacházejí u každého programu na přiloženém CD.

## C.1 Generování spouštěcích skriptů

Aby u spouštění aplikace na výpočetním clusteru  $STAR$  odpadla nutnost vytvářet spouštěcí skripty, byl vytvořen následující program. Tento program podle zadaných argumentů vytvoří spouštěcí skripty pro všechny zadané obvody. Program se nachází na přiloženém CD ve složce GenerateScripts.

Jeho spuštění vyžaduje následující argumenty.

- $\bullet$  name uživatelské jméno na clusteru STAR pro vytvoření cest
- prepinac ur£uje, jaká verze aplikace se spustí: -r náhodné vybírání, -e elitismus
- numberIteration po£et iterací, které se provedou nad obvodem
- numberProceses počet procesů, na kterých se úloha spustí (mělo by korespondovat s volbou fronty pro spuštění)
- fronta volba fronty pro spouštění na výpočetním clusteru  $STAR$

Na výpočetním clusteru se nachází několik možností volby fronty. Jejich stručná charakteristika je následující.

• default - program je možno spustit maximálně na osmi procesech a vykonávání bude probíhat maximálně 30 minut

- fast program je možno spustit maximálně na osmi procesech a vykonávání bude probíhat maximálně 1 minutu
- long program je možno spustit maximálně na 32 procesech a vykonávání bude probíhat maximáln¥ 40 minut
- serial program je možno spustit maximálně na jednom procesu a vykonávání bude probíhat maximáln¥ 60 minut
- short program je možno spustit maximálně na 16 procesech a vykonávání bude probíhat maximálně 20 minut

Při spuštění programu je nutno mít složku ./Networks, kde se nacházejí obvody, pro něž mají být vytvořeny skripty.

Na výstupu programu pak obdržíme složku ./Scripts, která obsahuje vygenerované skripty a soubor runFile.txt, ve kterém jsou příkazy pro spuštění skriptů.

## <span id="page-97-0"></span>C.2 Zpracování výsledků měření

Tato aplikace přijme naměřená data ze všech měření. Jejich hodnoty naskládá do jednoho souboru a vytvoří graf znázorňující porovnání jednotlivých variant.

Programu jsou data zadána do tří složek.

• složka obsahující naměřené výsledky varianty -r

```
c:\<PROJECT_PATH>\ExcelInCSharp\bin\Debug\Vysledky\
```
• složka obsahující naměřené výsledky varianty - $e$ 

```
c:\<PROJECT_PATH>\ExcelInCSharp\bin\Debug\Elitism\
```
• složka obsahující naměřené výsledky varianty  $resyn$ 

c:\<PROJECT\_PATH>\ExcelInCSharp\bin\Debug\Resyn\

Aplikace načte soubory ze složky Vysledky. Poté zjistí, jestli k nim existují příslušná naměřená data ve složce Resyn. Pokud ano, vezme tyto statistiky a zároveň načte i příslušný soubor ve složce Elitism. Všechny výsledky se zaznamenají do výstupního souboru \*.xls, který je pro každou síť unikátní. V tomto souboru je pak automaticky vygenerovaný graf porovnávající jednotlivé varianty. Tyto soubory se uloží do složky Grafy. Grafy zobrazují dolní konvexní obálky jednotlivých výsledků.

Pokud jsou data připravena v příslušných složkách, stačí spustit spustitelný soubor ExcelInCSharp.exe a kliknout na tlačítko Start.

Informace označena jako Zpracování souboru upozorňuje, který soubor je zpracováván.  $Pribb\ell h zpracov\omega\ell n\ell$  pak informuje o fázi zpracovávání a počtu zpracovaných řádků souboru.

### C.3 Nalezení nejdelší společné sekvence

Tato aplikace přijme naměřené sekvence ze všech měření. Provede porovnání každý s každým a nalezne nejdelší společné sekvence. Z těchto údajů vytvoří tabulku obsahující nejdelší společné sekvence a jejich četnosti výskytů. Program se nachází na přiloženém CD ve složce LCS.

Programu jsou zadána data o sekvencích příkazů pomocí souboru results.csv, který je výstupem programu [C.2.](#page-97-0)

Na výstupu programu je soubor sekvence.csv, obsahující nejdelší společné sekvence a jejich četnosti.

## C.4 Porovnání nového skriptu se skripty resyn

Tato aplikace přijme naměřené výsledky pro novou sekvenci příkazů a provede porovnání těchto výsledků s výsledky skriptů resyn. Program se nachází na přiloženém CD ve složce LCSResynCompare.

Programu jsou zadána tato data.

• složka obsahující naměřené výsledky nově vytvořené sekvence příkazů

```
c:\<PROJECT_PATH>\LCSResynCompare\bin\Debug\NewScript\
```
• soubor obsahující naměřené výsledky varianty  $resyn$ 

c:\<PROJECT\_PATH>\LCSResynCompare\bin\Debug\results.csv

Aplikace načte názvy obvodů ze souboru *results.csv*. Poté zjistí, jestli k nim existují příslušná naměřená data ve složce NewScript. Pokud ano, vezme tyto statistiky a zapisuje jednotlivé výsledky do souboru newscriptcompare.csv.

### C.5 Porovnání volání náhodných příkazů se skripty resyn

Tato aplikace přijme naměřené výsledky pro sekvenční volání náhodných příkazů a provede porovnání těchto výsledků s výsledky skriptů resyn. Program se nachází na přiloženém CD ve složce SekvenceResynCompare.

Programu jsou zadána tato data.

- složka obsahující naměřené výsledky sekvenčního volání náhodných příkazů
	- c:\<PROJECT\_PATH>\SekvenceResynCompare\bin\Debug\Sekvence\
- složka obsahující naměřené výsledky syntézních skriptů  $resyn$

#### c:\<PROJECT\_PATH>\SekvenceResynCompare\bin\Debug\Resyn\

Aplikace načte postupně výsledky pro jednotlivé obvody ze složky Sekvence. Poté zjistí, jestli k nim existují příslušná naměřená data ve složce Resyn. Pokud ano, vezme tyto statistiky a zapisuje jednotlivé výsledky do souboru sekvcompare.csv.

# Příloha D

# Obsah přiloženého CD

```
\lambda| readme.txt
|
+---.NET_Framework_3.5
| dotNetFx35setup.exe
|
+---ExcelInCSharp
| | readme.txt
\| \cdot \|| \---ExcelInCSharp
|
+---GenerateScripts
| | readme.txt
| \  \  | \  \  || +---GenerateScripts
| |
| \---GenerateTimeList
|
+---LCS
| | readme.txt
   | \cdot || +---LCS
| |
| +---LCSResynCompare
| |
| \---SekvenceResynCompare
|
+---MPICH2
| | mpich2-1.3.2p1-win-ia32.msi
| | readme.txt
| |
| \---mpich2-1.4.1p1
```

```
|
|
+---Namerene_vysledky
| +---Paralelni_vykonavani
| | +---10000_iteraci_-e
| | |
| | \---10000_iteraci_-r
\| \cdot \|| +---Sekvencni_vykonavani
| | +---ResultsResyn2a_1
| | |
| | +---ResultsResyn2_1
| | |
| | \---ResultsResyn_1
\| \cdot \|| \---Testovani_noveho_skriptu
|
+---Nastroj_ABC
| | readme.txt
| |
| \quad \angle---ABC\mathsf{l}+---Program_MPI_abc
| | readme.txt
| \cdot || +---Unix
| | |
| | \backslash---lib
| |
| \---Windows
|\hspace{.1cm} \rangle ---MPI_abc
|
+---Text
| | sirekond.pdf
| | sirekond.tex
|
\---Zpracovane_vysledky
    | newscriptcompare.csv
    | results.csv
    | sekvence.csv
    |
    \overline{\}--Grafy
```